## HARDWARE E SOFTWARE

HARDWARE E SOFTWARE a.s. 2019-20 10/22/2019

1

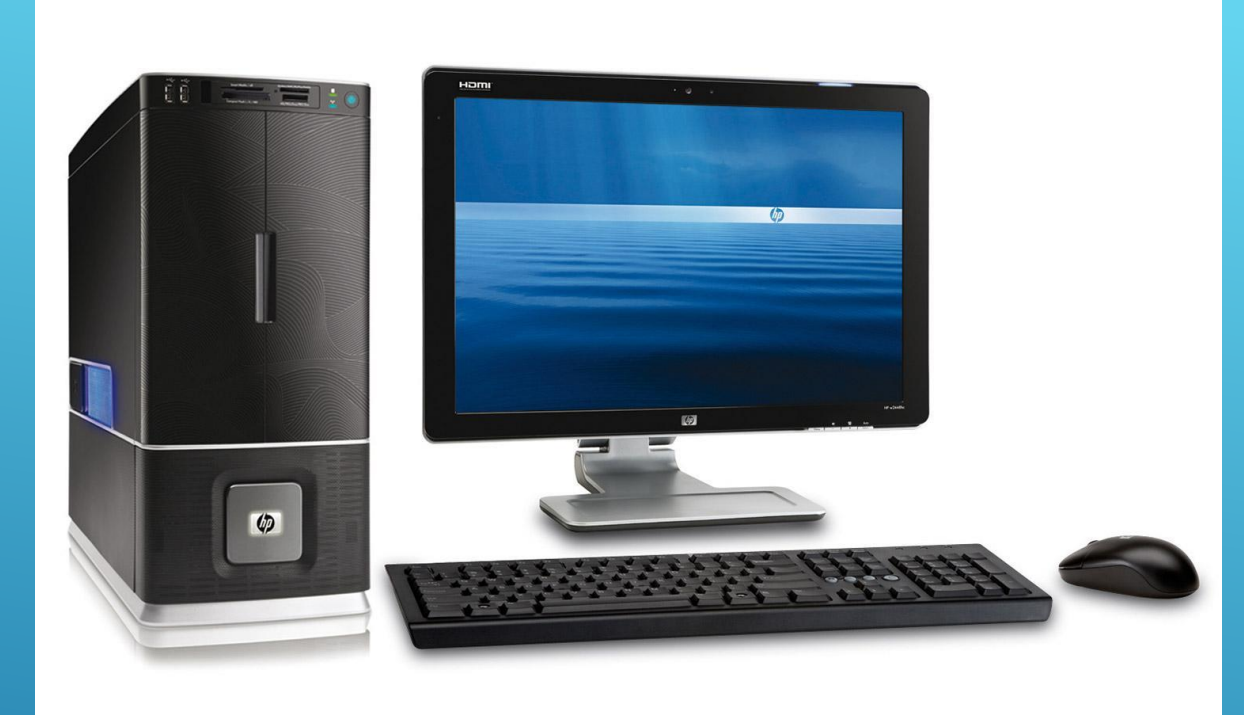

PARLEREMO DI COMPUTER, Computer in tutte le forme e aspetti

 $\overline{\phantom{a}20}$   $\overline{\phantom{a}20}$   $\overline{\phantom{a}22/2019}$ 

HARDWARE E SOFTWARE a.s. 2019

# **TOJ5**

PARLEREMO DI COMPUTER, Computer in tutte le forme e aspetti

 $\frac{3}{10/22/2019}$ 

HARDWARE E SOFTWARE a.s. 2019

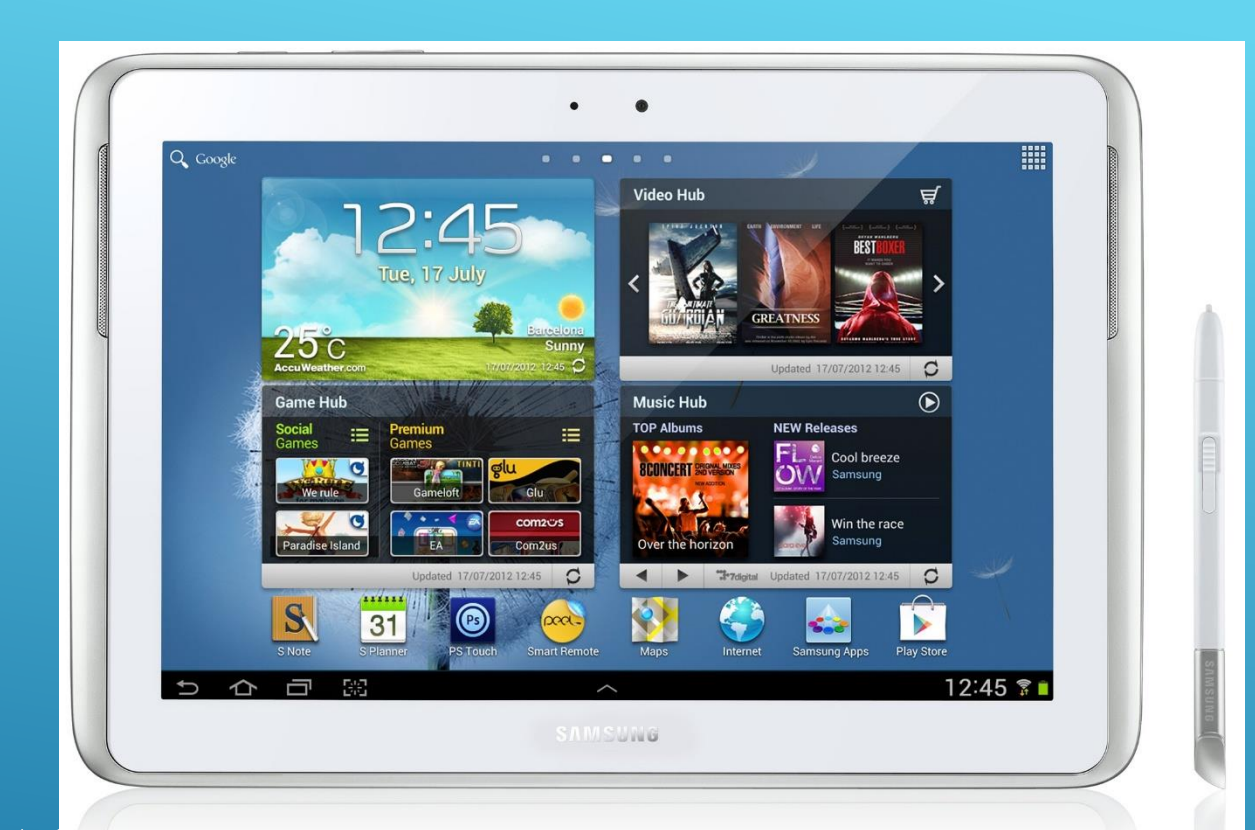

PARLEREMO DI COMPUTER, Computer in tutte le forme e aspetti

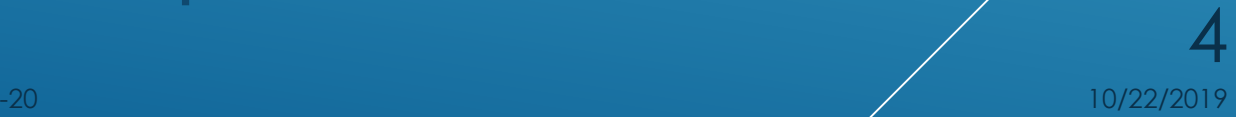

# PARLEREMO DI COMPUTER, Compute forme e aspetti

 $-$ 20  $\overline{5}$ 

HARDWARE E SOFTWARE a.s. 2019

#### **HARDWARE**

•STRUTTURA •PARTE TANGIBILE •CIÒ CHE SI PUÒ TOCCARE DI UN **COMPUTER** 

•SONO COMPRESE LE **PERIFERICHE**

#### **SOFTWARE**

•PROGRAMMI •PARTE INTANGIBILE

6

#### **HARDWARE**

L'hardware costituisce la parte fisica dell'elaboratore, cioè l'insieme dei suoi componenti elettronici e meccanici.

HARDWARE E SOFTWARE a.s. 2019-20

L'hardware di un sistema di elaborazione non è tuttavia in grado di risolvere alcun problema di per sé. Possiamo dire che esso è soltanto *potenzialmente* un risolutore di problemi di vario tipo.

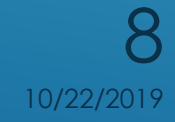

Per poter essere operativo l'hardware ha bisogno del software, cioè dei programmi: insieme di istruzioni la cui esecuzione da parte dell'elaboratore consente di ottenere dei risultati a partire da dati di input.

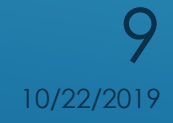

HARDWARE E SOFTWARE  $\alpha$ .s. 2019-20

#### **IL SOFTWARE**

al contrario dell'hardware, è un componente astratto, non tangibile, ma che rende attivo l'elaboratore consentendogli di svolgere determinati compiti. Il tipo di compito che il calcolatore può svolgere dipende dal particolare software.

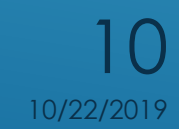

HARDWARE E SOFTWARE a.s. 2019-20

# SISTEMA DI COMUNICAZIONE

**PAROLE**

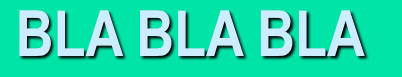

HARDWARE E SOFTWARE a.s. 2019-20 10/22/2019

11

# SISTEMA DI COMUNICAZIONE

**SISTEMA BINARIO**

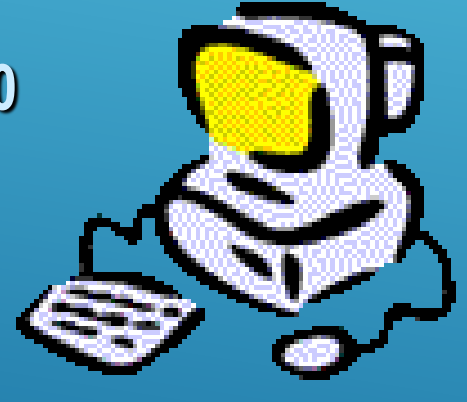

**010101010101101101101001011010 11010010101010101010101010010 1010101010101010010101010101**

12

**COME SI POSSONO RAPPRESENTARE TUTTE LE INFORMAZIONI DISPONENDO DI SOLE DUE CIFRE?**

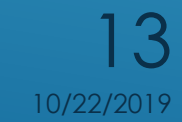

HARDWARE E SOFTWARE a.s. 2019-20

**0 1**

 $\overline{\xi}$ 

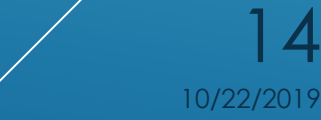

HARDWARE E SOFTWARE a.s. 2019-20 **10/22/2019** 10/22/2019

#### CON DUE LAMPADINE NOI POSSIAMO RAPPRESENTARE 4 NUMERI

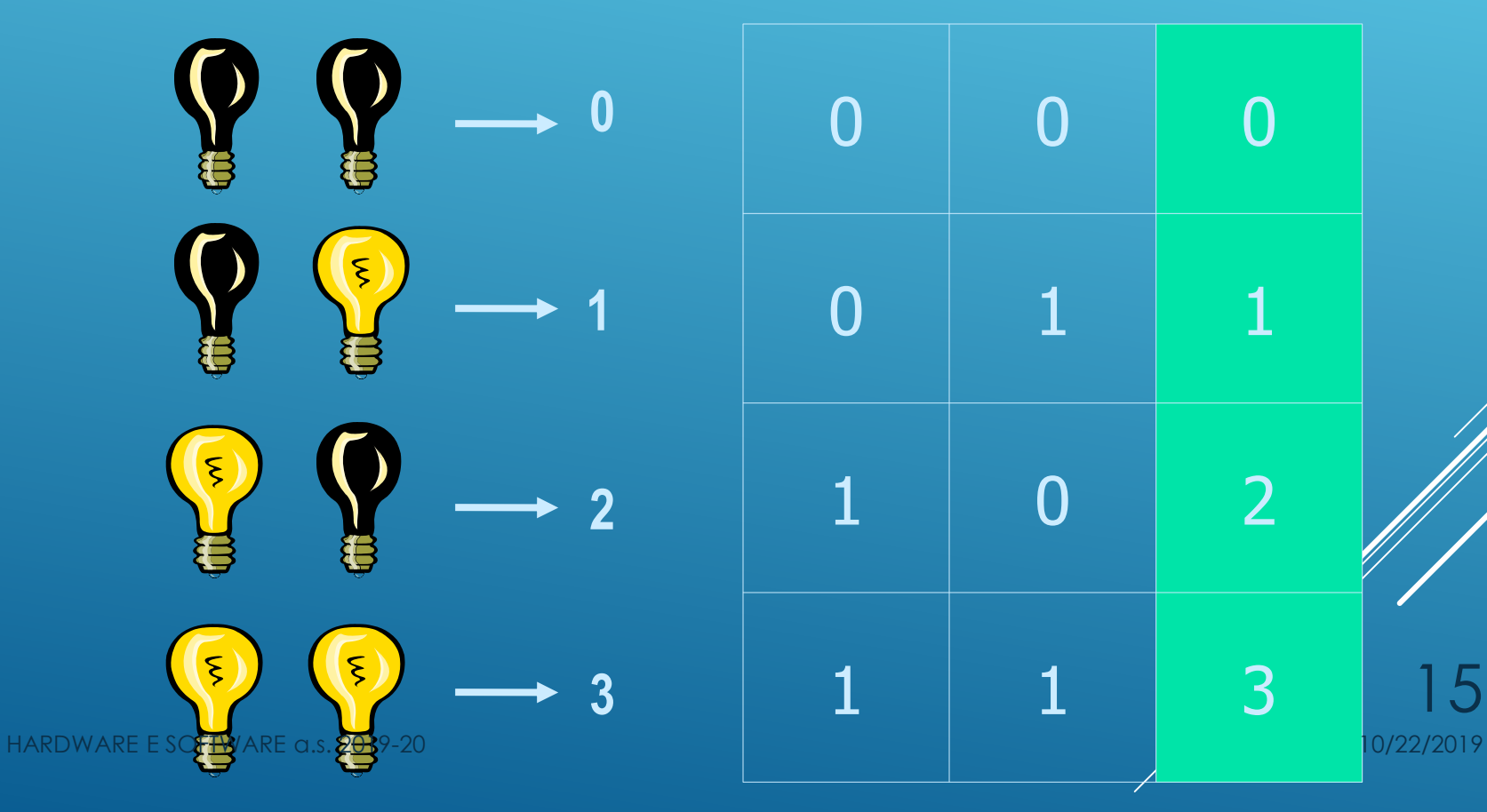

#### IL NUMERO 10 SARÀ RAPPRESENTATO DA 2 COPPIE DI BIT

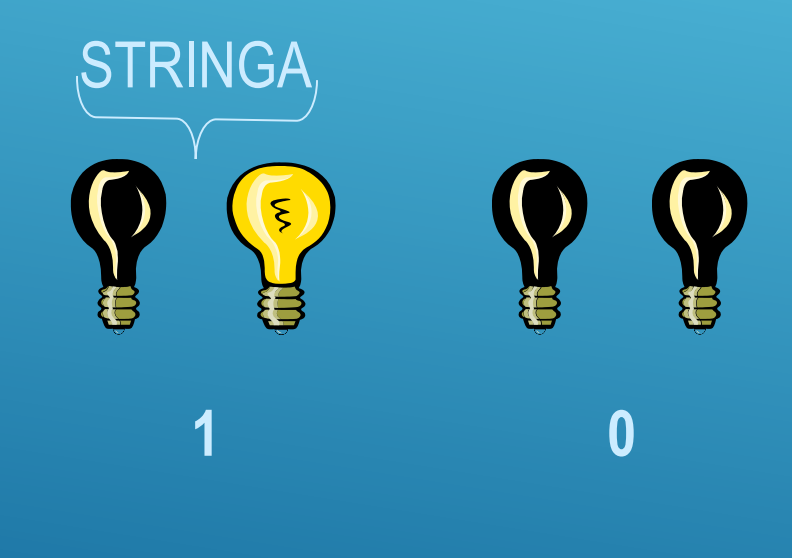

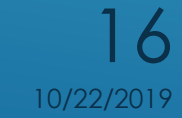

### CON OGNI COPPIA DI BIT POSSIAMO OTTENERE 2<sup>n</sup> COMBINAZIONI

#### MEDIANTE LE PRIME QUATTRO POTENZE DI 2, SI POSSONO DEFINIRE I PRIMI 16 NUMERI.

## $2^0$  = 1;  $2^1$  = 2;  $2^2$  = 4;  $2^3$  = 8

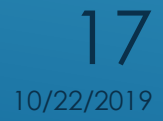

HARDWARE E SOFTWARE  $\alpha$ .s. 2019-20

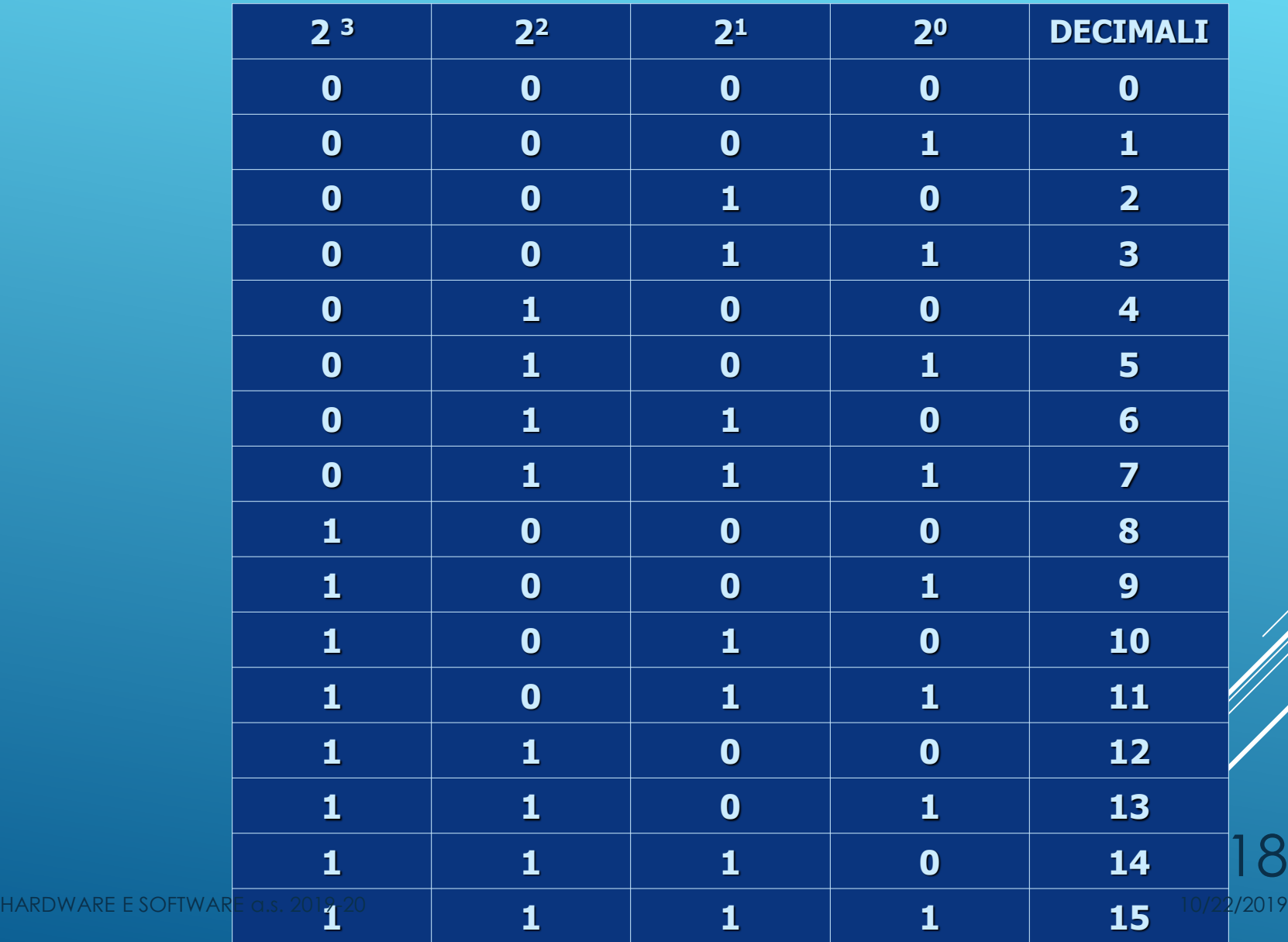

Í

- Il codice ASCII (si pronuncia "askii"), che sta per American Standard Computer Information Exchange è la tabella più usata universalmente per la codifica dei dati alfanumerici.
- Proposto dall'ANSI nel 1963 (definitivo nel 1968) è divenuto uno standard ISO 646. Il codice ASCII standard `e codificato su 7 bit, e quindi può rappresentare al massimo 27 = 128 simboli diversi.
- Esiste una versione del codice ASCII che usa un byte. Tale codice viene detto Codice ASCII esteso e permette la rappresentazione di 28=256 caratteri, (128 di base con le varianti relative alle diverse lingue + i caratteri speciali e grafici).

### CODICE ASCII

HARDWARE E SOFTWARE  $a.s. 2019-20$ 

19

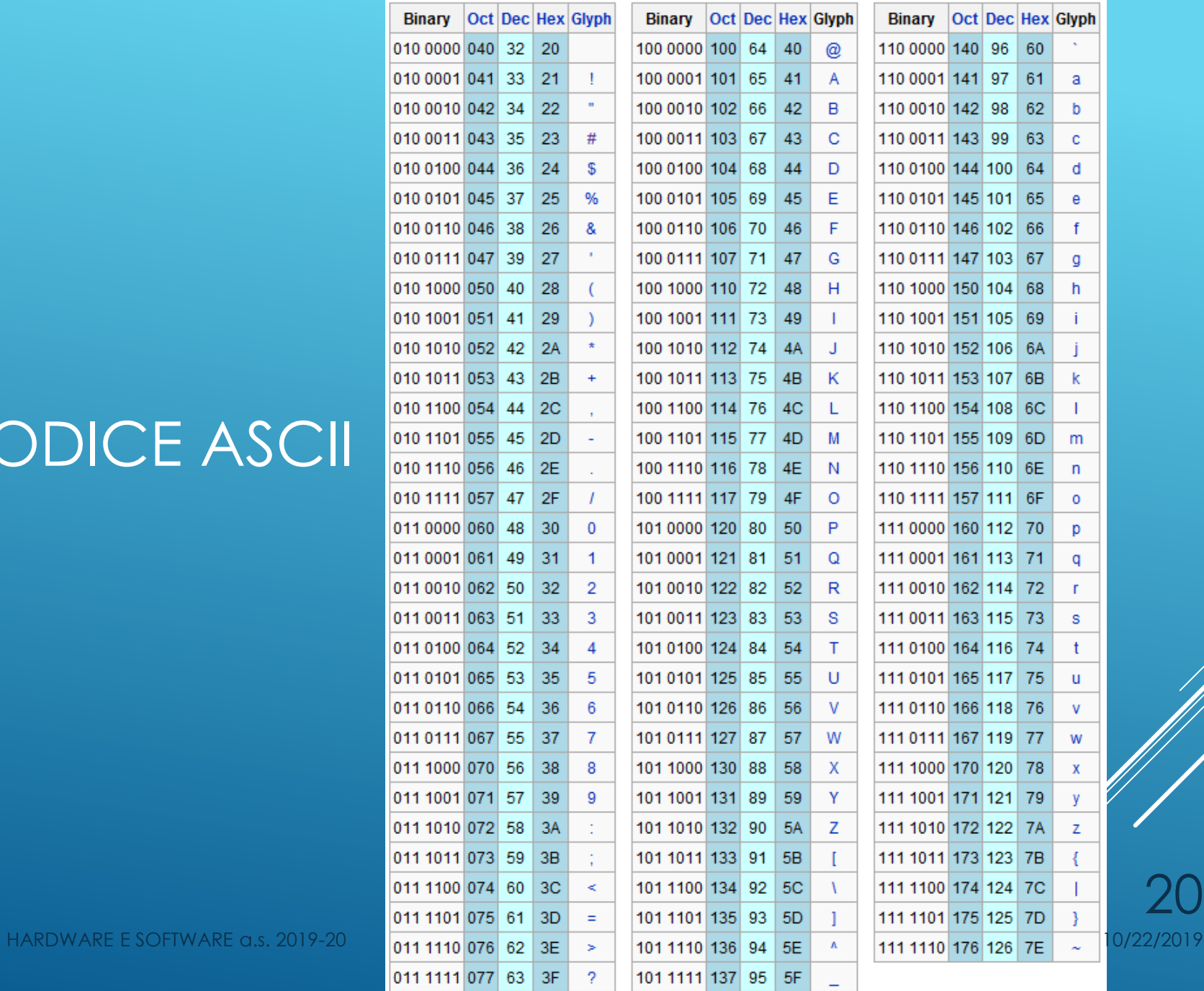

 $\mathcal{O}_1$ 

## CODICE ASCII

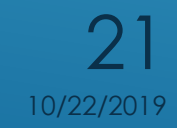

## LA MEMORIA È UNA SORTA DI ARCHIVIO COMPOSTA DA UN NUMERO ELEVATISSIMO DI **CELLE**

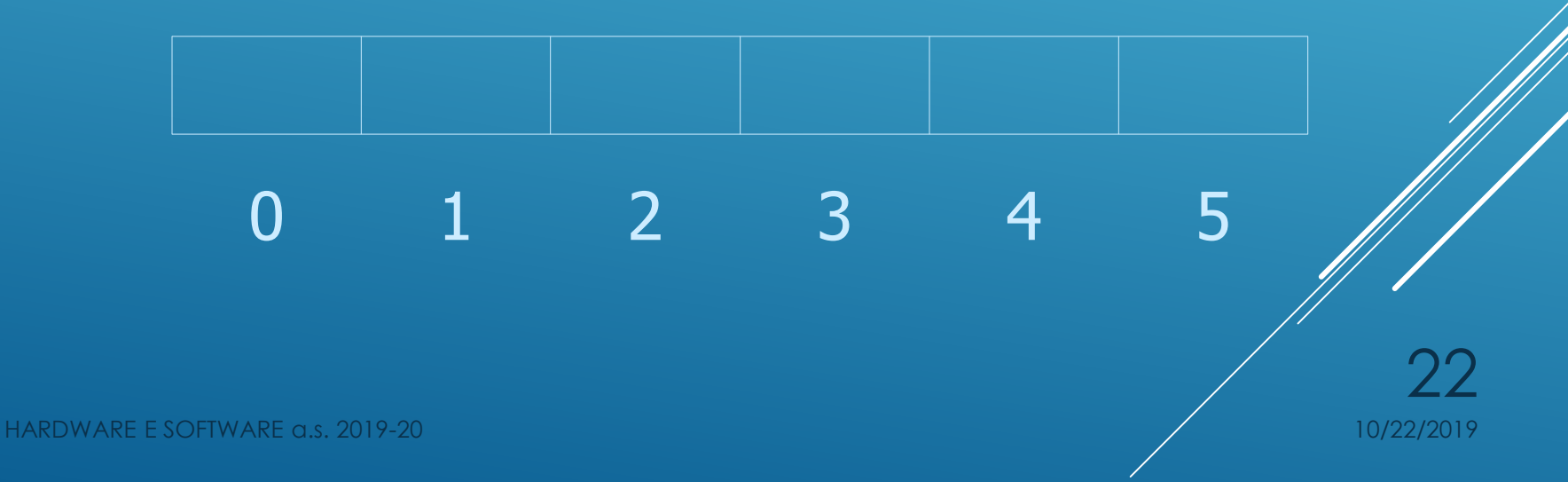

## CIASCUNA CELLA È CARATTERIZATA DA UN PROPRIO INDIRIZZO

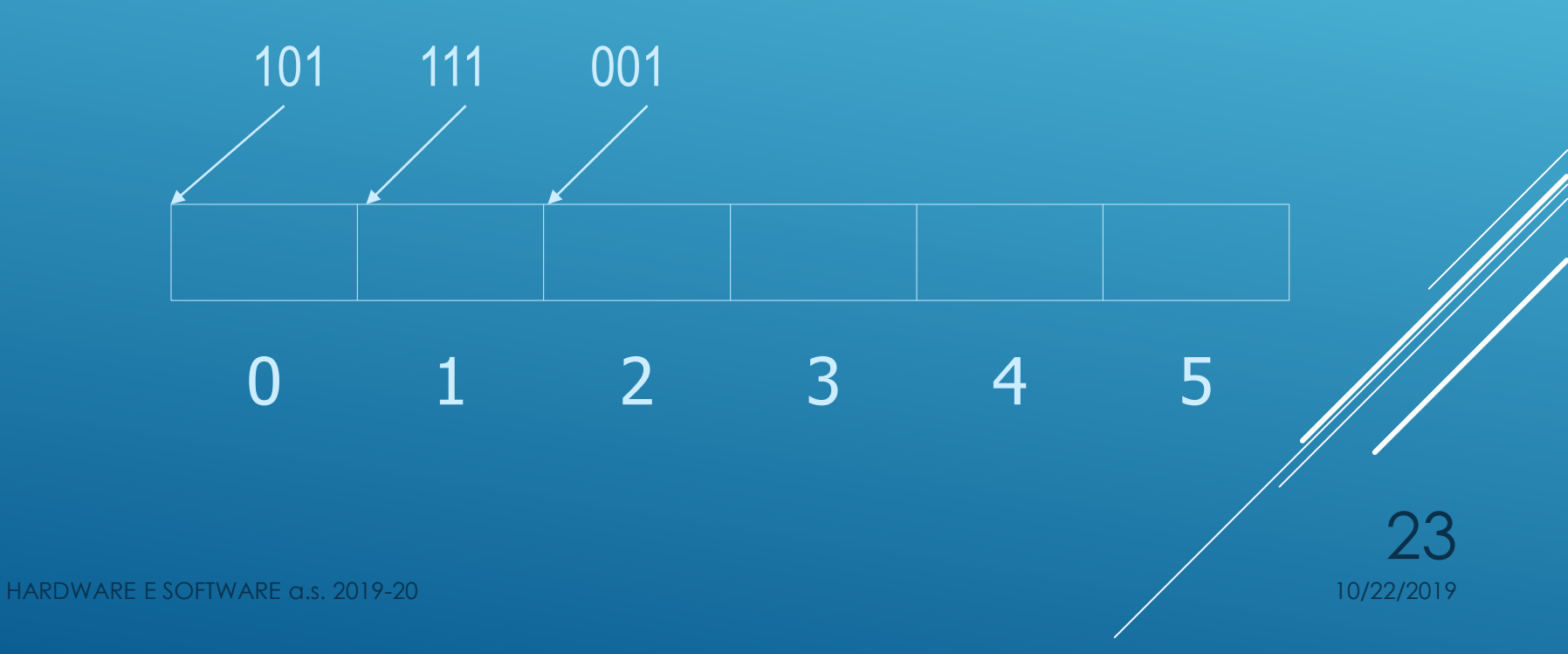

## PER AGEVOLERE LE OPERAZIONI DI LETTURA E SCRITTURA SULLA MEMORIA SI È ADOTTATO UN SISTEMA DI REGISTRI

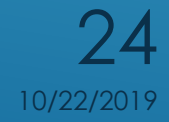

HARDWARE E SOFTWARE  $\alpha$ .s. 2019-20

## SI È PREVISTO UN SISTEMA A DOPPIO REGISTRO

•RI: REGISTRO INDIRIZZO •RD: REGISTRO DATI

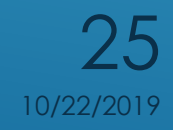

HARDWARE E SOFTWARE a.s. 2019-20

### •RI: CONTIENE LA POSIZIONE DI MEMORIA DOVE L'OPERAZIONE AVVERRÀ

## •RD: CONTIENE L'INFORMAZIONE LETTA O DA **REGISTRARE**

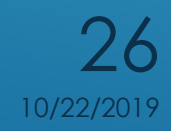

HARDWARE E SOFTWARE  $\alpha$ .s. 2019-20

#### OPERAZIONE DI **LETTURA**

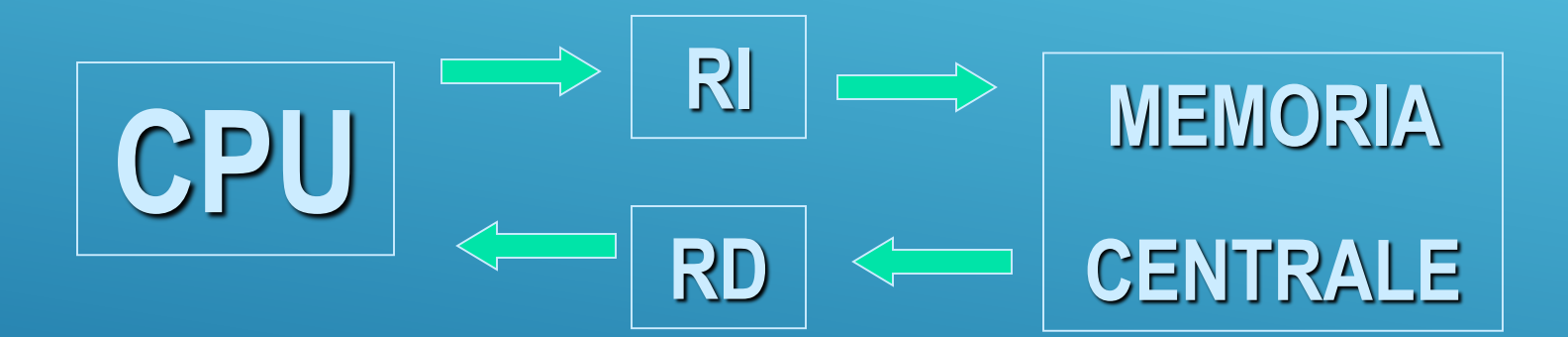

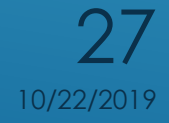

#### OPERAZIONE DI SCRITTURA

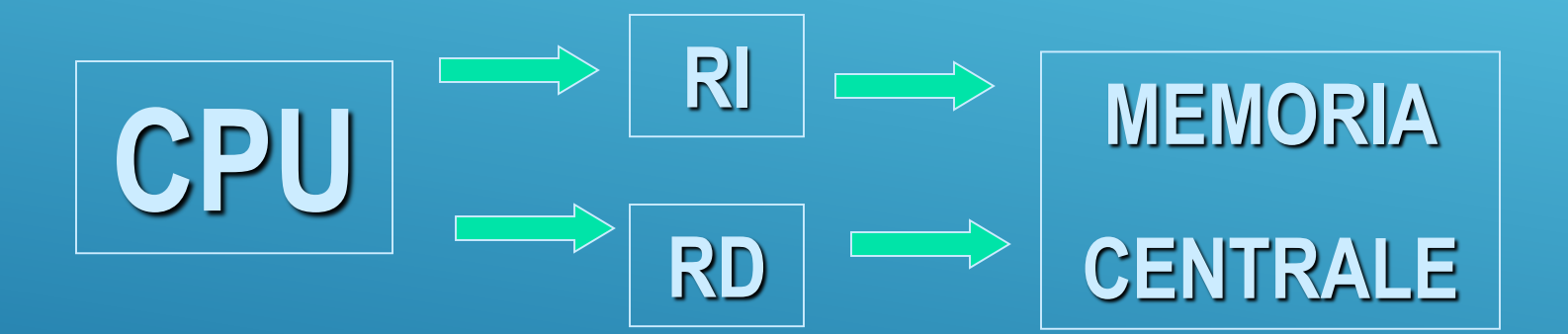

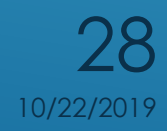

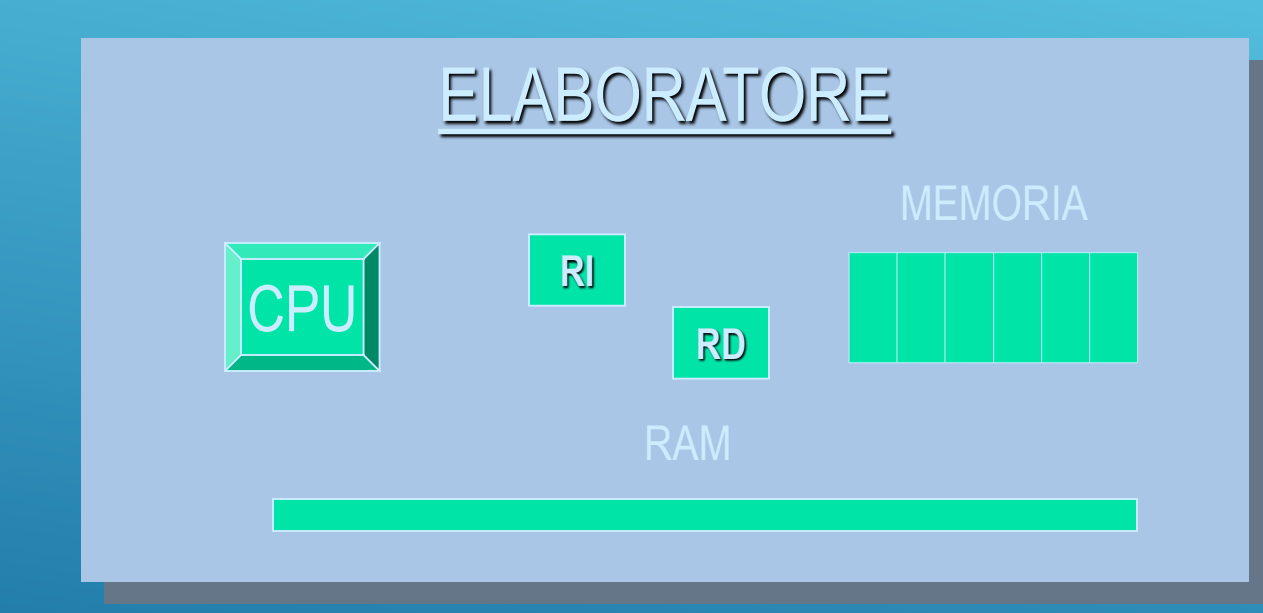

29

HARDWARE E SOFTWARE a.s. 2019-20 **10/22/2019** 10/22/2019

## TIPI DI COMPUTER

 $\mathbf{S}$ 

HARDWARE E SOFTWARE a.s. 2019-20 **10/22/2019** 10/22/2019

- **1. MAINFRAME**
- **2. MINICOMPUTER**
- **3. NETWORK COMPUTER**
- **4. WORKSTATION**
- **5. PERSONAL COMPUTER**
- **6. LAPTOP**
- **7. TABLET**
- **8. SMARTPHONE**

Tipo di computer di **elevata capacità** e **complessità**. Ha bisogno di una grande sala attrezzata con atmosfera controllata ed è utilizzato dalle grandi aziende, università e dagli organismi statali e internazionali. I mainframe utilizzano dei terminali stupidi, cioè senza processore, per la consultazione e l'inserimento dei dati.

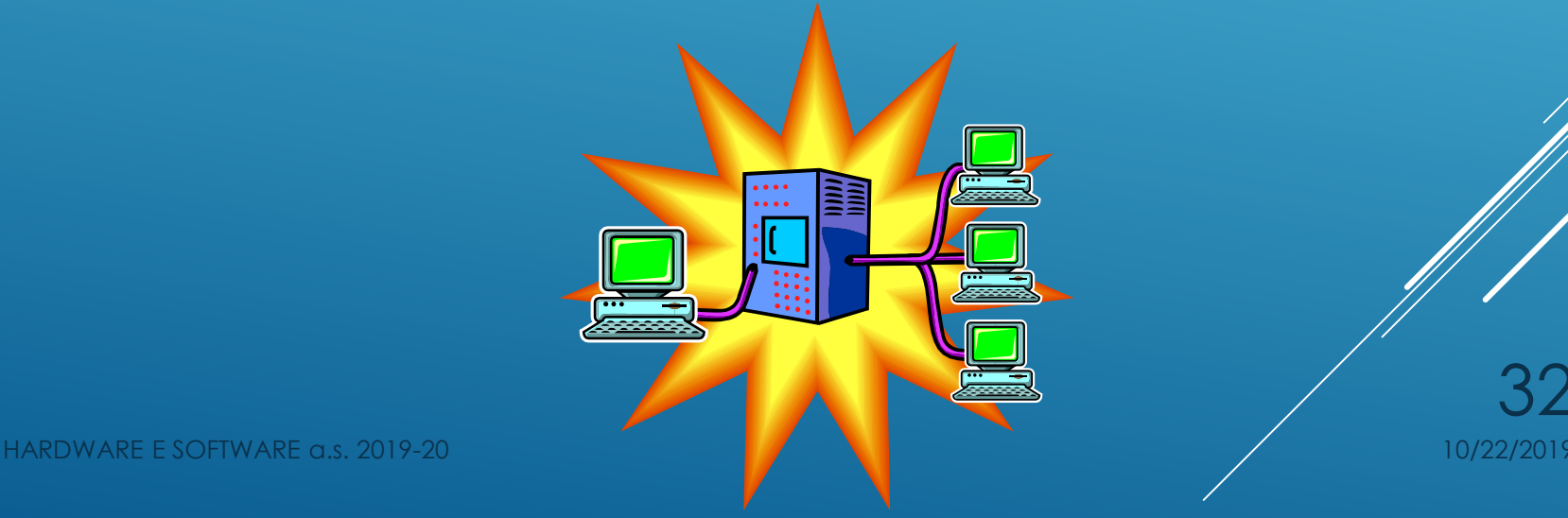

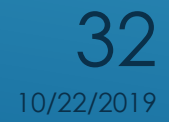

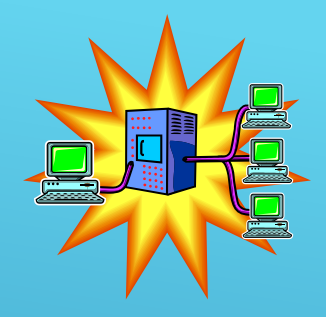

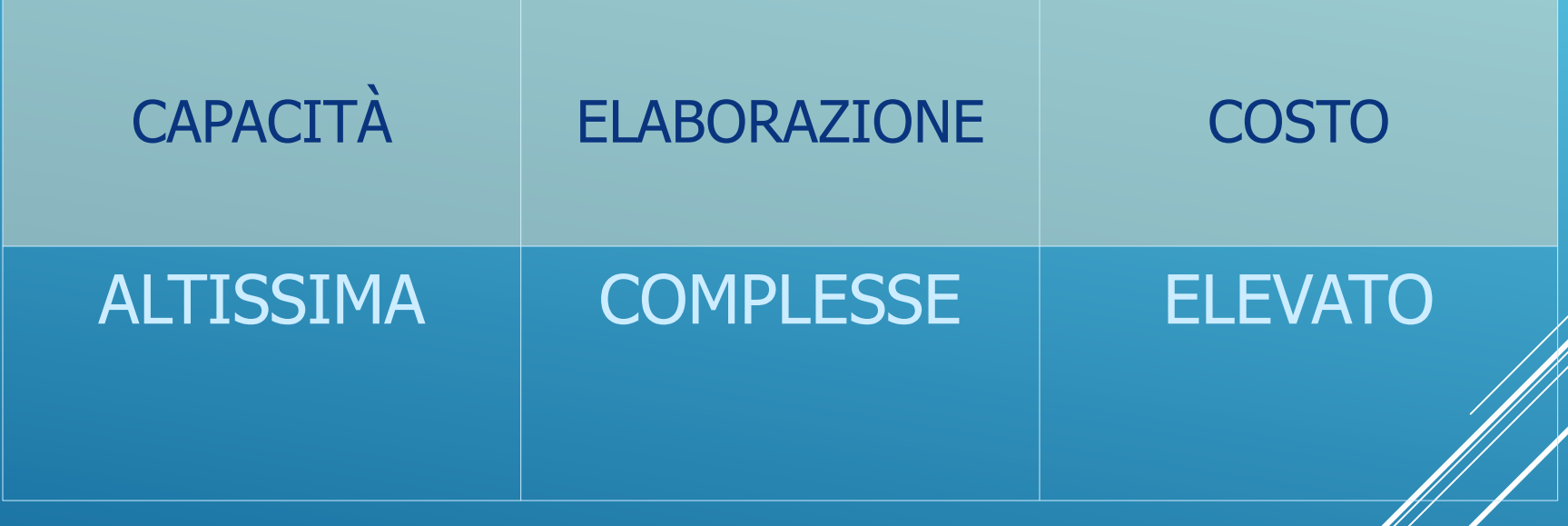

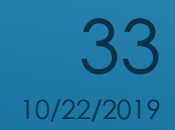

HARDWARE E SOFTWARE a.s. 2019-20 **10/22/2019** 10/22/2019

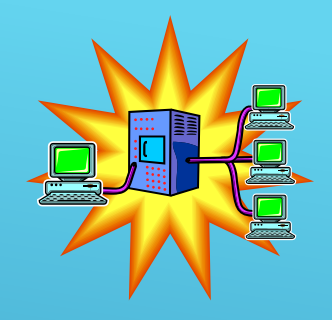

#### LA RIDUZIONE DEL COSTO DELLA MEMORIA TENDE COL TEMPO A GARANTIRE L'INDIPENDENZA DELLE POSTAZIONI CLIENTI.

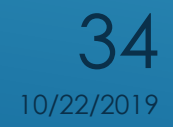

## sistemi meno potenti dei mainframe in grado di garantire la funzionalità a più utenti

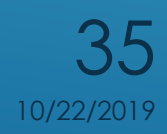

HARDWARE E SOFTWARE a.s. 2019-20

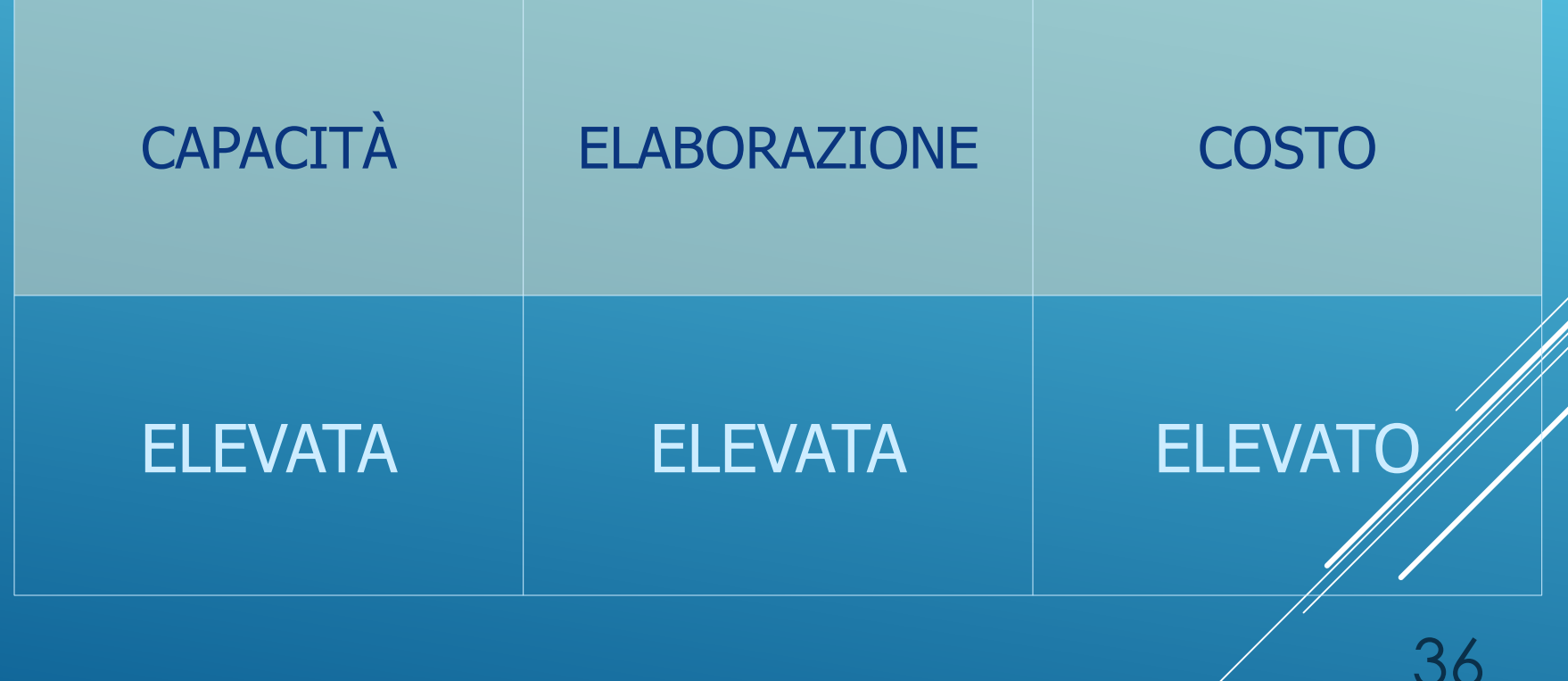
Sono computer "stupidi" in grado di collegarsi ad un server "intelligente" ottenendo tutte le informazioni/dati necessari per il funzionamento.

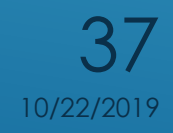

HARDWARE E SOFTWARE  $\alpha$ .s. 2019-20

L'interazione tra i due è la seguente: client formula la richiesta via rete, il server esegue tutta l'elaborazione in locale e fornisce di ritorno solo i risultati nudi e crudi che il client visualizza e abbellisce in formato grafico.

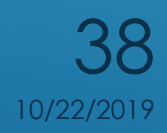

HARDWARE E SOFTWARE a.s. 2019-20

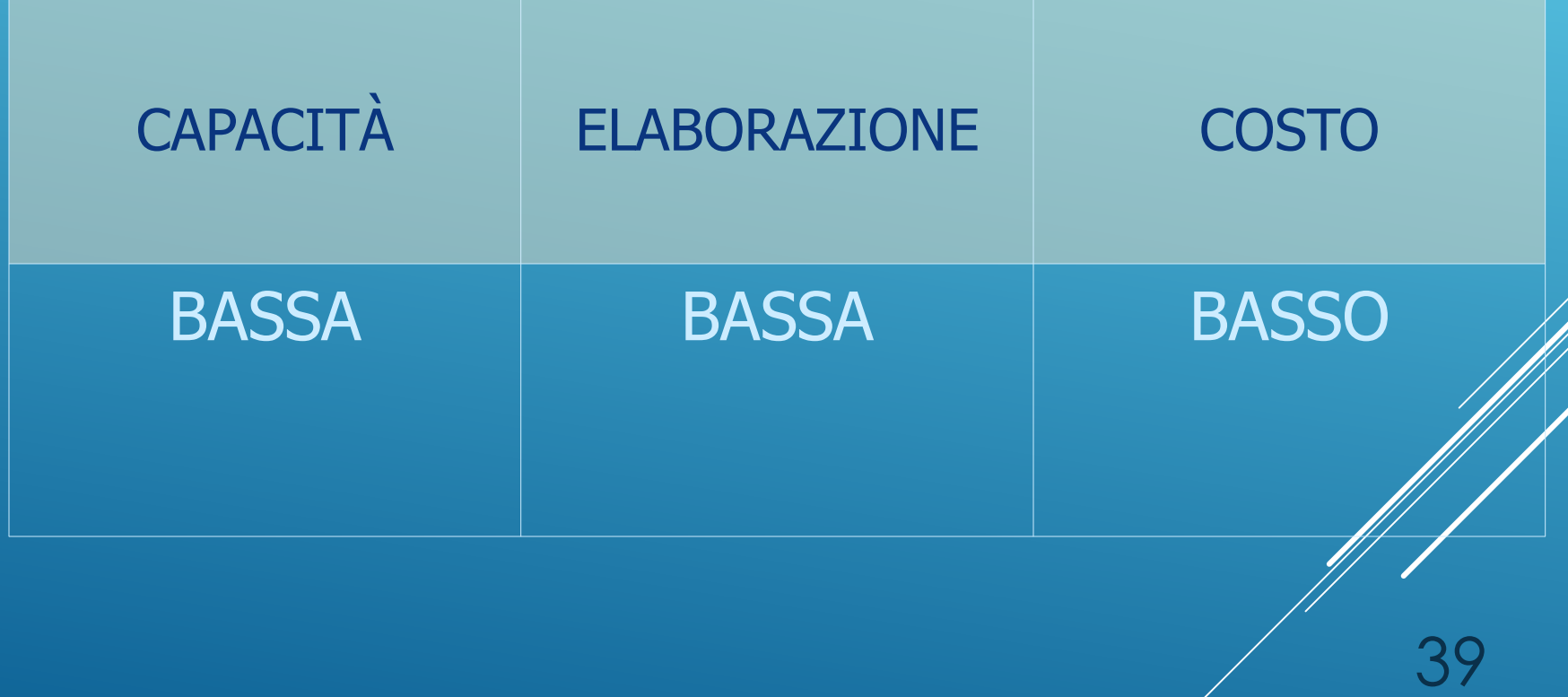

HARDWARE E SOFTWARE a.s. 2019-20 **10/22/2019** 10/22/2019

**Computer i cui componenti hardware sono spesso progettati per gestire applicazioni ad elevata capacità di calcolo.**

**Spesso è un sistema multiprocessore.**

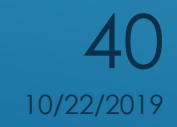

HARDWARE E SOFTWARE a.s. 2019-20

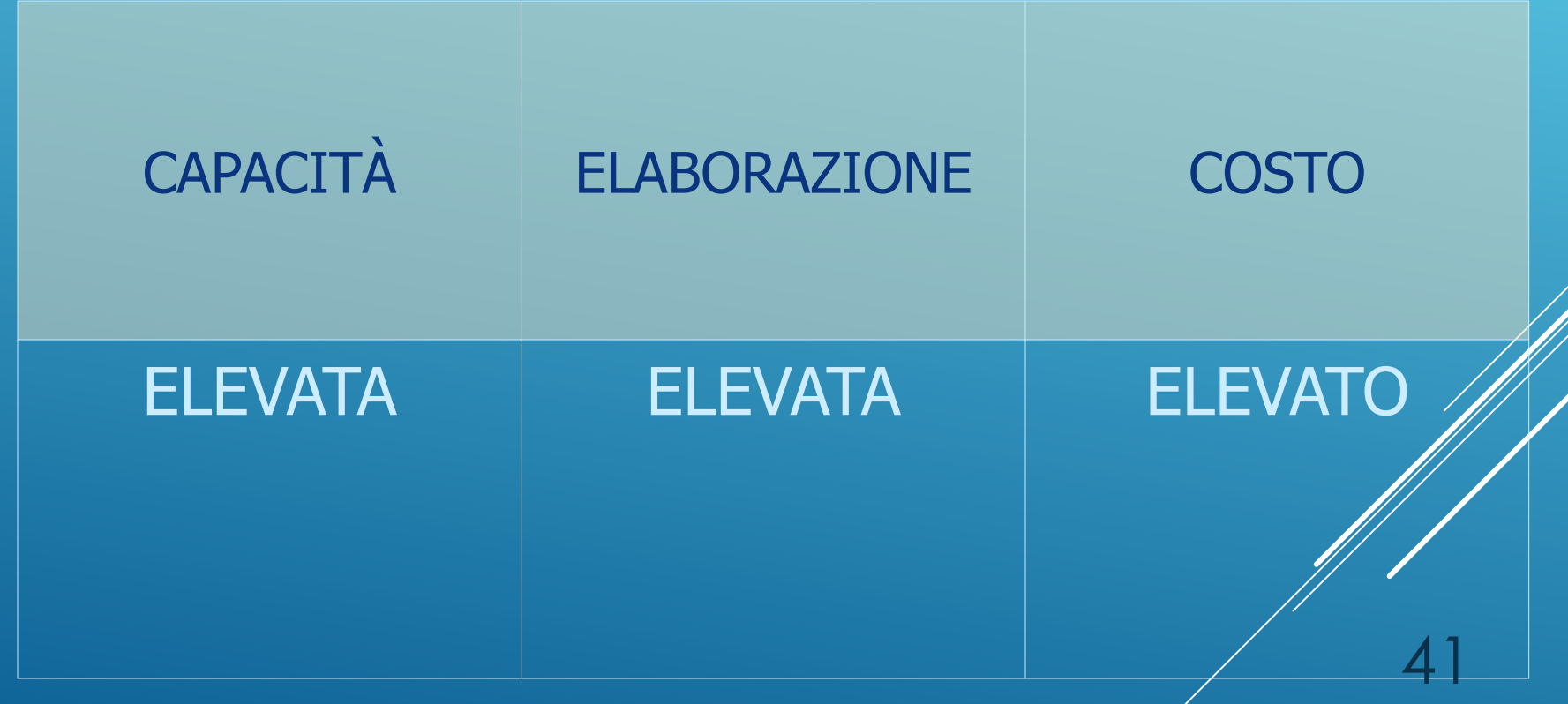

HARDWARE E SOFTWARE a.s. 2019-20 10 and 2019 10:00 10:00 10:00 10:00 10:00 10:00 10:00 10:00 10:00 10:00 10:00

Questa sigla identificò il primo personal IBM, che usava floppy da 5,25', senza disco rigido e con 256Kb di memoria RAM, del 1981. Con la nascita dei cloni è passata ad identificare un qualsiasi personal computer, anche con diverso sistema operativo.

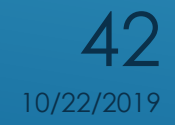

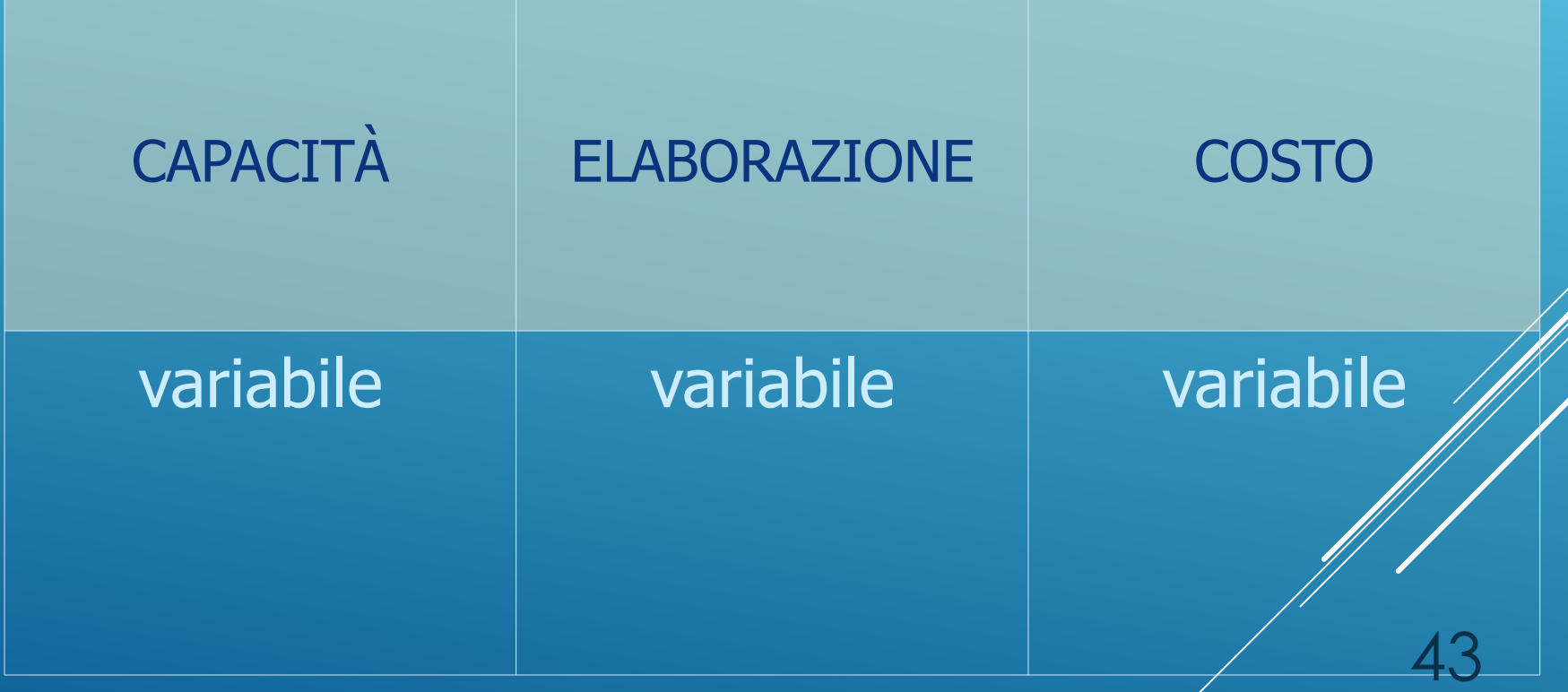

HARDWARE E SOFTWARE a.s. 2019-20 10 and 2019 10 and 2010 10:00 10:00 10:00 10:00 10:00 10:00 10:00 10:00 10:00

Computer portatili.

A parità di condizioni il costo aumenta in misura inversamente proporzionale alla grandezza.

44

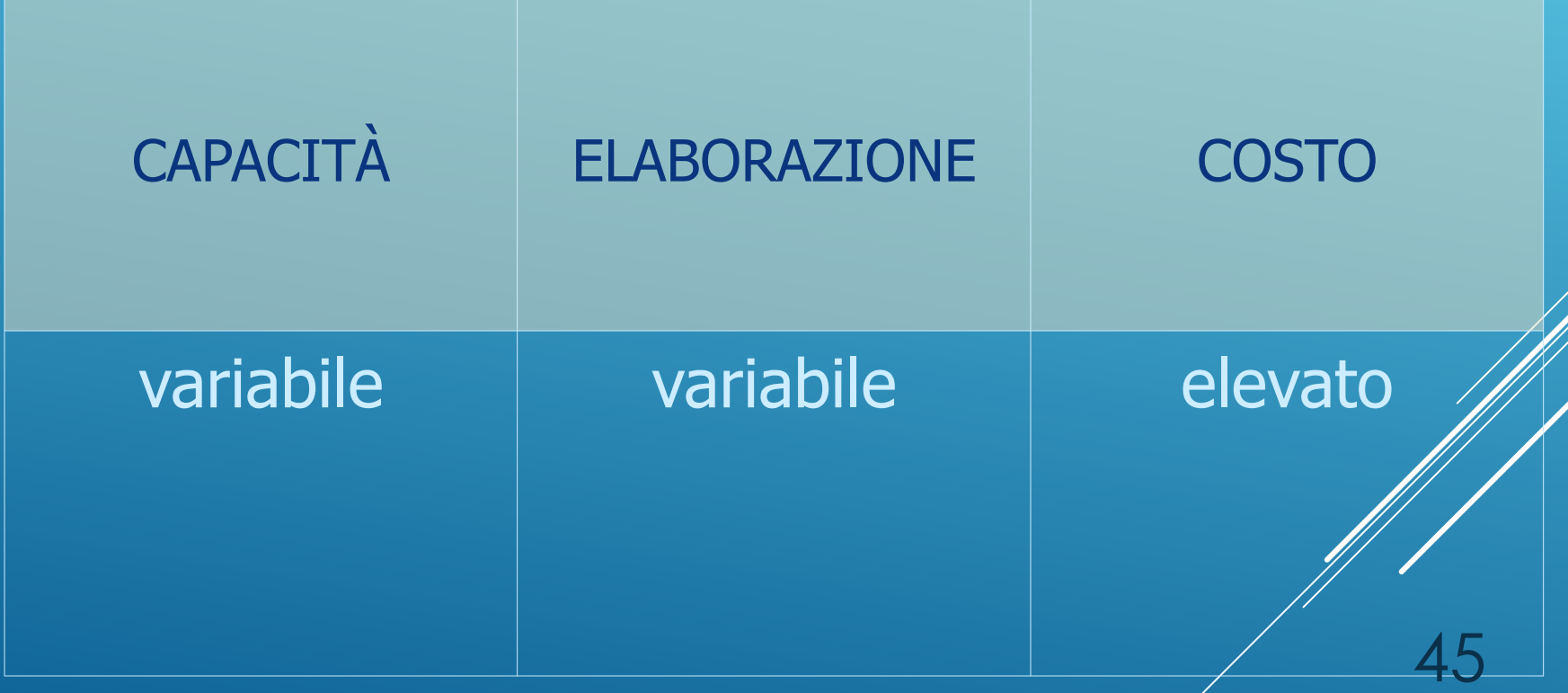

Il **tablet PC** (lett. *[PC](https://it.wikipedia.org/wiki/Personal_computer) tavoletta*) è un [computer](https://it.wikipedia.org/wiki/Computer_portatile) portatile che grazie alla presenza di uno o più [digitalizzatori](https://it.wikipedia.org/w/index.php?title=Digitalizzatore&action=edit&redlink=1) (*digitizers*, in [inglese](https://it.wikipedia.org/wiki/Lingua_inglese)) permette all'[utente](https://it.wikipedia.org/wiki/Utente) di [interfacciarsi](https://it.wikipedia.org/wiki/Input/output) con il sistema direttamente sullo [schermo.](https://it.wikipedia.org/wiki/Monitor_(video))

Il tablet PC è di fatto un normale Personal Computer portatile con capacità di input diverse.

Il termine "tablet PC" è diventato popolare dal 2000 a seguito della presentazione da parte di Bill [Gates](https://it.wikipedia.org/wiki/Bill_Gates) di una serie di dispositivi che rispondevano a particolari specifiche Microsoft ma al momento con questo termine ci si riferisce a ogni tablet PC indifferentemente dal sistema operativo utilizzato

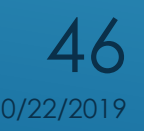

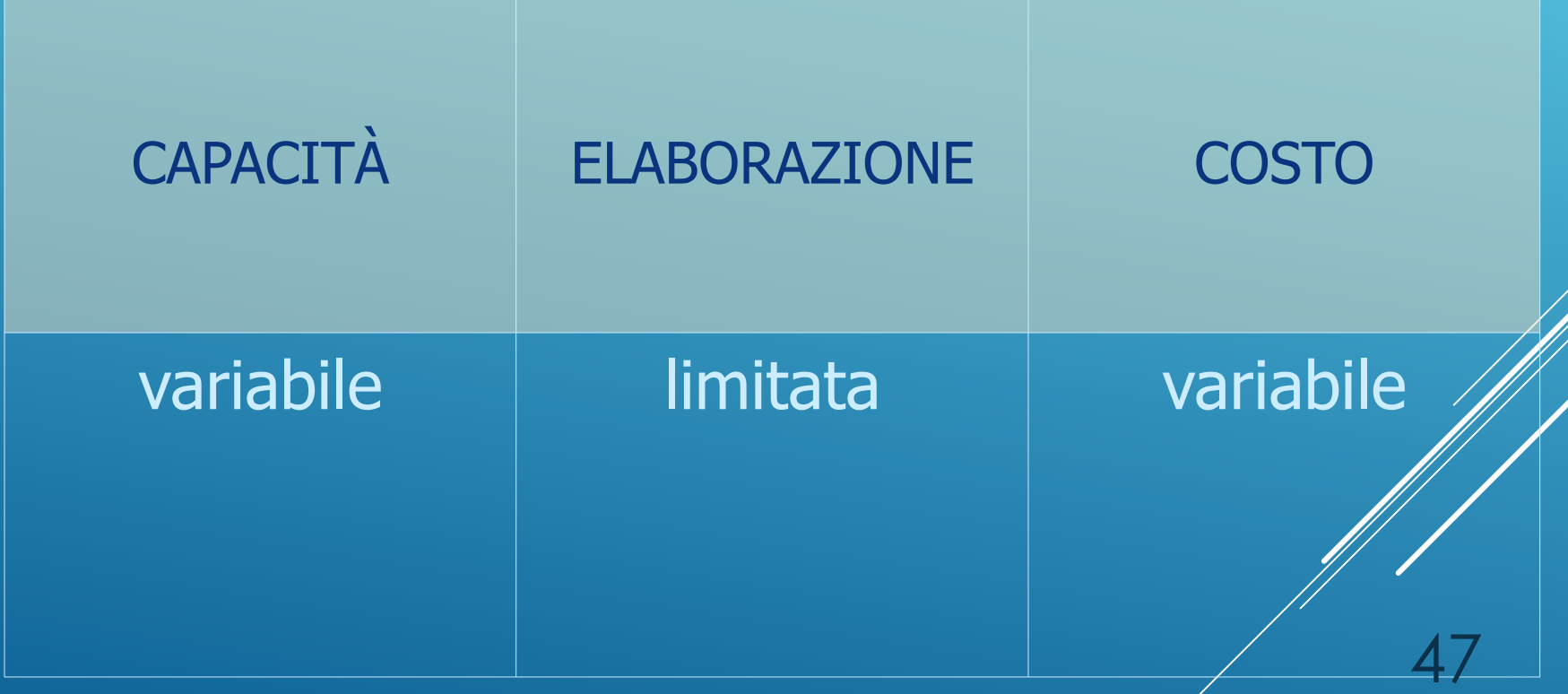

Smart, ag: accorto, furbo, scaltro, astuto. Lo **smartphone** è un [telefono cellulare](https://it.wikipedia.org/wiki/Telefono_cellulare) con capacità di [calcolo](https://it.wikipedia.org/wiki/Elaborazione_dati), di [memoria](https://it.wikipedia.org/wiki/Memoria_(informatica)) e di [connessione](https://it.wikipedia.org/wiki/Connessione_(informatica)) dati molto più avanzate rispetto ai normali telefoni cellulari, basato su un [sistema operativo per dispositivi mobili](https://it.wikipedia.org/wiki/Sistema_operativo_per_dispositivi_mobili). I primi smartphone combinavano le funzioni di un

[computer palmare](https://it.wikipedia.org/wiki/Computer_palmare) con quelle di un telefono mobile. I modelli più recenti si sono arricchiti della funzionalità di dispositivi [multimediali](https://it.wikipedia.org/wiki/Multimedialit%C3%A0) in grado di riprodurre [musica,](https://it.wikipedia.org/wiki/Audio) scattare [foto](https://it.wikipedia.org/wiki/Fotografia) e girare [video](https://it.wikipedia.org/wiki/Video).

Caratteristica diffusa è inoltre quella di poter installare funzionalità aggiuntive attraverso le cosiddette [App](https://it.wikipedia.org/wiki/App_(smartphone)) (applicazioni dedicate ai dispositivi mobili) HARDW**R** primo smartphone simile a quelli che utilizziamo oggi è 2/2019 stato: 48

L'iPhone. Il primo modello venne distribuito nel 2007.

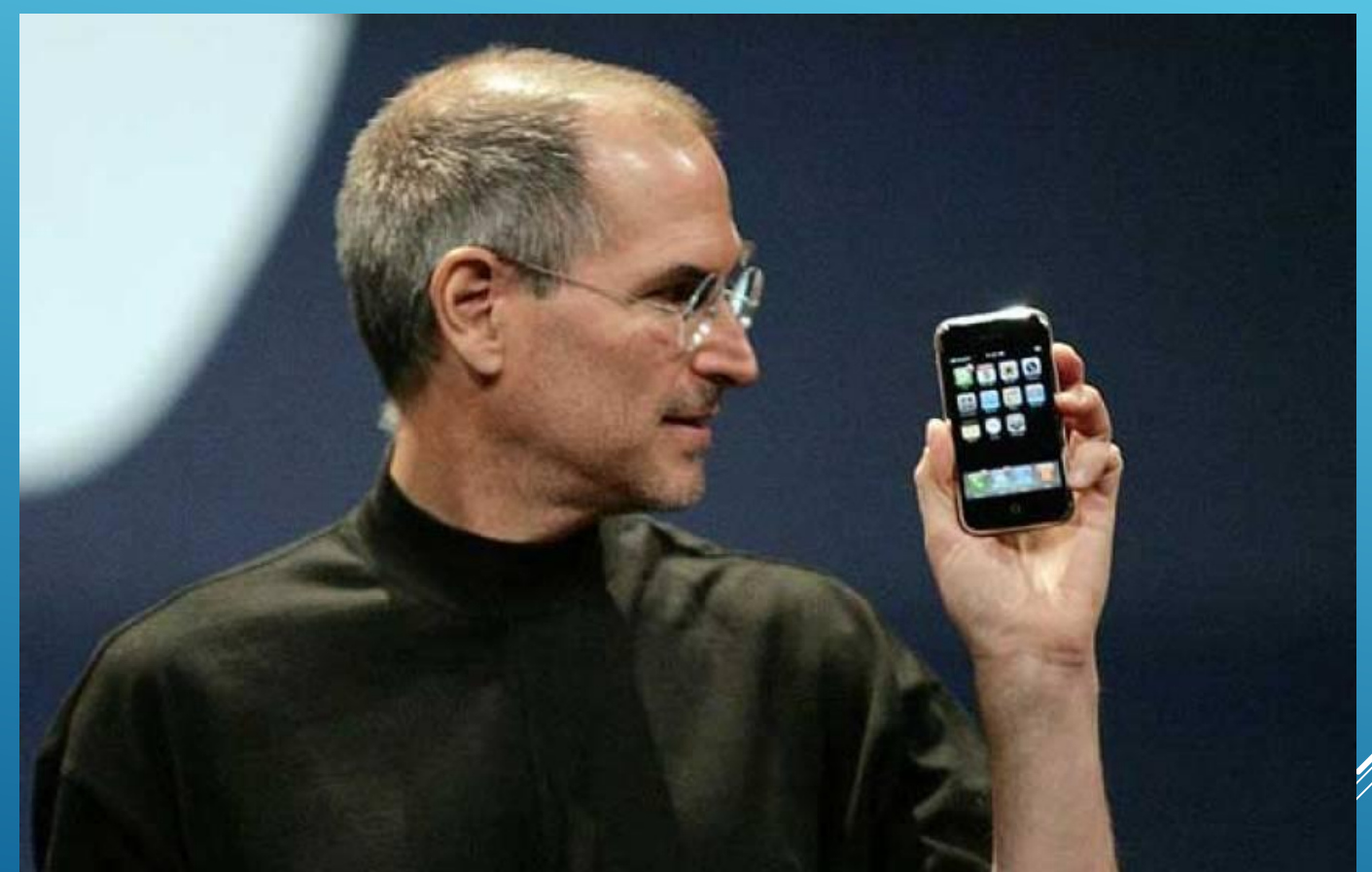

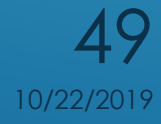

HARDWARE E SOFTWARE a.s. 2019-20 **10/22/2019** 10/22/2019

### Tipologie

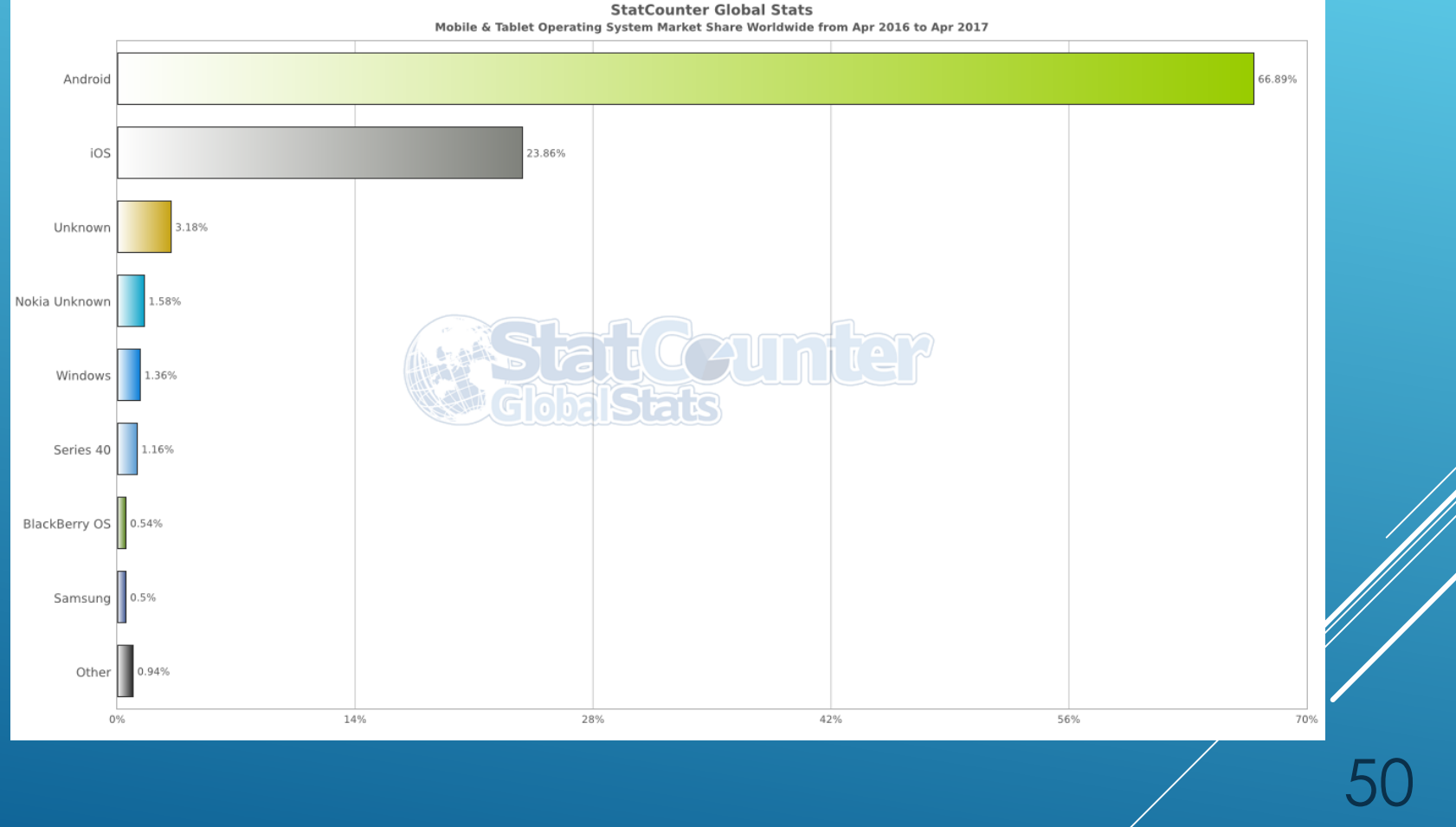

HARDWARE E SOFTWARE a.s. 2019-20 **10/22/2019** 10/22/2019

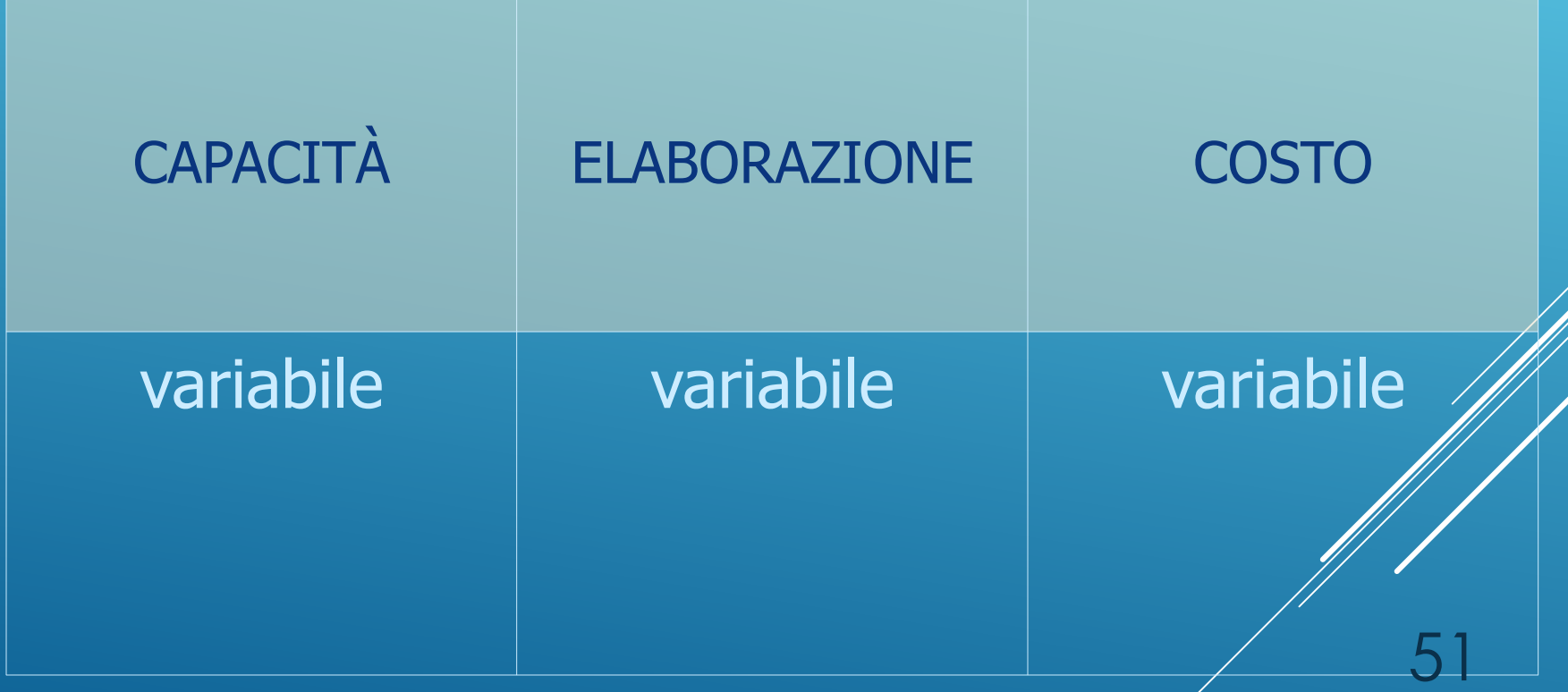

### OSSERVIAMO CHE…

- ❑ Negli anni 60-70 del 900 i network computer erano una necessità per motivi tecnici ed economici (era impensabile l'uso di un PC personale.
- ❑ Dagli anni 80 fino almeno al 2015 i PC sono personal (uno per postazione e lavoratore)
- ❑ Oggi si tende ad produrre PC con un hardware di caratteristiche limitate che demanda molte delle sue funzionalità alla connessione ad internet e a server remoti.

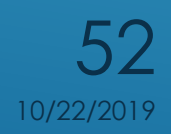

# **COMPUTER**

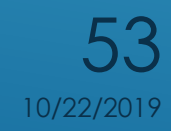

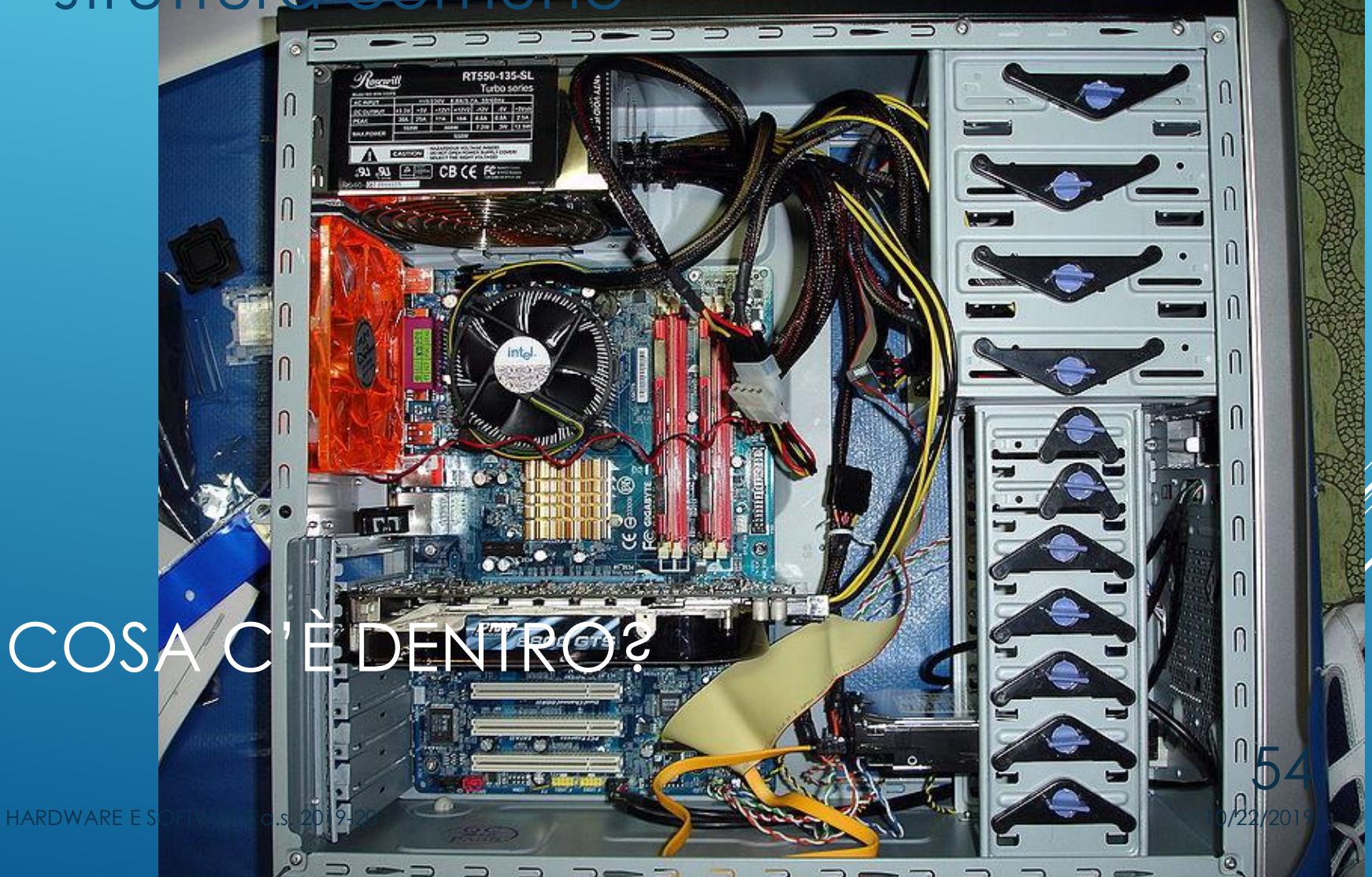

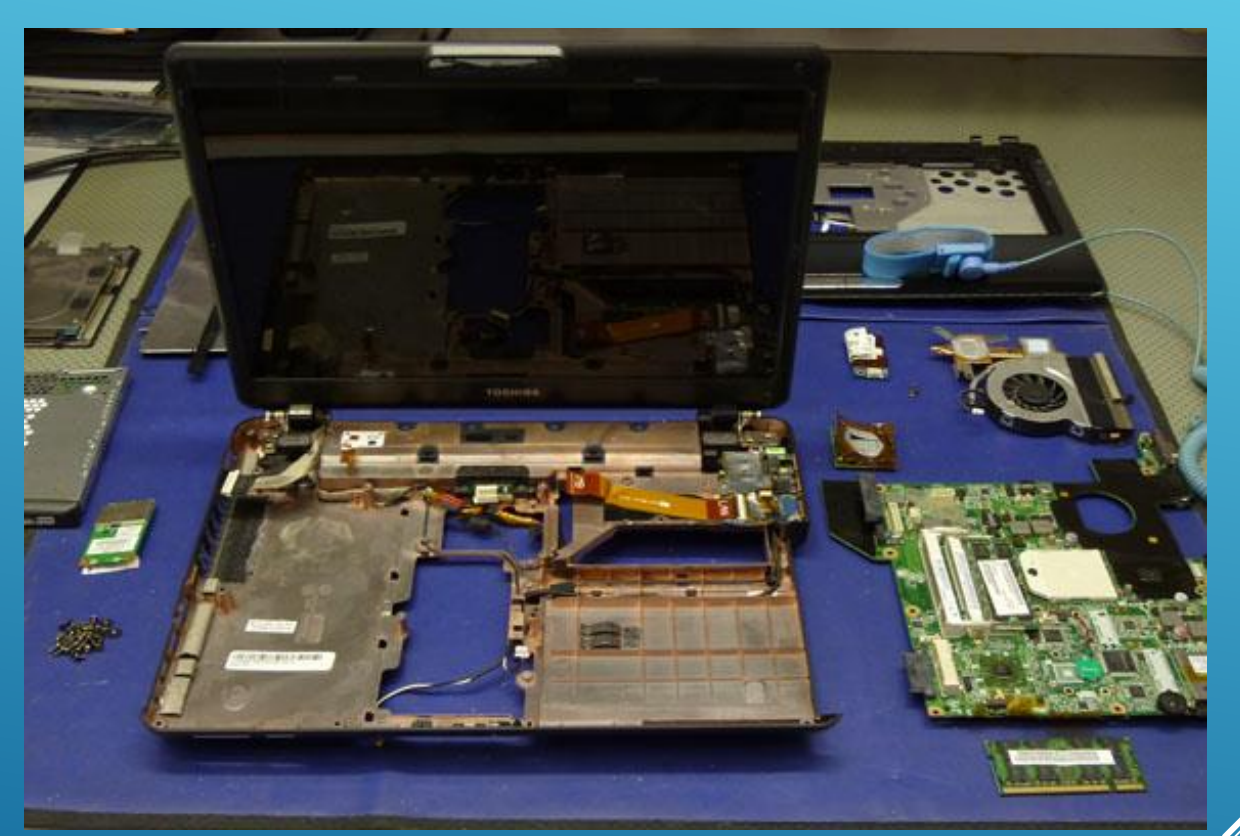

# COSA C'È DENTRO?

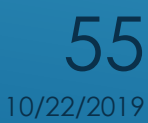

## COSA C'È DEN

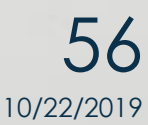

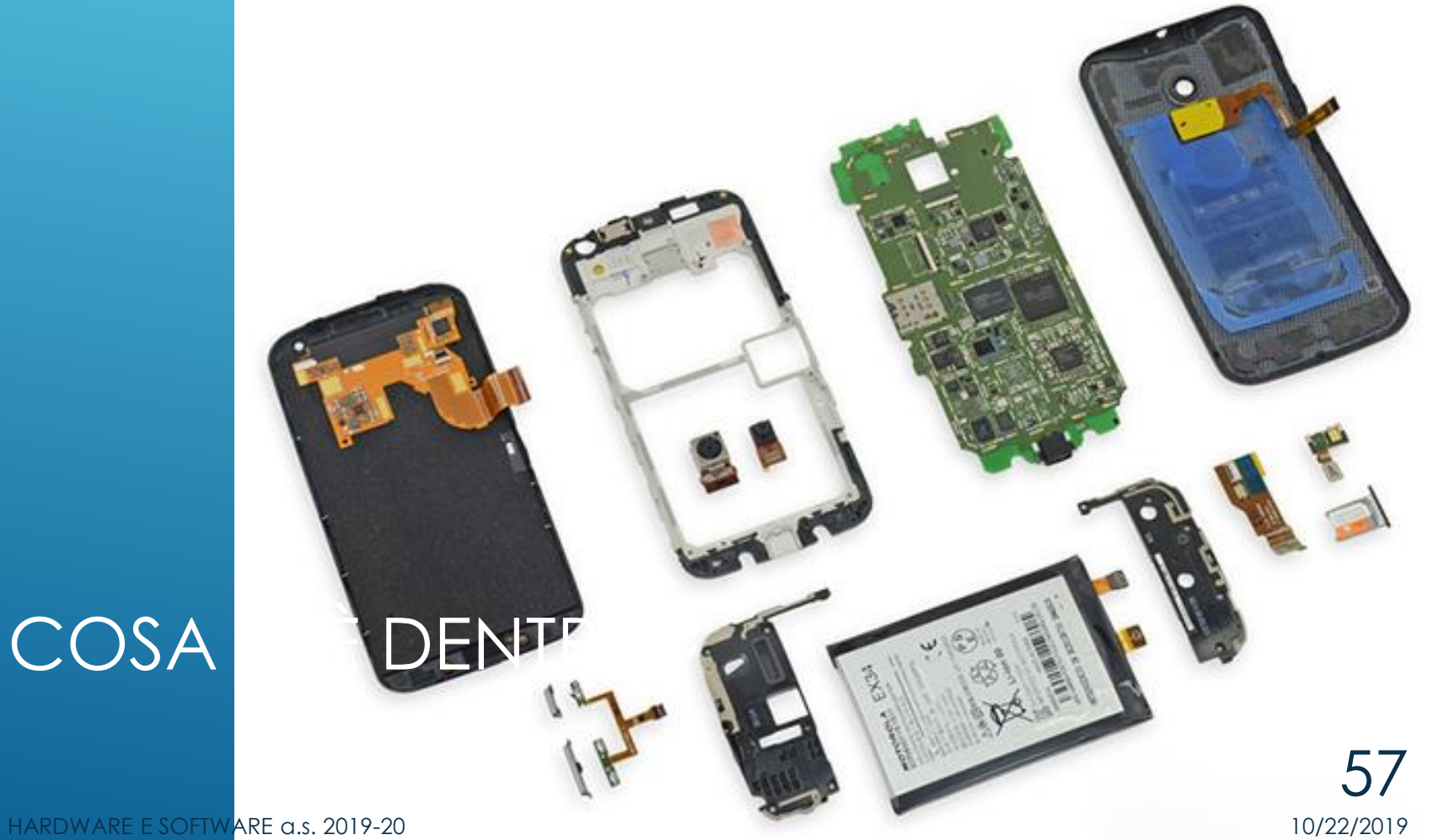

### HARDWARE

- **Scheda madre**
- **CPU / RAM**
- **Hard Disk**
- **Interfacce di I/O**
- **Unità esterne: CD, DVD, monitor, ….**

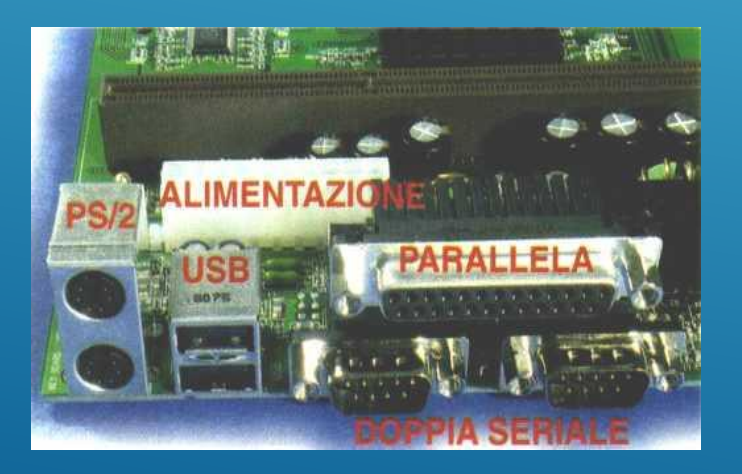

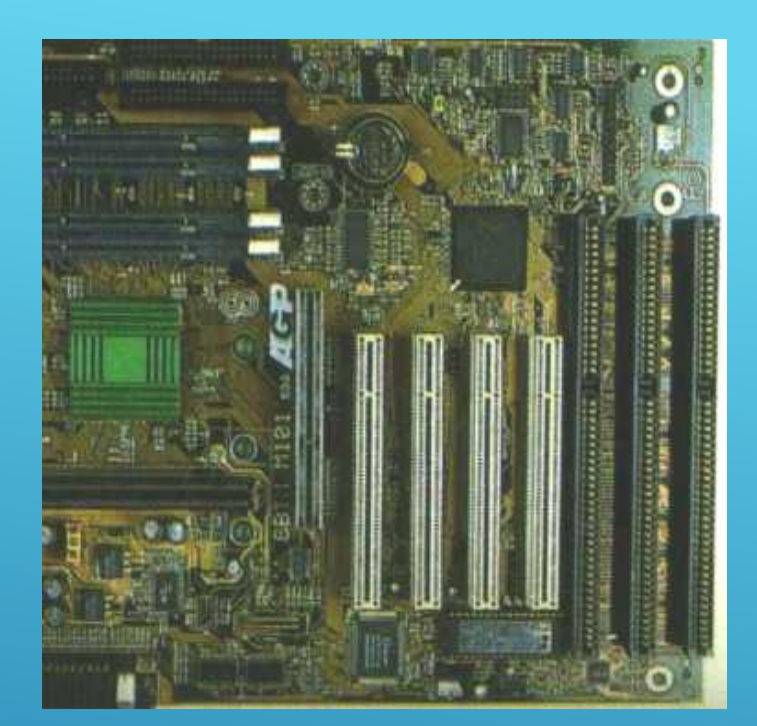

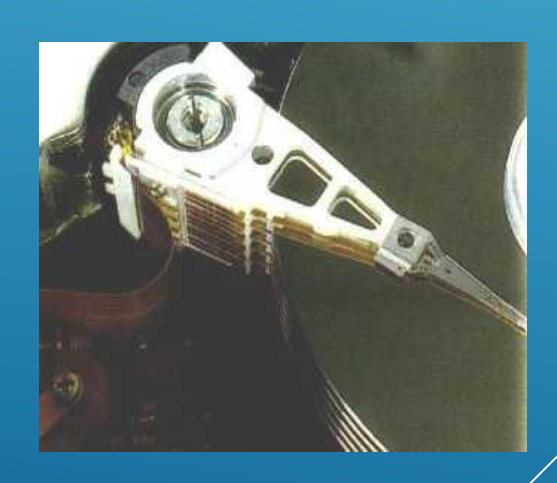

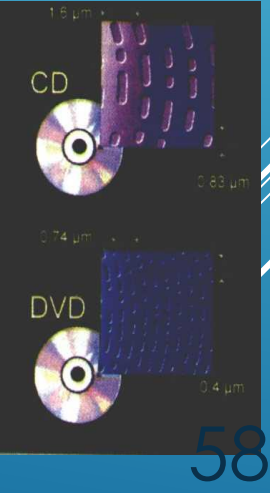

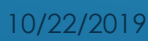

HARDWARE E SOFTWARE a.s. 2019-20

### ARCHITETTURA DI UN PC

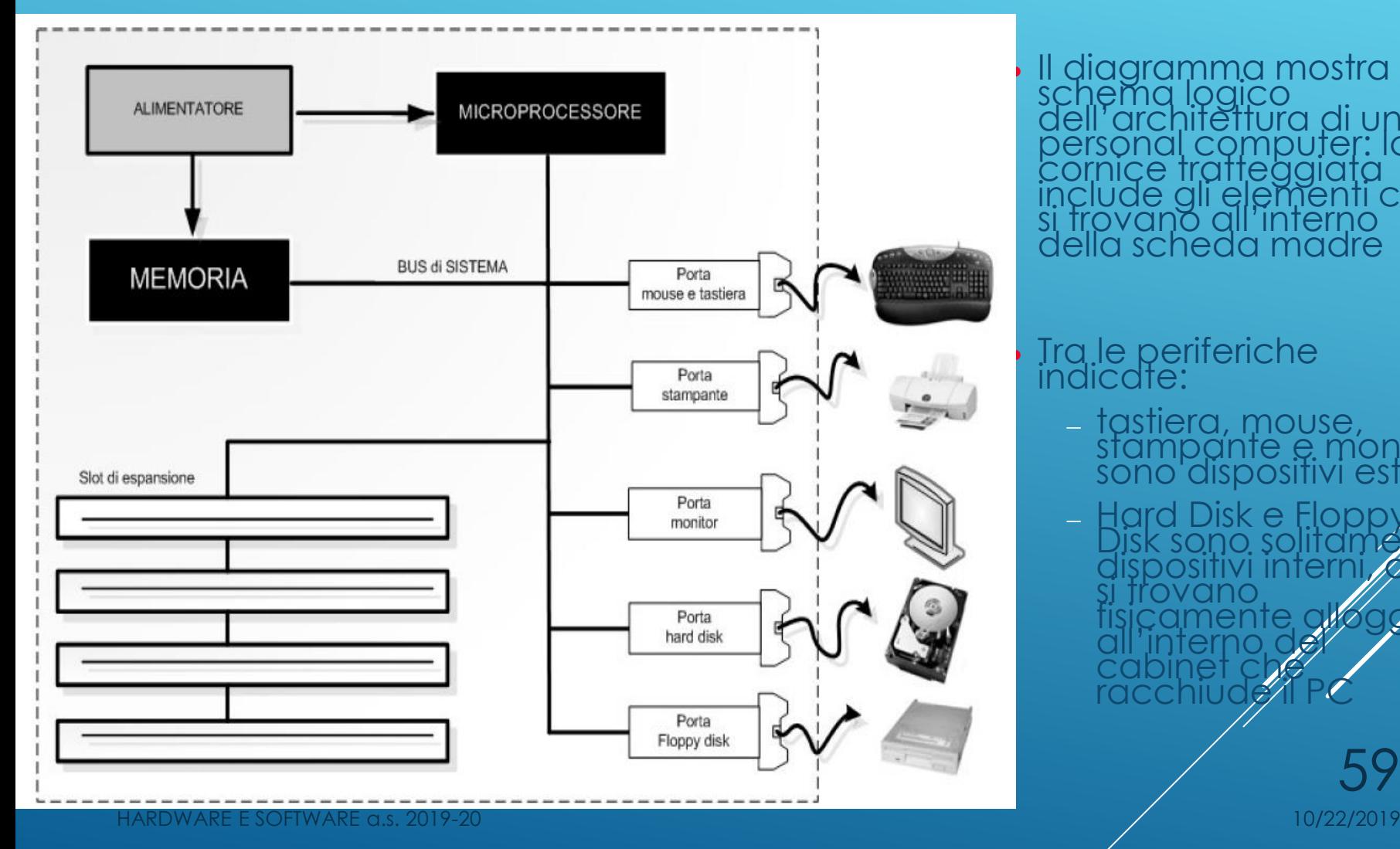

Il diagramma mostra lo<br>schema logico<br>dell'architettura di un<br>personal computer: la<br>cornice tratteggiata<br>include gli elementi che<br>si trovano all'interno<br>della scheda madre

Tra le periferiche<br>indicate:

- tastiera, mouse, stampante e monitor sono dispositivi esterni
- Hard Disk e Floppy<br>Disk sono solitamente<br>dispositivi interni, cioè<br>si trovano<br>fisicamente alloggiati<br>all'interno del cabinet che<br>cabinet che racchiude il PC

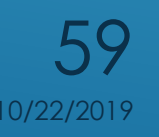

### ALIMENTATORE

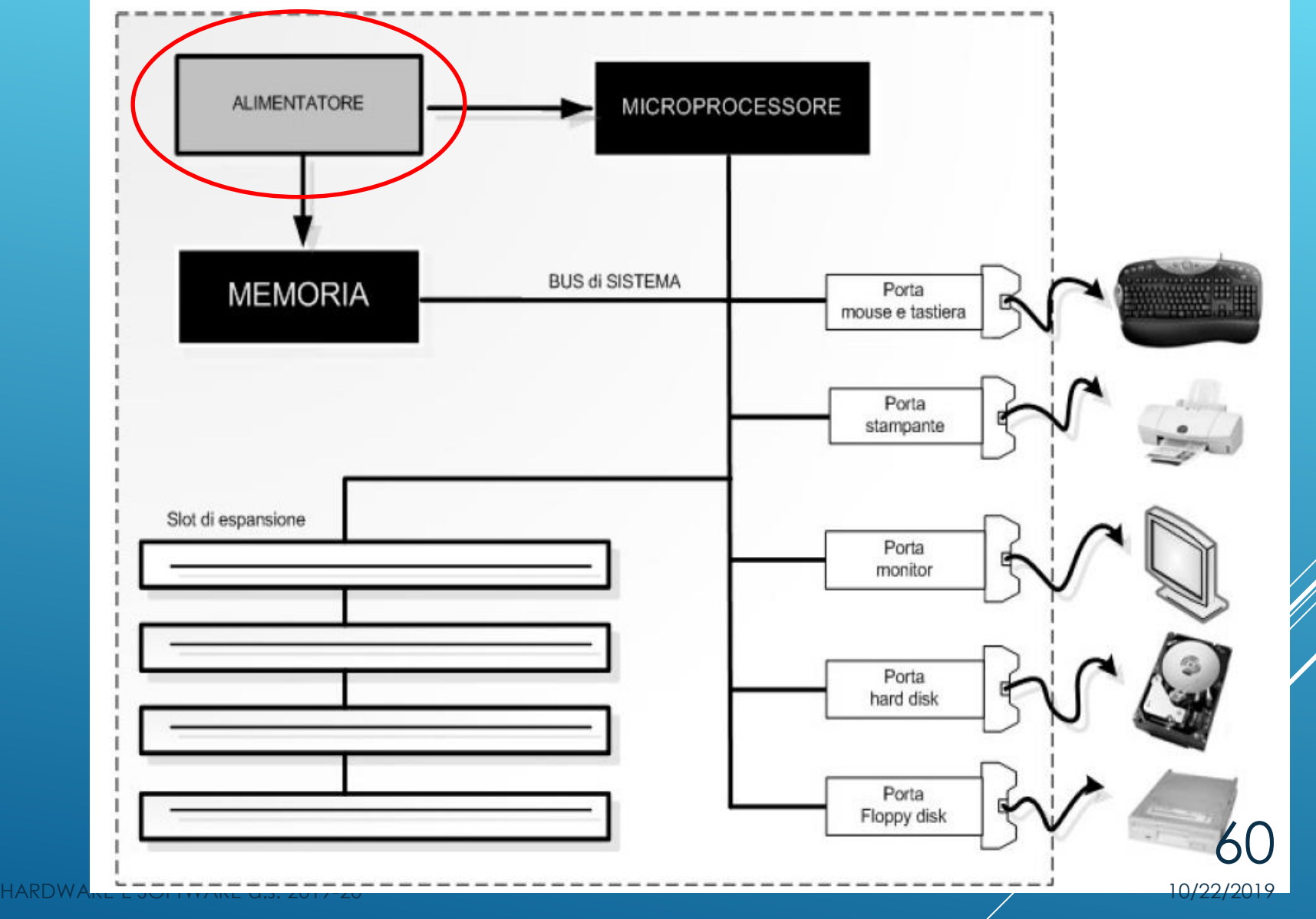

### MICROPROCESSORE

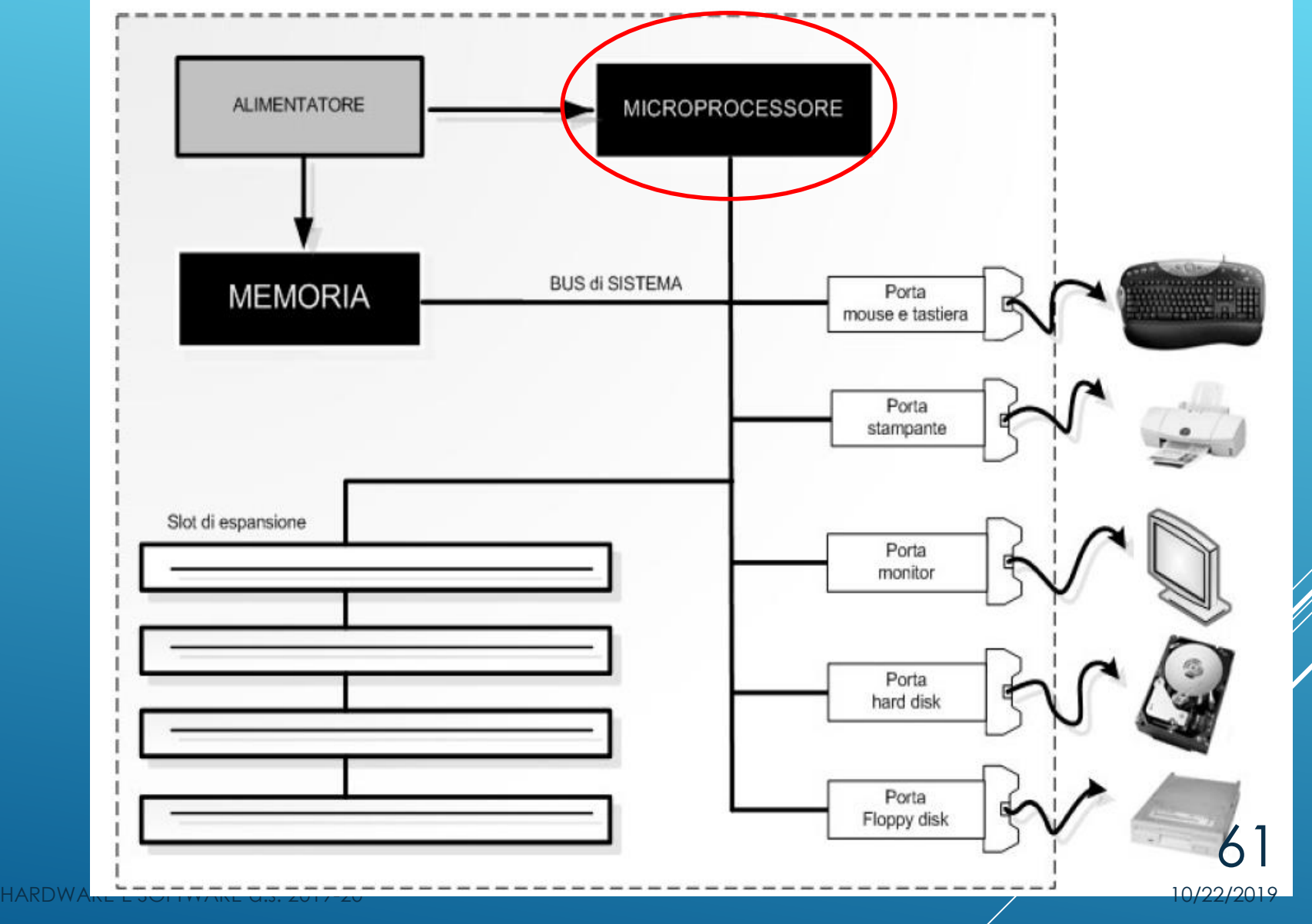

### MICROPROCESSORE (CPU) 3/5

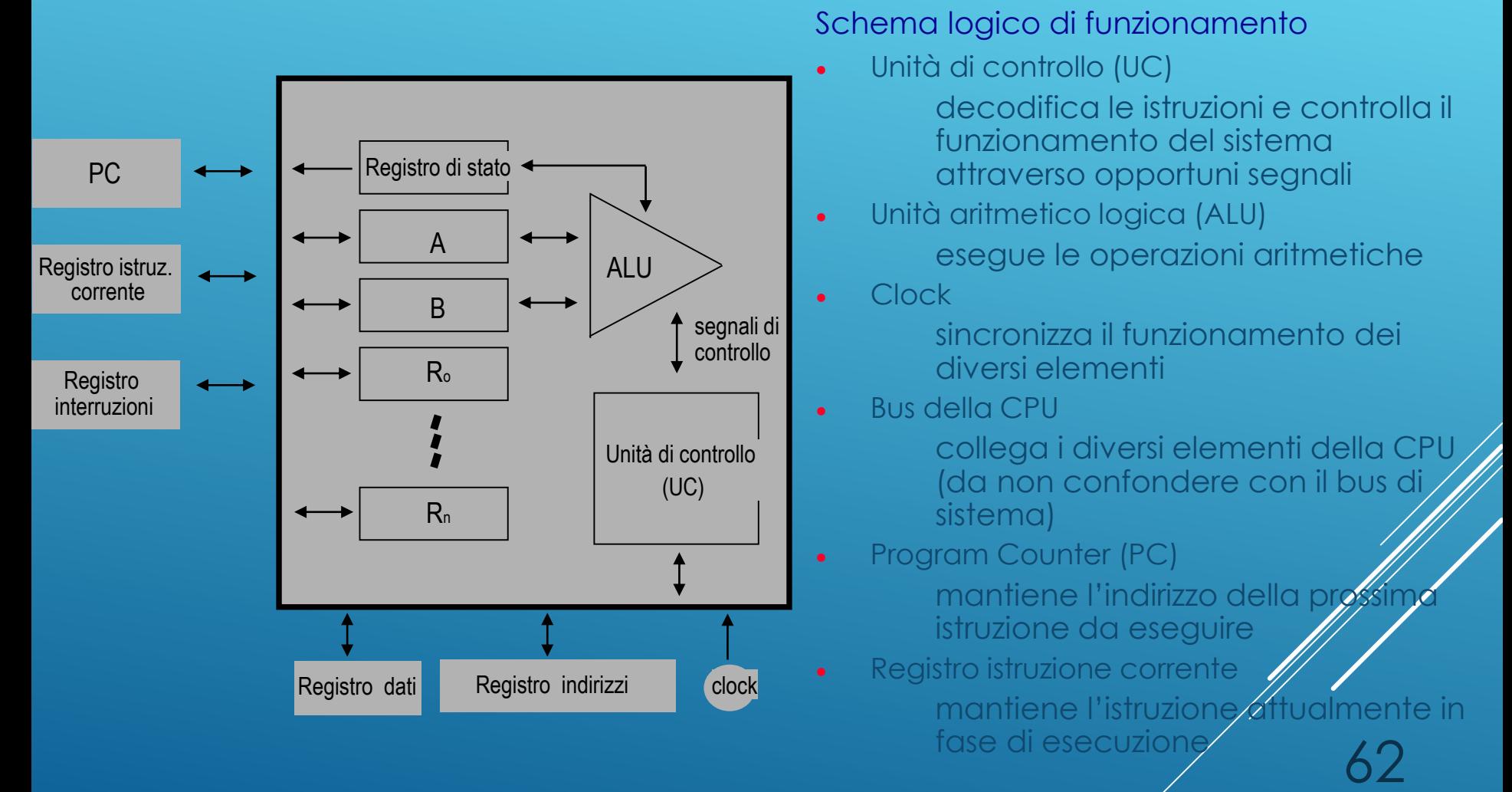

HARDWARE E SOFTWARE a.s. 2019-20

10/22/2019

### MICROPROCESSORE (CPU) 4/5

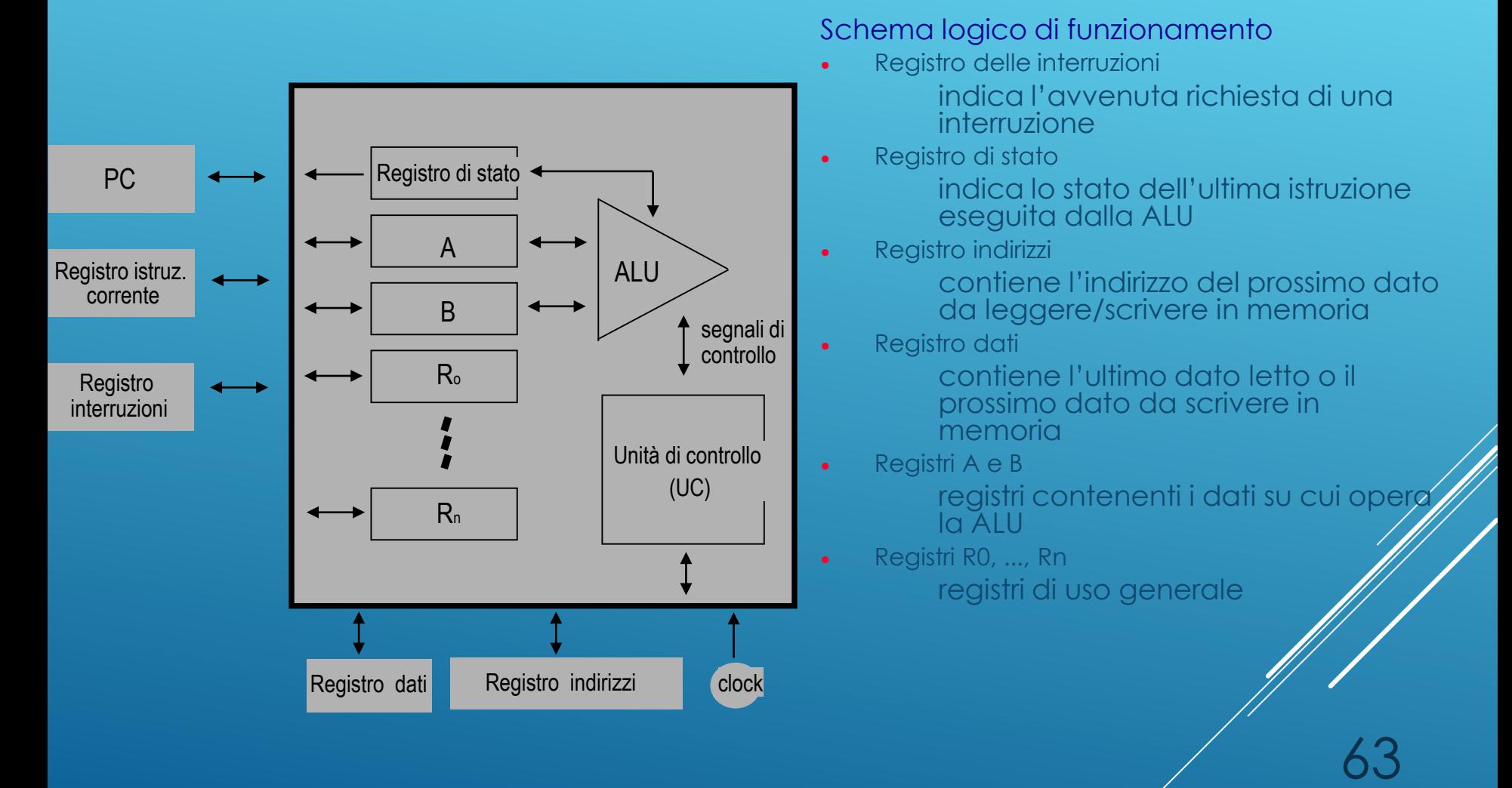

10/22/2019

### MICROPROCESSORE (CPU) 5/5

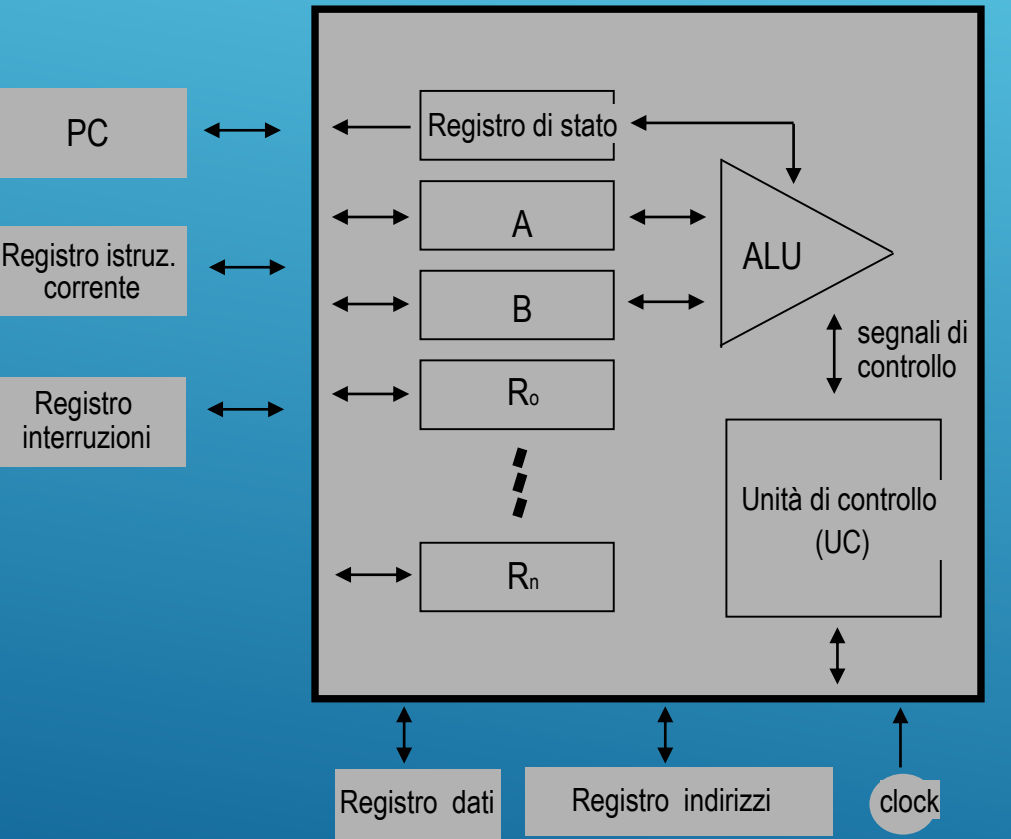

### Esecuzione di un programma

- 1) L'esecuzione di un programma ha inizio con il caricamento della locazione della prima istruzione nel PC
- 2) La UC manda un segnale di controllo affinché il contenuto del PC sia spostato nel registro degli indirizzi
- 3) Viene inviato un segnale di controllo (read) alla memoria per effettuare la lettura del dato posto all'indirizzo specificato nel registro indirizzi
- 4) In conseguenza del passo precedente il dato viene reso disponibile nel registro dati (la UC attende fino all'arrivo del segnale MFC - met function completed)

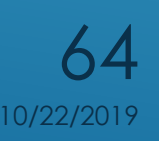

HARDWARE E SOFTWARE a.s. 2019-20

### MEMORIA

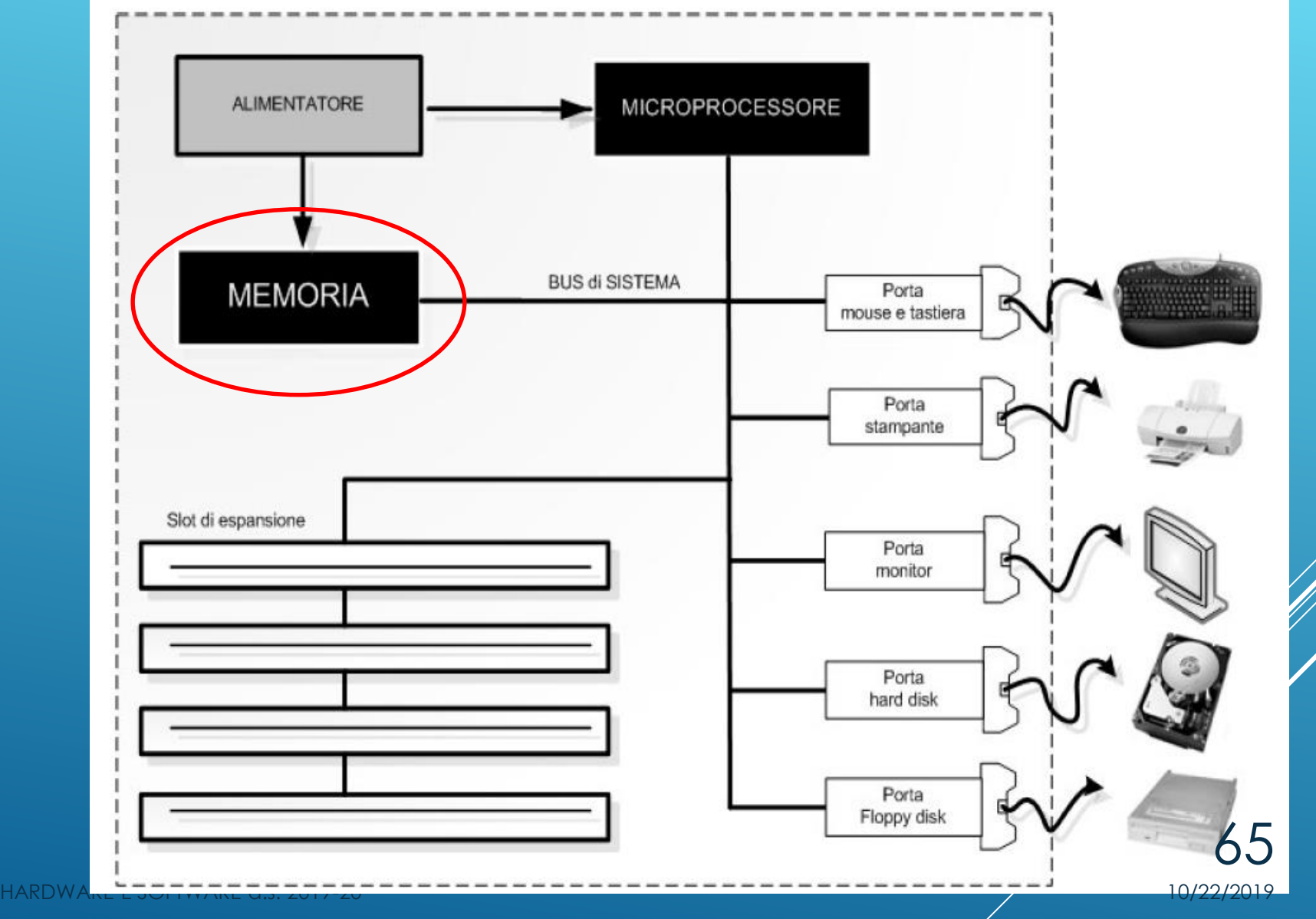

### MEMORIA PRINCIPALE: RAM

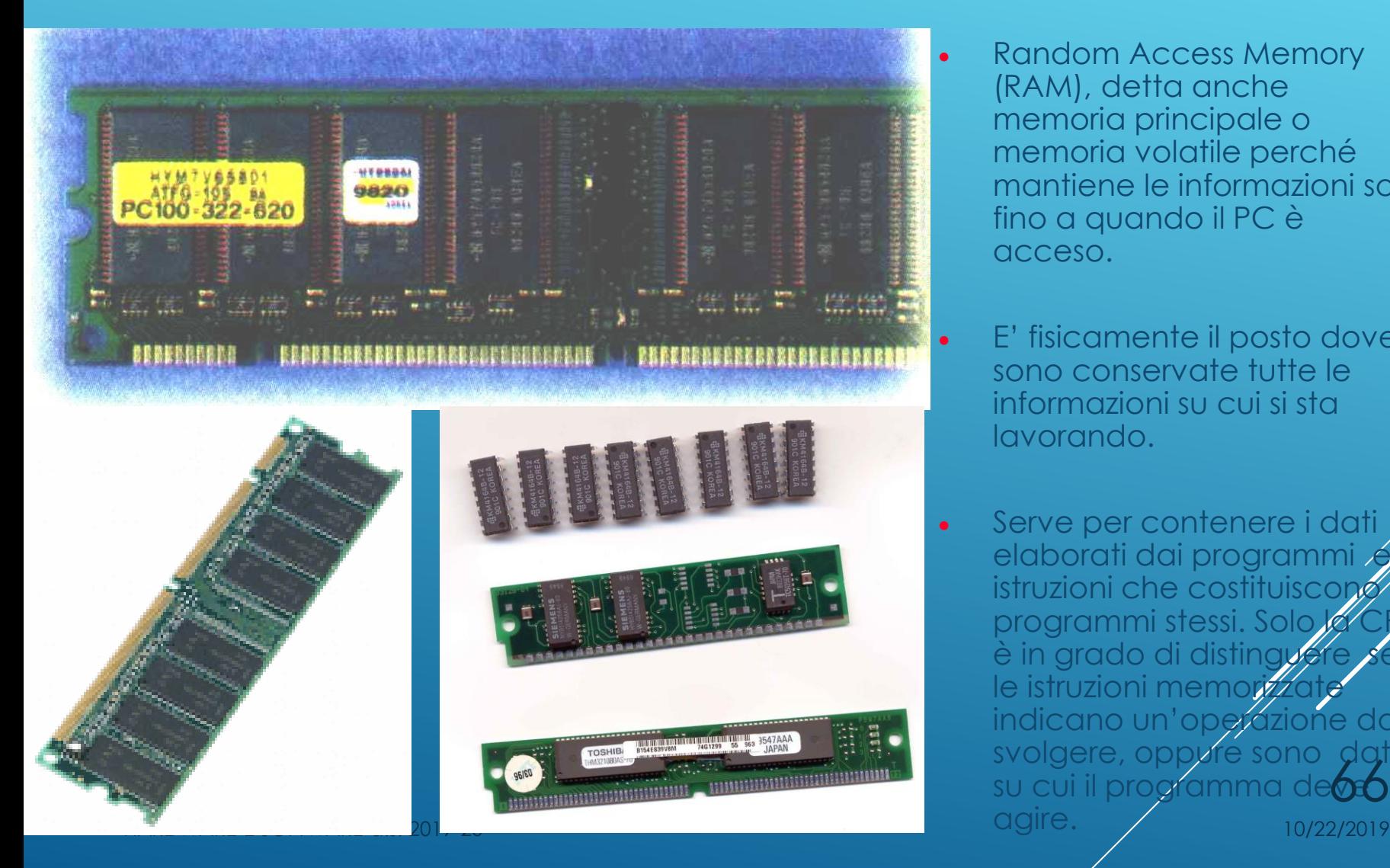

- Random Access Memory (RAM), detta anche memoria principale o memoria volatile perché mantiene le informazioni solo fino a quando il PC è acceso.
- E' fisicamente il posto dove sono conservate tutte le informazioni su cui si sta lavorando.
- Serve per contenere i dati elaborati dai programmi istruzioni che costituiscono programmi stessi. Solo la è in grado di distinguer le istruzioni memorizz indicano un'operazione da svolgere, oppure sono su cui il programma -dati

### CACHE E ROM

• La memoria Cache è una memoria RAM che il microprocessore può accedere in modo più veloce rispetto alla memoria di lavoro principale RAM

Il microprocessore, nel suo lavoro di elaborazione dei dati, accede prima alla memoria Cache e se trova i dati necessari (perché già utilizzati in precedenza) non deve effettuare la lettura nella RAM (più lenta)

Fisicamente la Cache è una memoria ad alta velocità, costruita con RAM Statiche (SRAM) anziché le più lente ed economiche RAM Dinamiche (DRAM), usate per la memoria principale Si parla anche di memoria cache di primo livello (L1) e secondo livello (L2): la cache di primo livello è incorporata nello stesso chip del microprocessore e quindi è ancora più veloce

• ROM (Read Only Memory: memoria a sola lettura), non riscrivibile dal sistema.

La memoria ROM è scritta dal produttore e non può essere modificata dall'utilizzatore.

I livelli 1 e 0 che costituiscono i dati binari sono "incisi" durante il processo di produzione del componente e non possono essere cambiati.

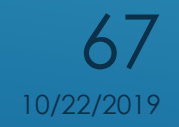

### BUS DI SISTEMA

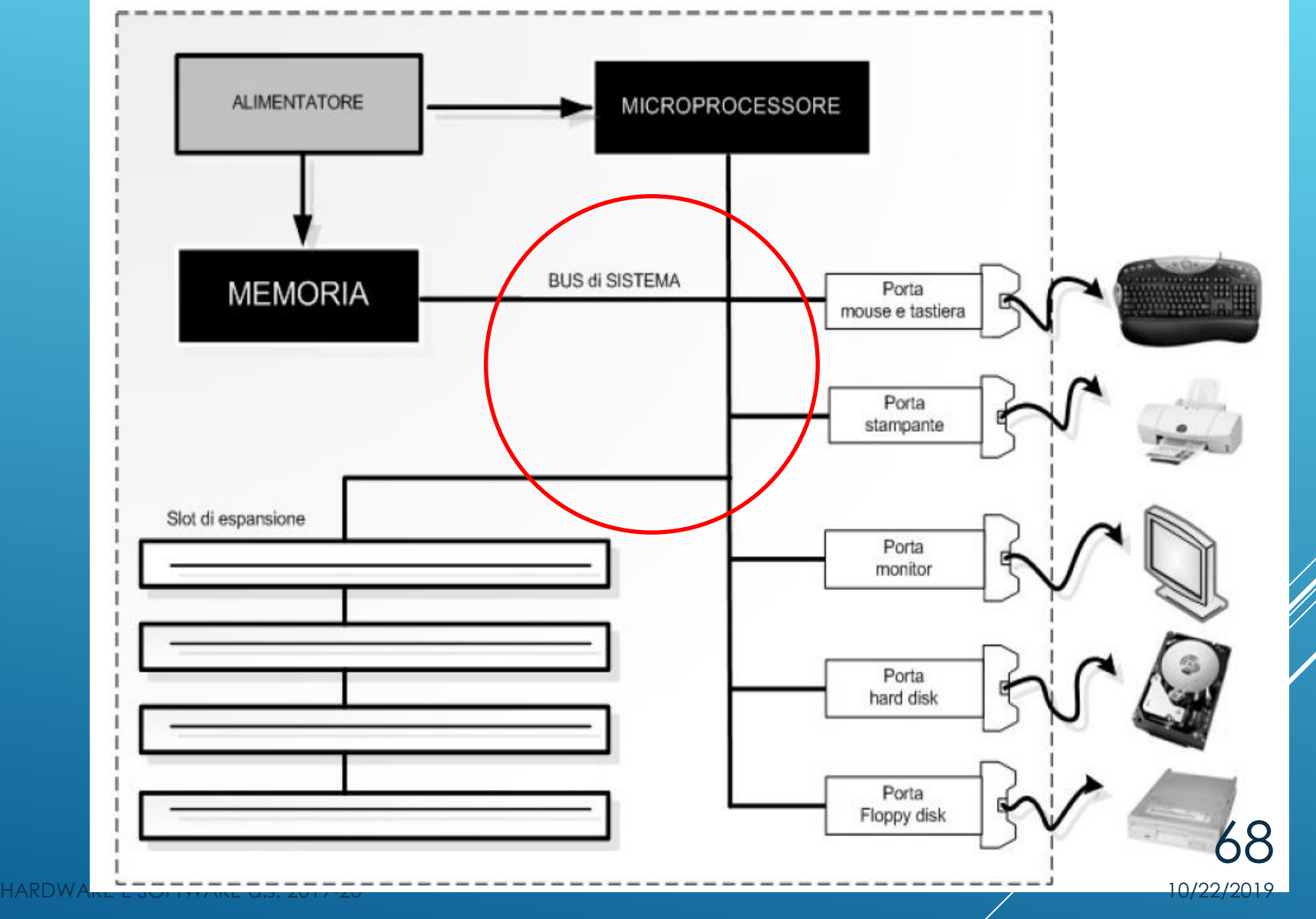

### BUS DATI

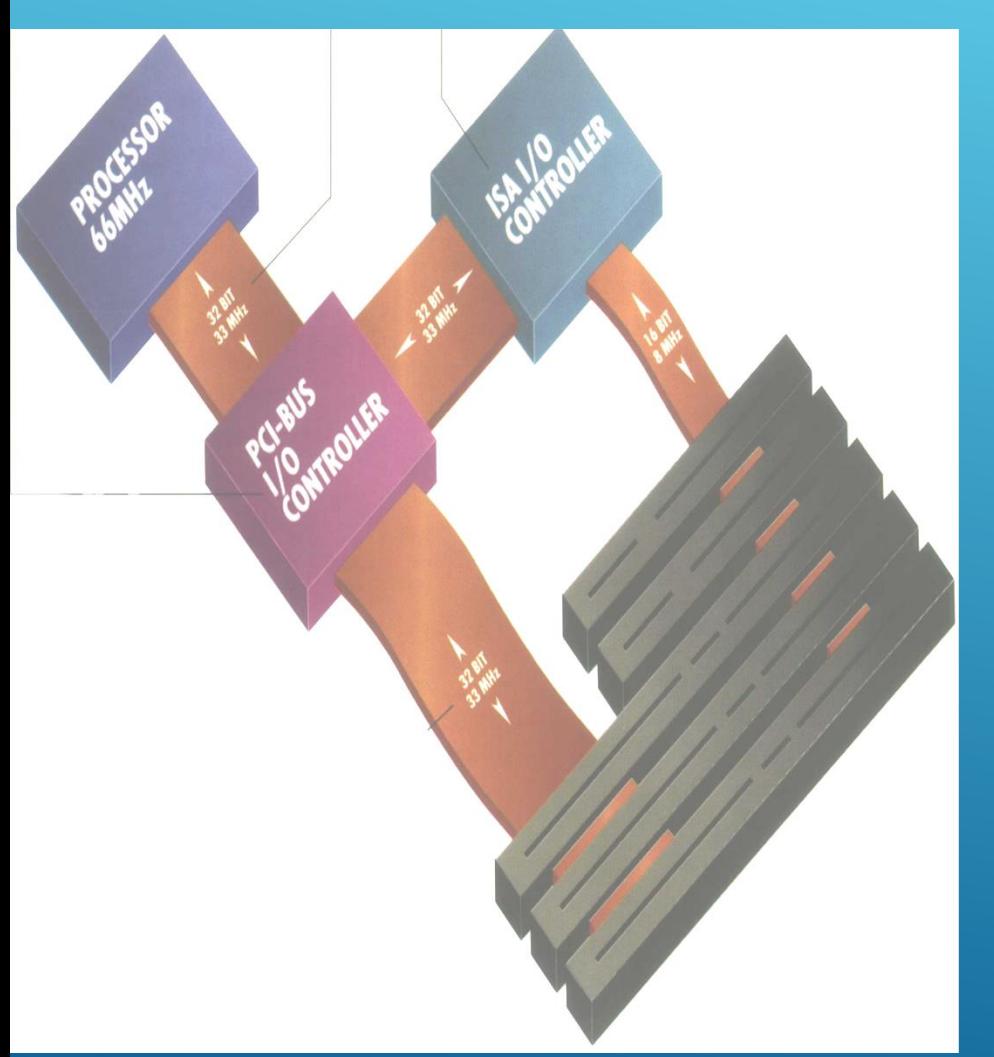

- Il BUS collega i vari componenti interni del PC in modo da permettere che i dati vengano inviati da un componente all'altro.
- Sulla piastra madre del PC non c'è una parte precisa che individui il BUS perché questo è un insieme di circuiti elettrici detti tracce, stampate sulla superficie della MB. Inoltre il BUS include anche diversi microchip (quelli indicati in figura come controller) e gli alloggiamenti (slot) in cui si inseriscono le schede di espansione.
- Sul BUS sono previste degli slot di espansione in modo che aggiungendo una nuova scheda anche in un secondo tempo rispetto all'istante si assembla il PC, sia permessa la comunicazione con le altrizomponenti, interne ed esterne.

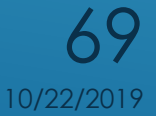

### INTERFACCE DI INPUT/OUTPUT (I/O)

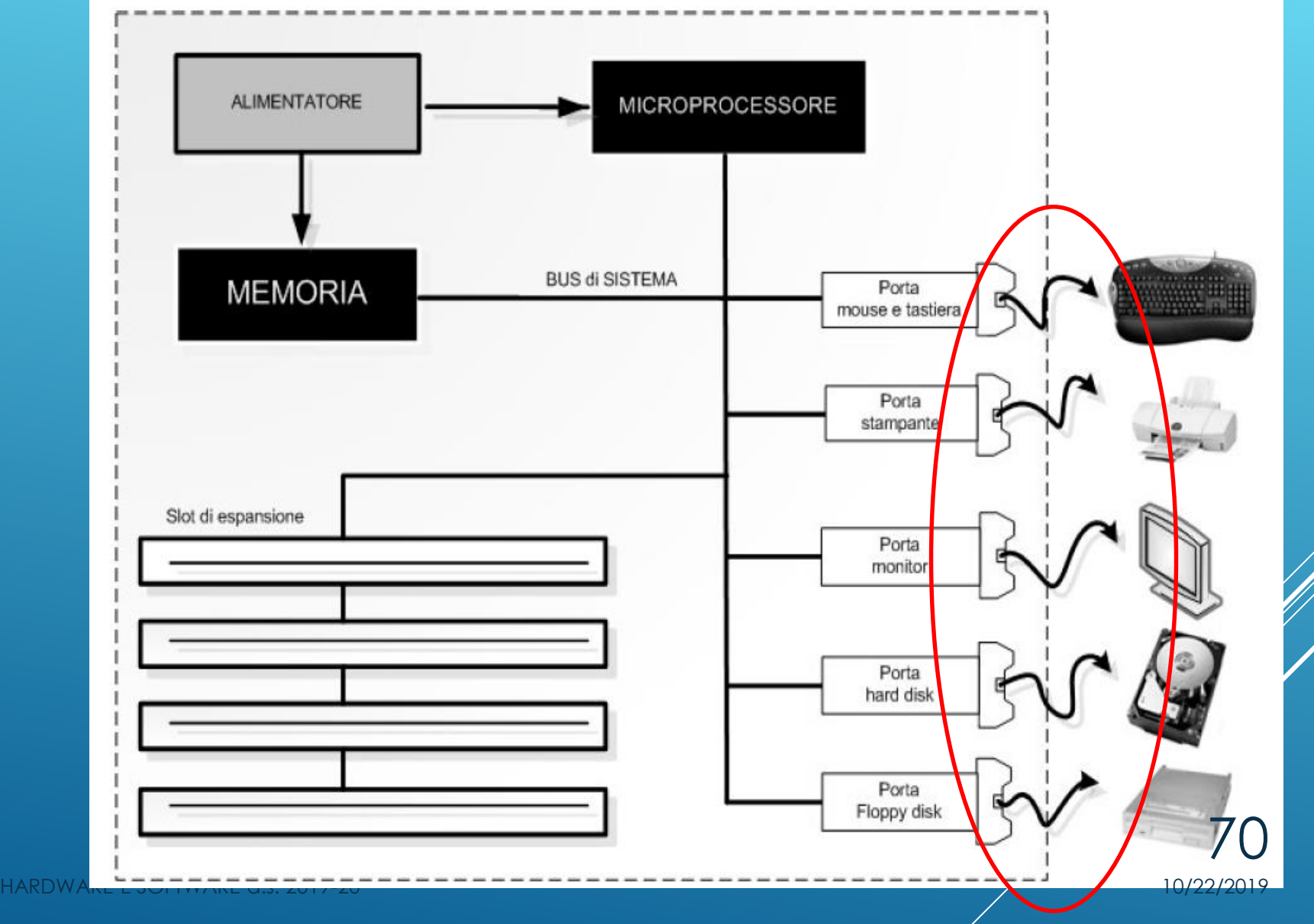

### INTERFACCE DI I/O

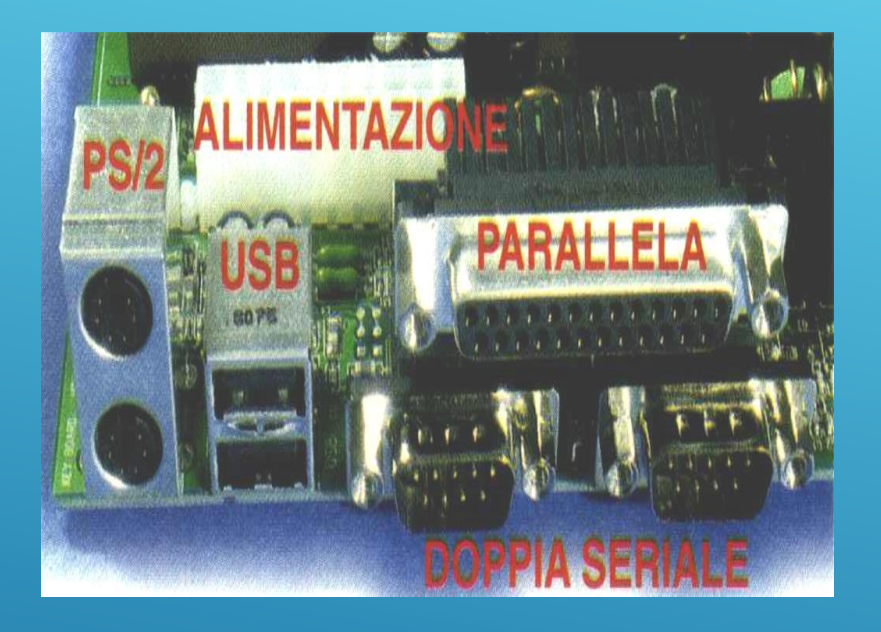

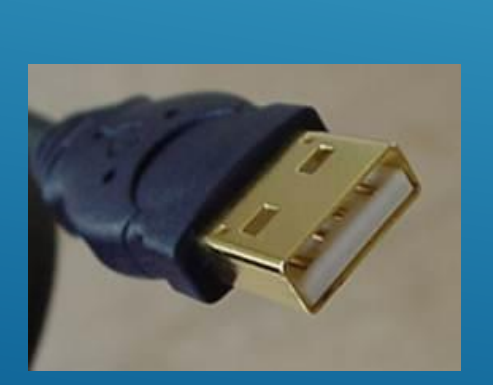

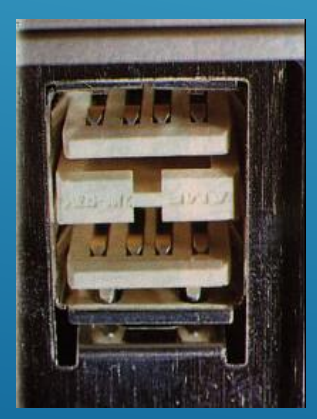

- Sono le porte di comunicazione tra il<br>computer e le periferiche : Mouse /<br>Tastiera / Monitor / Stampante.
- La tecnologia ormai più diffusa per le<br>connessioni delle periferiche si chiama<br>USB (Universal Serial Bus); strutta un<br>metodo di trasmissione seriale ad alta<br>velocità e permette di connettere in<br>cascata tino a 127 perifer
- Il miglioramento più grande apportato dall'USB è la standardizzazione delle porte. Tutte o quasi le periferiche moderne hanno l'attacco USB
- La tastiera può essere collegata al<br>connettore PS/2 sviluppato<br>originariamente da JBM per la linea di<br>PC PS/2 e poi diventato standard per<br>la maggior parte dei PC oppure<br>tramite porta USB. Il mouse può essere<br>collegato s
- La stampante si collegava alla pot<br>parallela, (questa si differenzia orali<br>seriale perché i bit vengono trosme<br>a gruppi e quindi in parallelo *fi*ve<br>che uno alla volta), le ultime<br>stampanti sono dotate sole di<br>connession

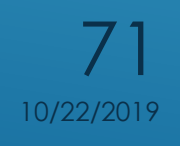

- In [elettronica](https://it.wikipedia.org/wiki/Elettronica) l'**Universal Serial [Bus](https://it.wikipedia.org/wiki/Bus_(informatica))** (**USB**) è uno [standard](https://it.wikipedia.org/wiki/Norma_(tecnologia)) di [comunicazione seriale](https://it.wikipedia.org/wiki/Trasmissione_seriale) che permette di collegare diverse [periferiche](https://it.wikipedia.org/wiki/Periferica) a un [computer.](https://it.wikipedia.org/wiki/Computer)
- È stato progettato per consentire a più periferiche di essere [connesse](https://it.wikipedia.org/wiki/Connessione_(informatica)) mediante l'utilizzo di una sola [interfaccia](https://it.wikipedia.org/wiki/Interfaccia_(informatica)) standardizzata e di un solo tipo di [connettore](https://it.wikipedia.org/wiki/Connettore_elettrico), nonché per migliorare la funzionalità plug [and play,](https://it.wikipedia.org/wiki/Plug_and_play) consentendo di collegare o scollegare i dispositivi senza dover riavviare il computer ([hot swap\)](https://it.wikipedia.org/wiki/Hot_swap).
- USB Si caratterizza per la possibilità di trasferire **informazioni** (dati) ed **energia.**

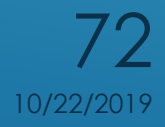
# USB

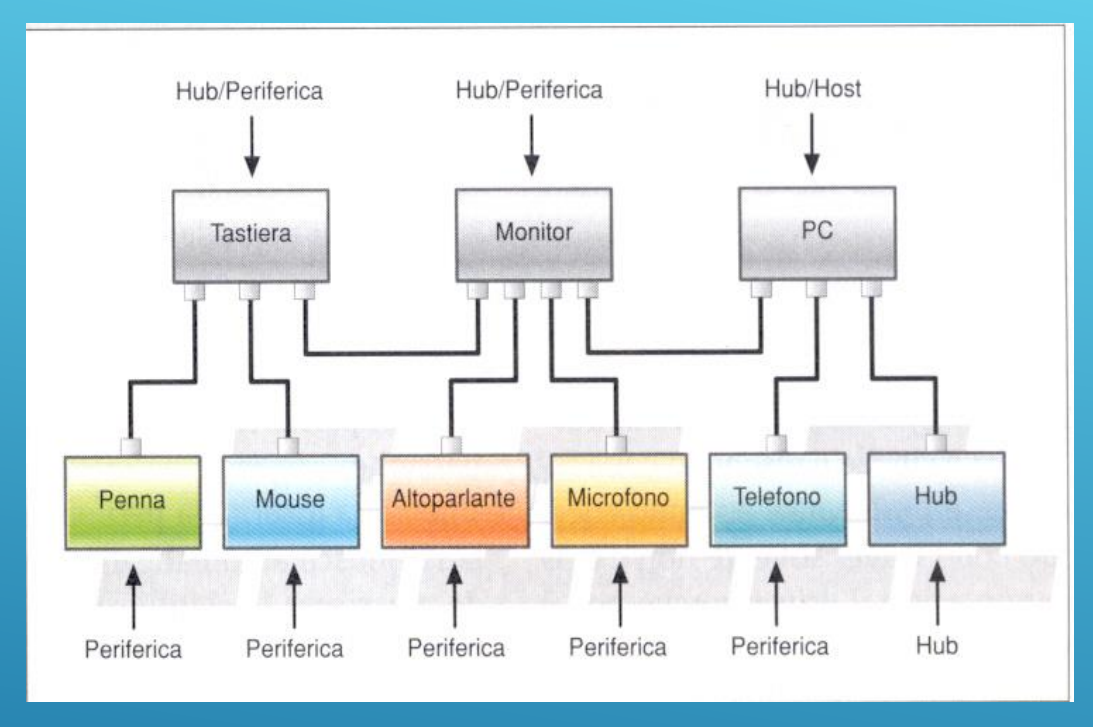

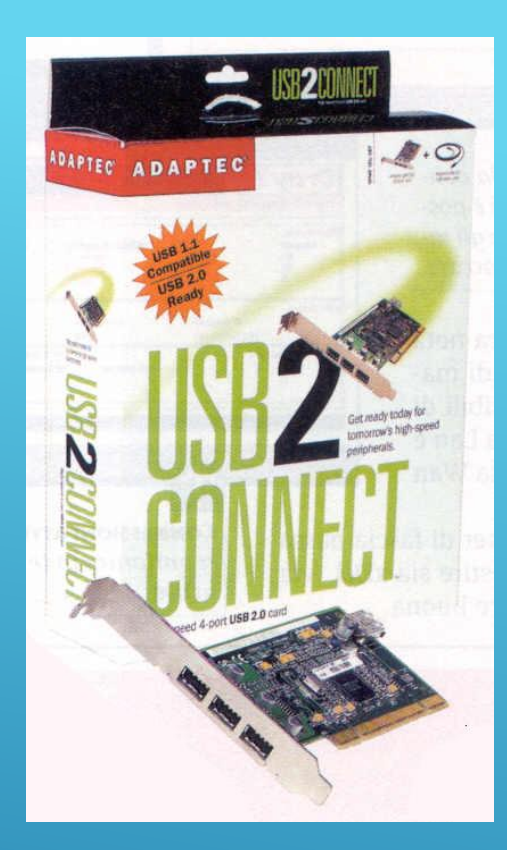

Ciascuna presa accetta la connessione diretta di una periferica oppure di un concentratore (Hub) che pilota diverse periferiche.

L'USB è nato allo scopo di fornire una connessione economica, veloce e semplificata per le periferiche esterne al PC.

Negli anni se ne sono sviluppate diverse versioni e standard

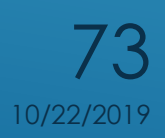

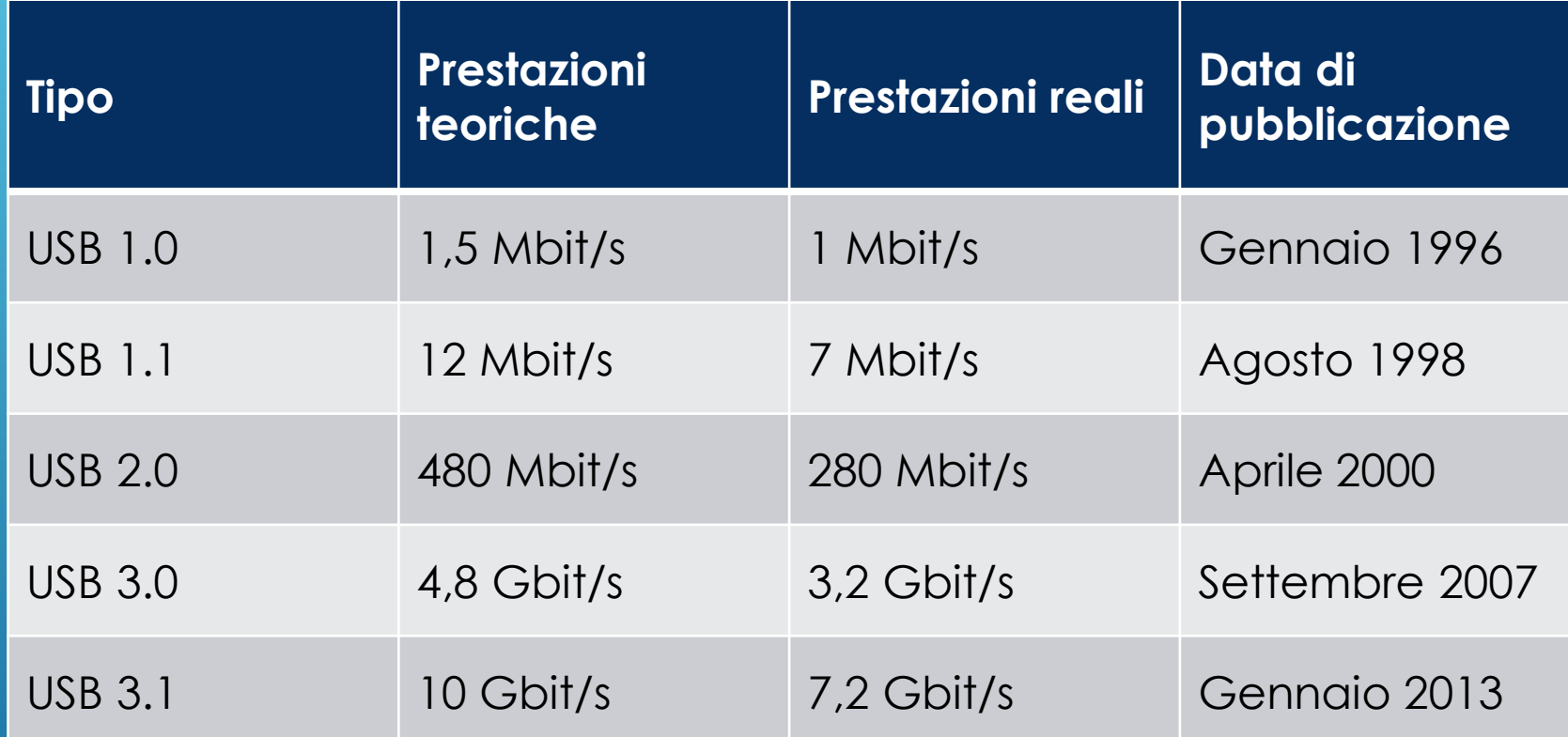

**PRESTAZIONI DELL'USB**

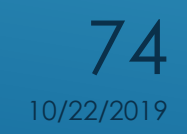

HARDWARE E SOFTWARE a.s. 2019-20 **10/22/2019** 10/22/2019

- **HDMI (High-Definition Multimedia Interface; è** un'interfaccia audio/video usata per trasferire dati video, da una sorgente HDMI compatibile.
- Le varie versioni di HDMI, dalla 1.0 fino alla 2.1, differiscono per una maggiore larghezza di banda e per alcuni aggiornamenti tecnici.
- HDMI 1.4. consente di supportare le risoluzioni Ultra HD 4K fino alla 3840 x 2160 pixel a 24 Hz, 25 Hz e 30 Hz e alla 4096 x 2160 pixel a 24 Hz
- Le novità introdotte con HDMI 2.1 sono molteplici: si parte dall'incremento della banda disponibile fino a 48 Gbps, permettendo così la trasmissione di video con una risoluzione 10K - 10.240 x 4.320 pixel - a 120 fps.

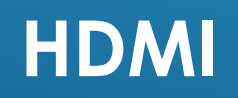

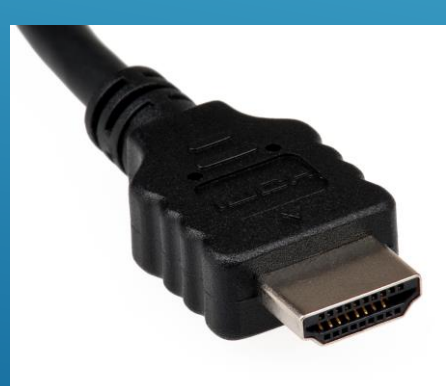

75

#### **CONTROLLER**

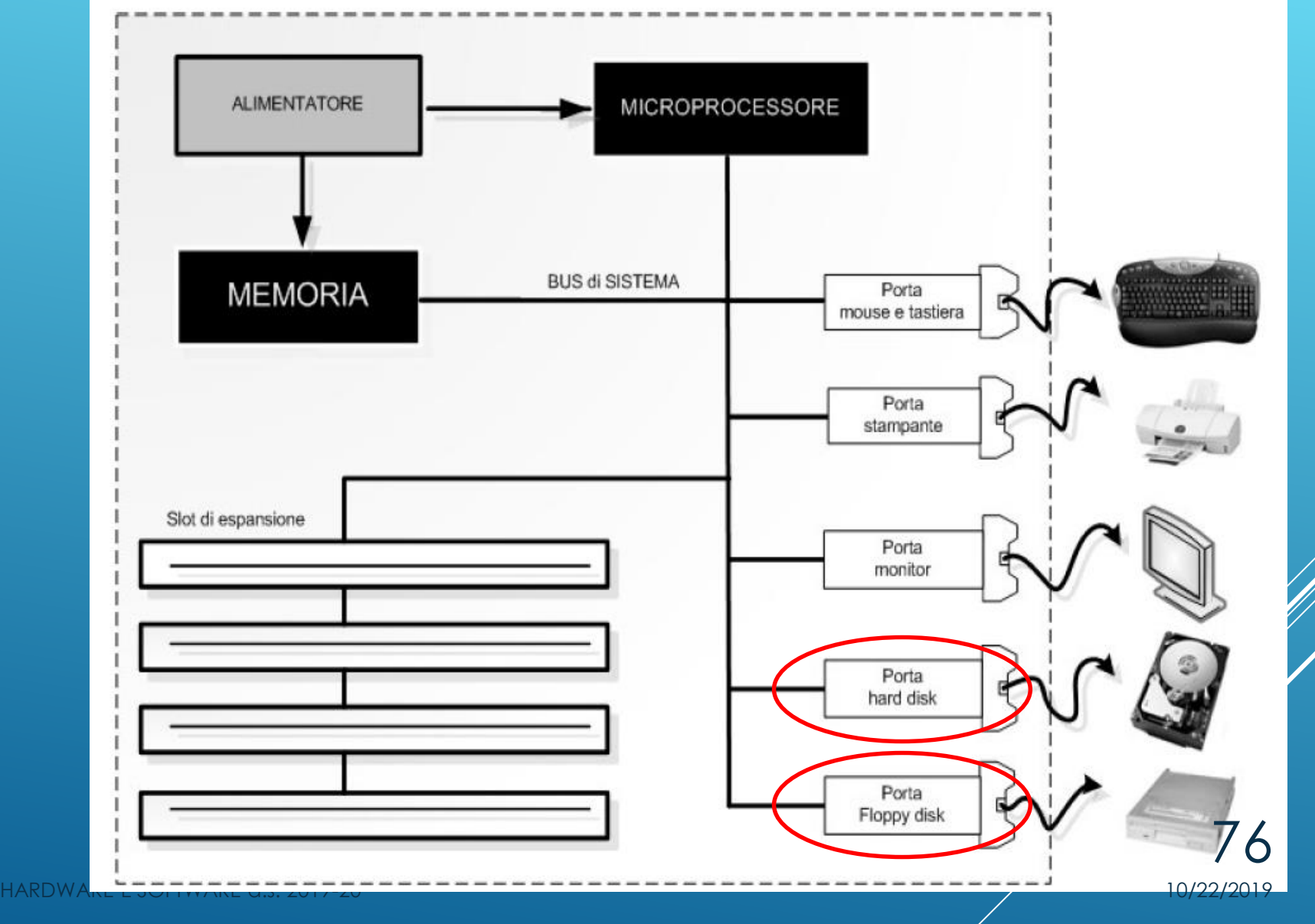

# CONTROLLER

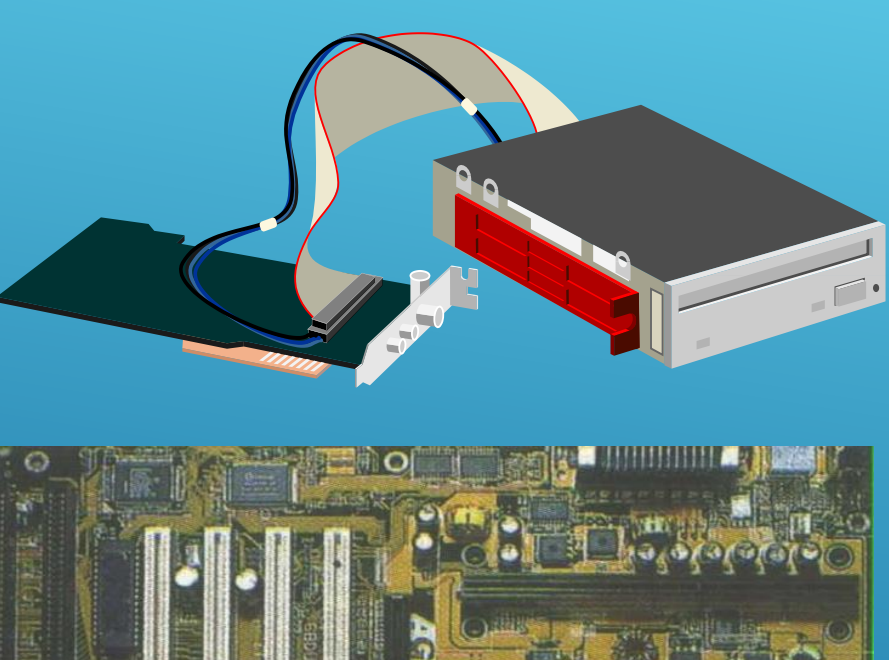

- -
- Il Controller è un dispositivo elettronico dotato di microprocessore e di un interfaccia di comunicazione che si occupa del controllo del corretto funzionamento della trasmissione dei dati tra la periferica e il resto del personal (ad esempio tra le memorie di massa - disco fisso, CD Rom - e la scheda madre)
- All'interno dei cavi che collegano<br>fisicamente un controller e il un controller e il disco<br>i elettrici che viaggiano segnali rappresentano i dati e i comandi di lettura e scrittura
- Esistono diversi tipi di unità di controller, ciascuno caratterizzato da prestazioni e funzioni differenti
	- Nei computer di vecchia generazione (386 e 486) sono generalmente installati controller di tipo IDE, montati su una piccola scheda di espansione
	- Sui computer più recenti (dai Pet poi) sono presenti controller del EIDE: Enhanced IDE, integrati direttamente sulla scheda madre
	- Esistono anche controller di tipo SCSI<br>Utilizzati sugli HD dei server o delle utilizzati sugli HD dei server o dell workstation grafiche a.s. 2012-2019-2019-2019

#### HARD DISK

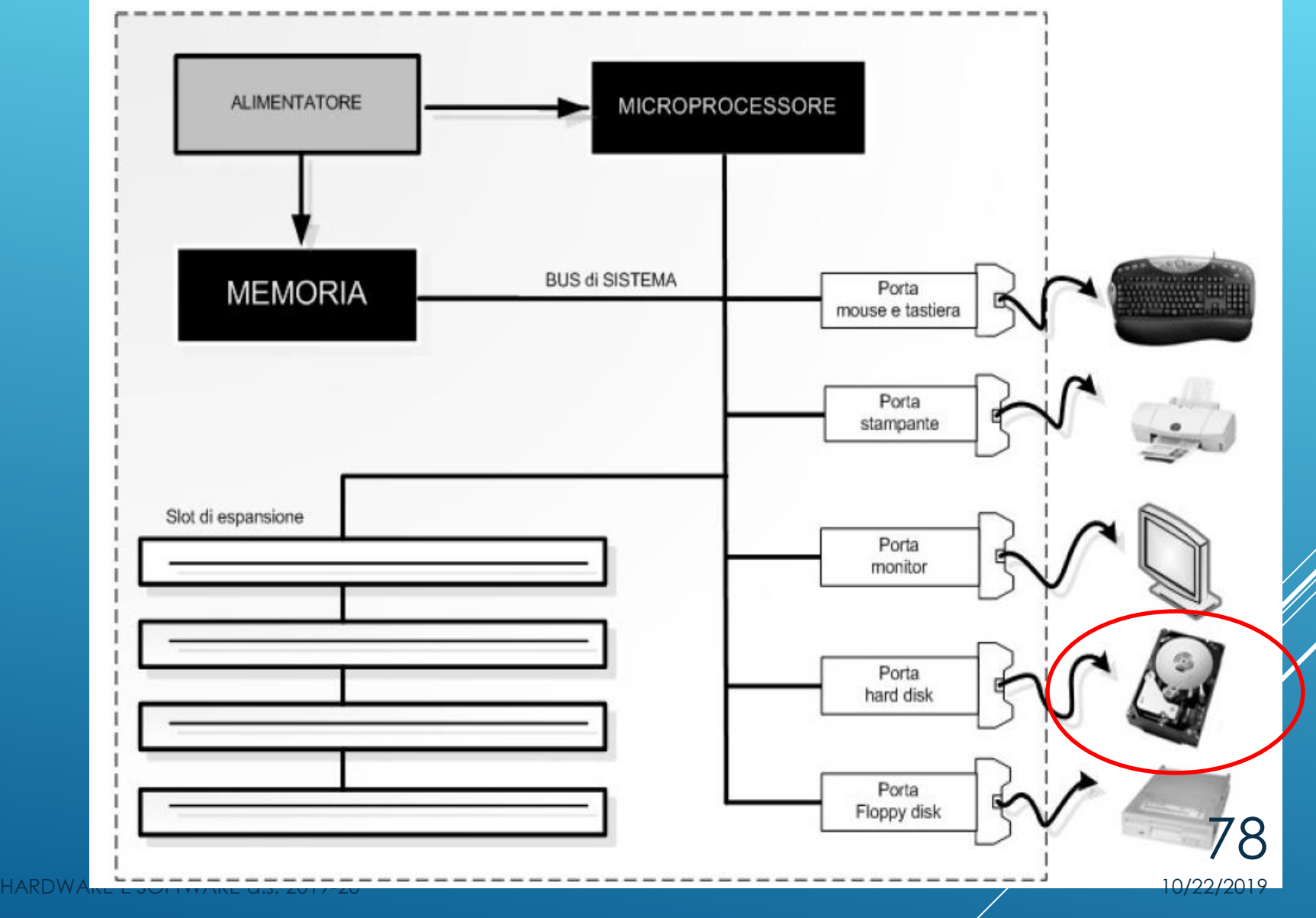

#### HARD DISK

- Il disco rigido è il componente dove vengono memorizzate in modo permanente le informazioni elaborate. Le informazioni sono magnetizzate sulla superficie del disco e pertanto rimangono memorizzate anche se viene a mancare la corrente.
- Dischi rivestiti di materiale ferromagnetico Testine di lettura/scrittura Elettronica di controllo **Attuatore**
- Sull'Hard Disk si trova il Sistema Operativo, il Software Applicativo e i file dati.
- Fisicamente è composto da più dischi rivestiti da una sostanza magnetica e da più testine di lettura che

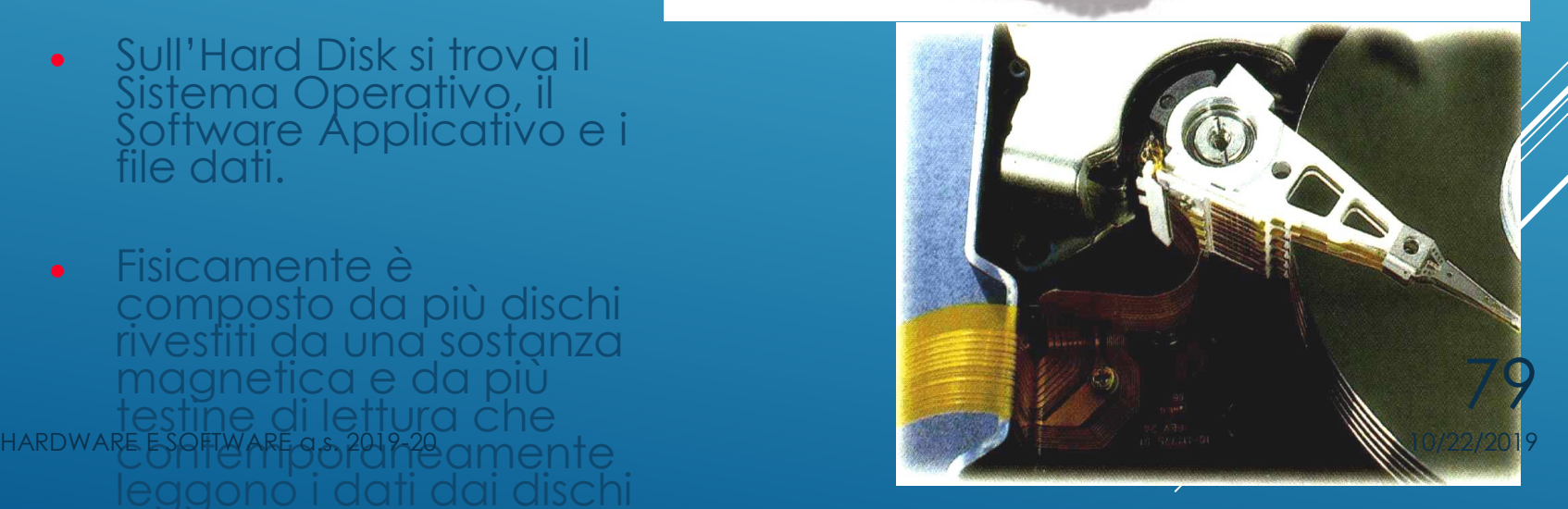

#### MEMORIZZAZIONE

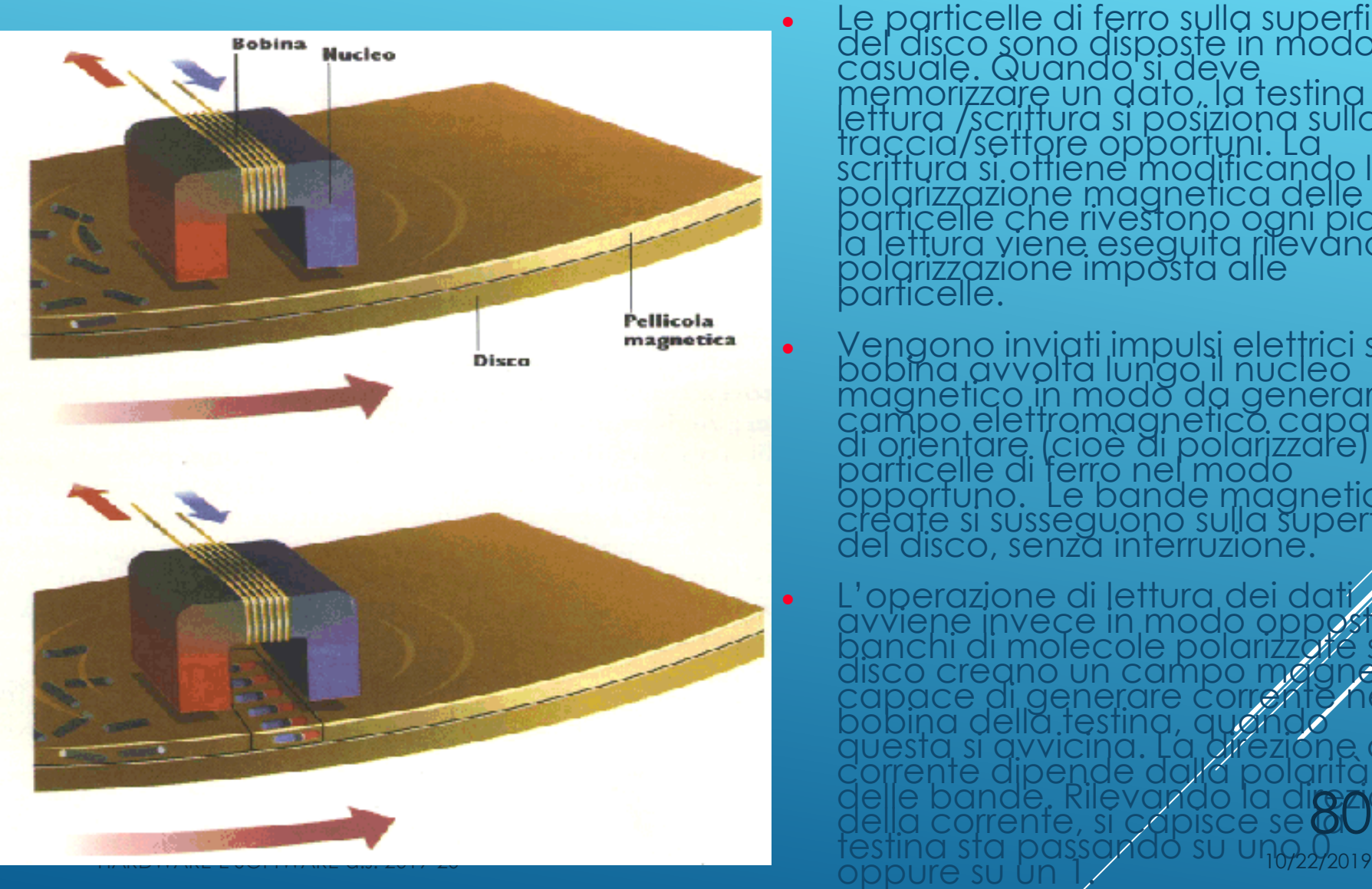

• Le particelle di ferro sulla superficie<br>del disco sono disposte in modo<br>casuale. Quando si deve<br>memorizzare un dato, la testina di<br>lettura /scrittura si posiziona sulla<br>traccia/settore opportuni. La<br>scrittura si ottiene

• Vengono inviati impulsi elettrici sulla<br>bobina avvolta lungo il nucleo<br>magnetico in modo da generare un<br>campo elettromagnetico capace<br>di orientare (cioè di polarizzare) le<br>particelle di ferro nel modo<br>opportuno. Le bande

• L'operazione di lettura dei dati<br>divviene invece in modo opposio:<br>banchi di molecole polarizzote sul<br>disco credno un campo moggi etico<br>capace di generare correste nella<br>bobina della testina, questo e della<br>questa si avvi *GERONE* 

#### HARD DISK: FORMATTAZIONE

• Un hard disk è strutturato per registrare dati su cilindri, tracce<br>e settori (clusters, tracks, sectors). I settori sono dei cerchi<br>concentrici, le tracce sono una suddivisione dei settori stessi<br>mentre i cilindri sono d

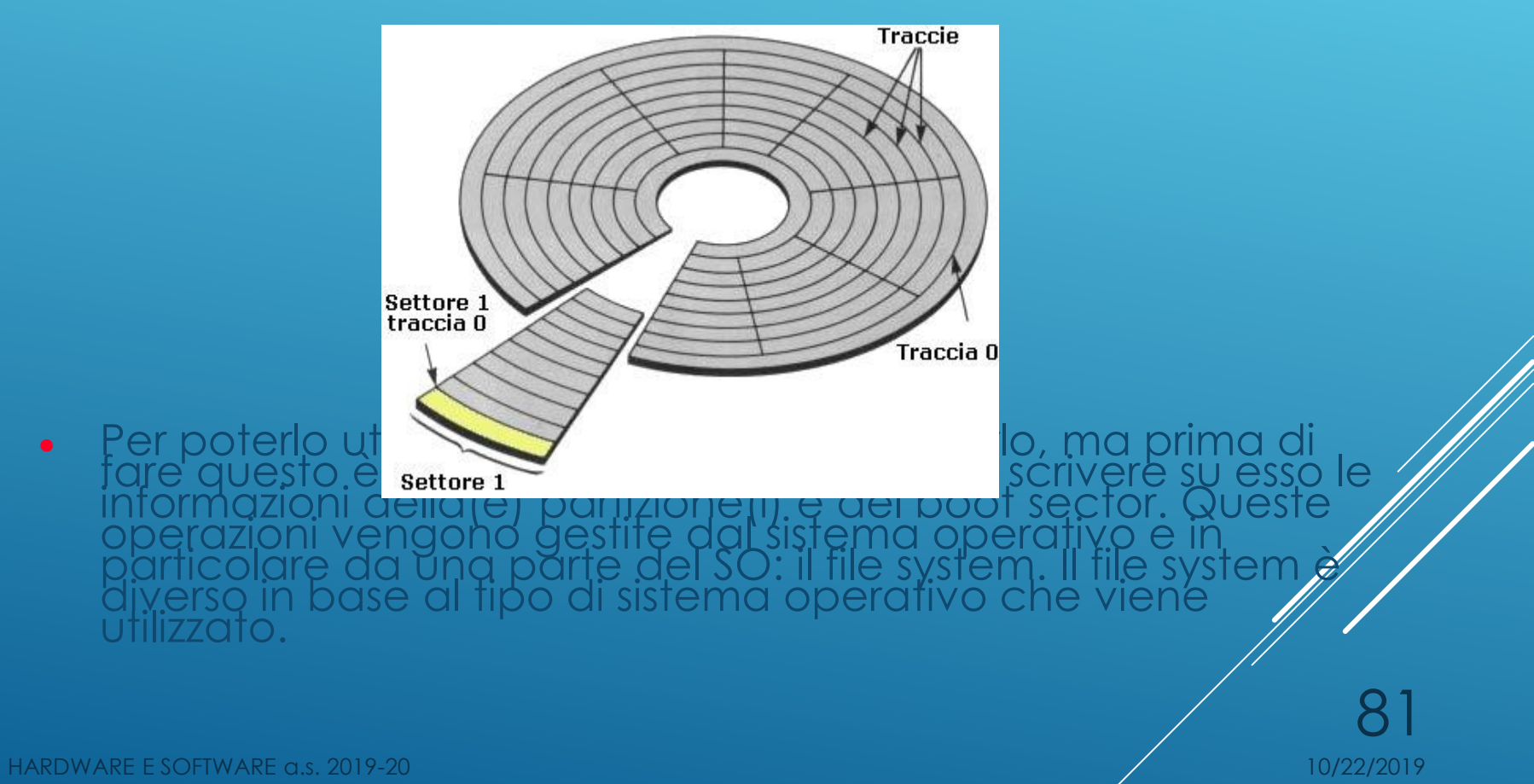

#### HARD DISK: LETTURA E SCRITTURA

- Una volta formattati i dischi il sistema operativo tiene traccia del posizionamento di ogni singolo cluster di dati sulle tracce dei dischi e guida il movimento delle testine di lettura e scrittura, avanti e indietro sulle varie tracce mentre il disco è in rotazione in modo che possano accedere rapidamente ad ogni singolo file.
- Il numero dei settori e delle tracce in cui è suddiviso un disco rigido ne determina la capacità.
- La combinazione di due o più settori su un'unica traccia costituisce un *cluster*.

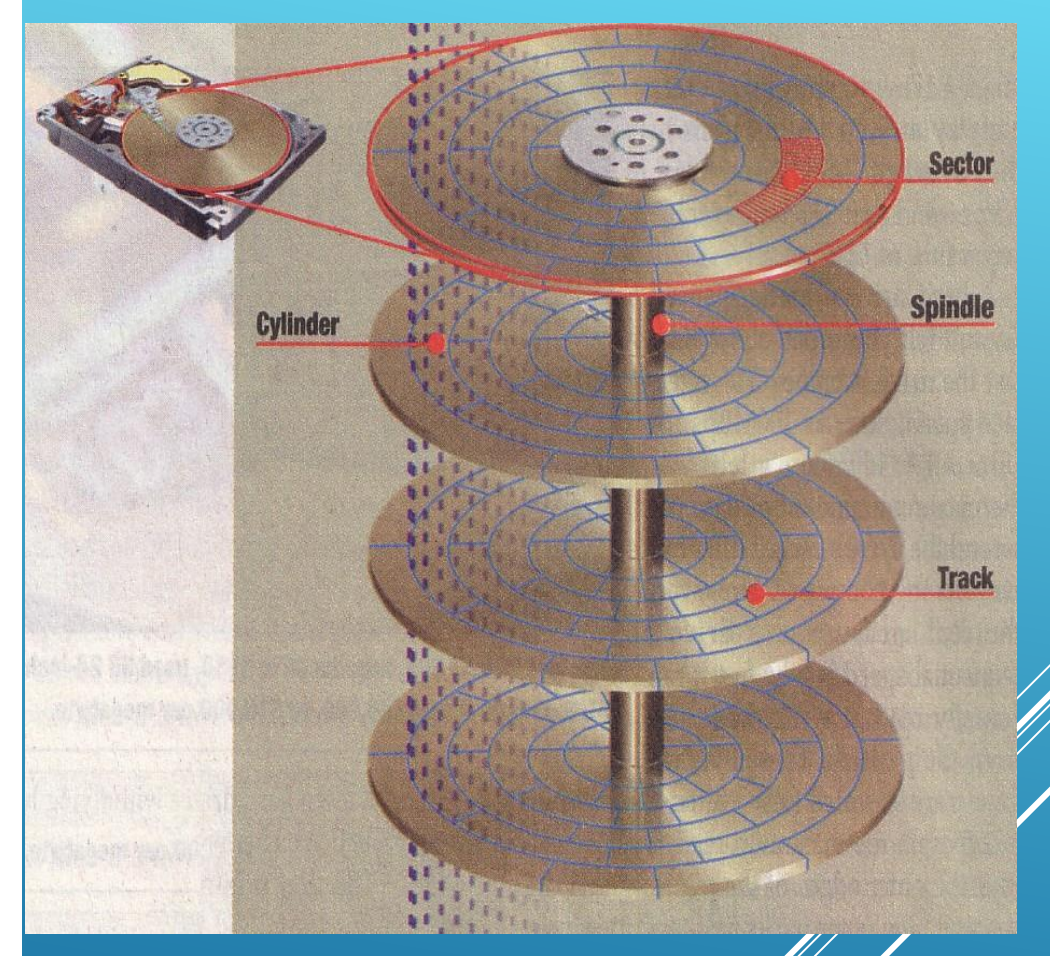

10/22/2019

82

HARDWARE E SOFTWARE a.s. 2019-20

- In [elettronica](https://it.wikipedia.org/wiki/Elettronica) e [informatica](https://it.wikipedia.org/wiki/Informatica) un'**unità a stato solido** o **drive a stato solido** (in [sigla](https://it.wikipedia.org/wiki/Sigla) **SSD** dal corrispondente termine [inglese](https://it.wikipedia.org/wiki/Lingua_inglese) *solid-state drive*)
- [è una tipologia di dispositivo di memoria](https://it.wikipedia.org/wiki/Memoria_di_massa)  di massa basata su [semiconduttore,](https://it.wikipedia.org/wiki/Semiconduttore) che utilizza memoria allo [stato solido](https://it.wikipedia.org/wiki/Stato_solido) (in particolare [memoria flash\)](https://it.wikipedia.org/wiki/Memoria_flash) per l'archiviazione dei <u>dati</u>,
- **Anziché supporti di tipo [magnetico](https://it.wikipedia.org/wiki/Memoria_magnetica)** come nel caso dell'hard

#### MEMORIE SSD

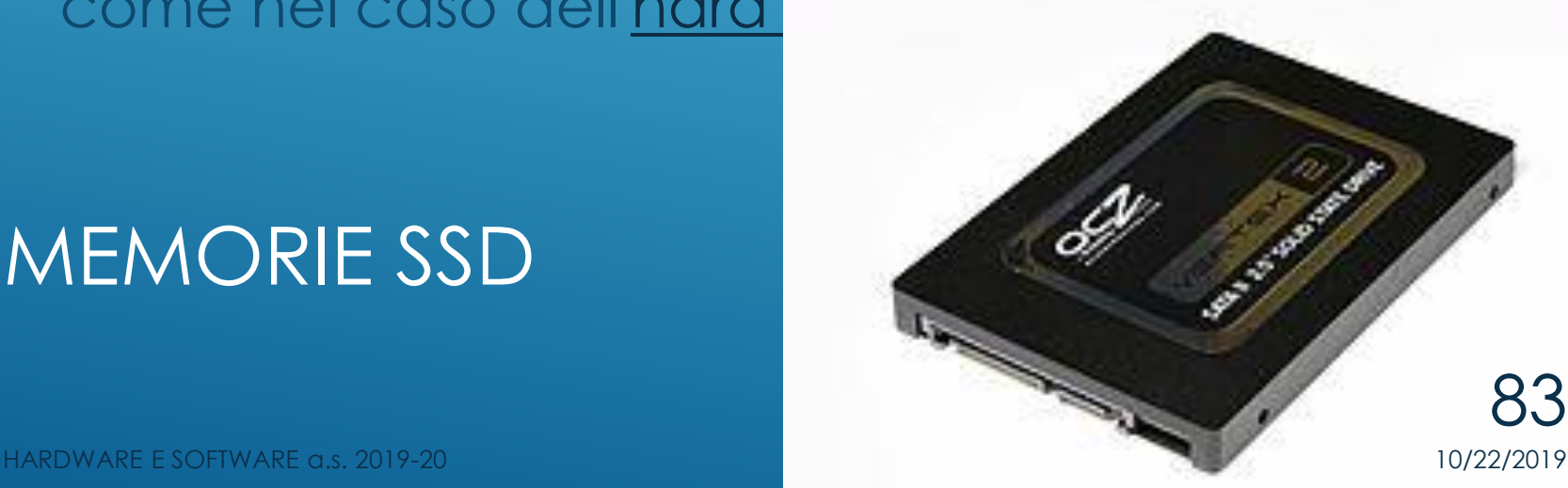

- Ne consegue che l'altra importante differenza con i classici [dischi](https://it.wikipedia.org/wiki/Disco_rigido) è la possibilità di memorizzare in maniera non volatile grandi quantità di dati, senza l'utilizzo di organi meccanici (piatti, testine, motori ecc.) come fanno invece gli hard disk tradizionali.
- La maggior parte delle unità a stato solido utilizza la tecnologia delle memorie flash [NAND, che permette una distribuzione](https://it.wikipedia.org/wiki/Memoria_flash#NAND_Flash)  uniforme dei dati e di "

#### MEMORIE SSD

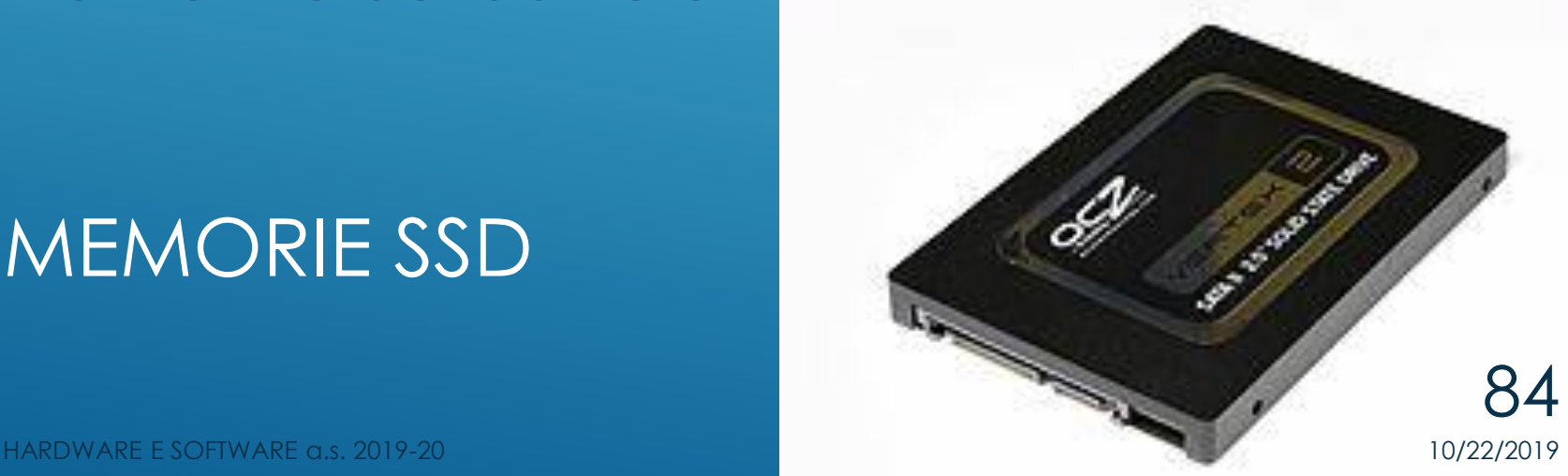

#### **Prezzo**.

Gli SSD sono molto costosi in termini di Euro per GB. Per esempio, un Hard disk di un TB da 2,5 pollici può costare 50 Euro mentre un SSD uguale, di un Terabyte, potrebbe costare 400 Euro.

- Gli Hard disk costano meno perchè sono una tecnologia più vecchia e consolidata e perchè, come vedremo, ha delle prestazioni più basse. Se quindi un SSD da 1 TB costa troppo, si può comprare un SSD da 250 GB a 100 euro
- Oggi la disponibilità di SSD è superiore rispetto quella di HDD tradizionali che stanno lentamente diminuendo sul mercato.

#### MEMORIE SSD VS HARD DISK

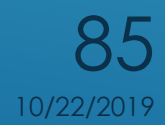

**Velocità**

La SSD costa più di un Hard disk perchè è molto più veloce. L'hard disk è sempre stato la componente più lenta di un computer, il collo di bottiglia nell'elaborazione dei dati.

- Un PC con SSD è capace di avviarsi in pochi secondi e continuerà ad essere più veloce di un HDD durante il normale funzionamento.
- Un PC o Mac con SSD è in grado di caricare programmi più velocemente con prestazioni molto migliori. Questo netto miglioramento di performance fa l'SSD il disco perfetto in cui installare il sistema operativo.

# MEMORIE SSD VS HARD DISK

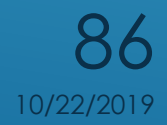

HARDWARE E SOFTWARE a.s. 2019-20

#### **Frammentazione**

Gli HDD funzionano meglio con i file di grandi dimensioni che vengono salvati in blocchi contigui sul piatto.

- In questo modo, la testina può iniziare e terminare la sua lettura in un unico movimento continuo.
- MEMORIE SSD VS HARD DISK Quando però i dischi rigidi iniziano a riempirsi, i file di grandi dimensioni possono essere sparsi in tutto il piatto del disco, ossia essere frammentati. Negli SSD invece non importa dove i dati sono memorizzati poiché non c'è una testina. La **frammentazione è un concetto che, sulle unità SSD, non esiste**.  $\blacktriangleright$

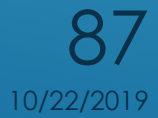

#### **Durata**

Un SSD non ha parti in movimento, quindi è più difficile che si rompa rispetto l'hdd che invece si muove sempre (a velocità di centinaia di Km/h) ed ha un elevato rischio di fallimento.

MEMORIE SSD VS HARD DISK La vita di un SSD è però limitata ad un certo numero di scritture (anche se oggi la tecnologia TRIM ha limitato questo [problema\) ed ci sono alcune precauzioni](http://www.navigaweb.net/2012/07/disco-ssd-veloce-e-duraturo.html)  per il mantenimento dell'SSD

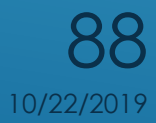

#### **Dimensioni**

Poichè gli hard disk si affidano a piatti rotanti, essi non possono essere così piccoli come invece le SSD, che possono davvero essere di dimensioni ridottissime.

**Rumore**: Le SSD sono silenziose mentre, ovviamente, gli HDD, stando in movimento, fanno sempre un certo rumore.

MEMORIE SSD VS HARD DISK

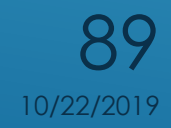

HARDWARE E SOFTWARE  $\alpha$ .s. 2019-20

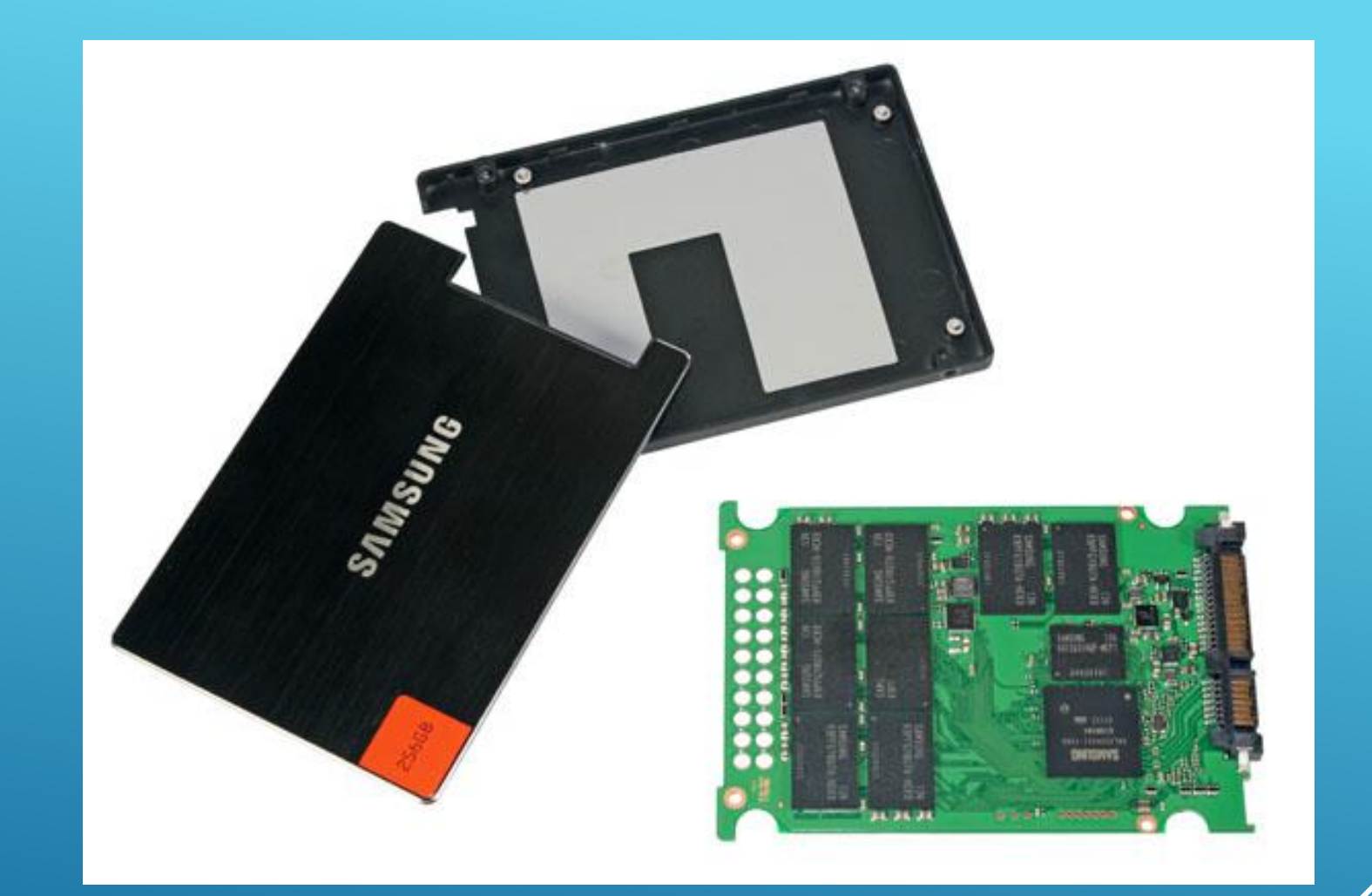

#### MEMORIE SSD VS HARD DISK

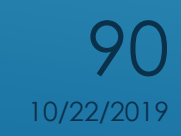

HARDWARE E SOFTWARE a.s. 2019-20 **10/22/2019** 10/22/2019

- Una **chiave USB** o **chiavetta USB** o **penna USB** (anche in [inglese](https://it.wikipedia.org/wiki/Lingua_inglese) *USB flash drive*, o *pendrive*) è una memoria di massa portatile di [dimensioni](https://it.wikipedia.org/wiki/Memoria_di_massa) molto contenute (qualche centimetro in lunghezza e intorno al centimetro in larghezza) che si collega al [computer](https://it.wikipedia.org/wiki/Computer) mediante la [porta](https://it.wikipedia.org/wiki/Porta_(informatica)) [USB](https://it.wikipedia.org/wiki/Universal_Serial_Bus).
- Nella chiave USB i dati sono memorizzati in una memoria flash, [tipicamente](https://it.wikipedia.org/wiki/Memoria_flash) di tipo [NAND](https://it.wikipedia.org/wiki/NAND), contenuta al suo interno. La capacità è limitata unicamente dalla densità delle memorie flash impiegate, con il costo per [megabyte](https://it.wikipedia.org/wiki/Megabyte) che aumenta rapidamente

# **CHIAVE USB**

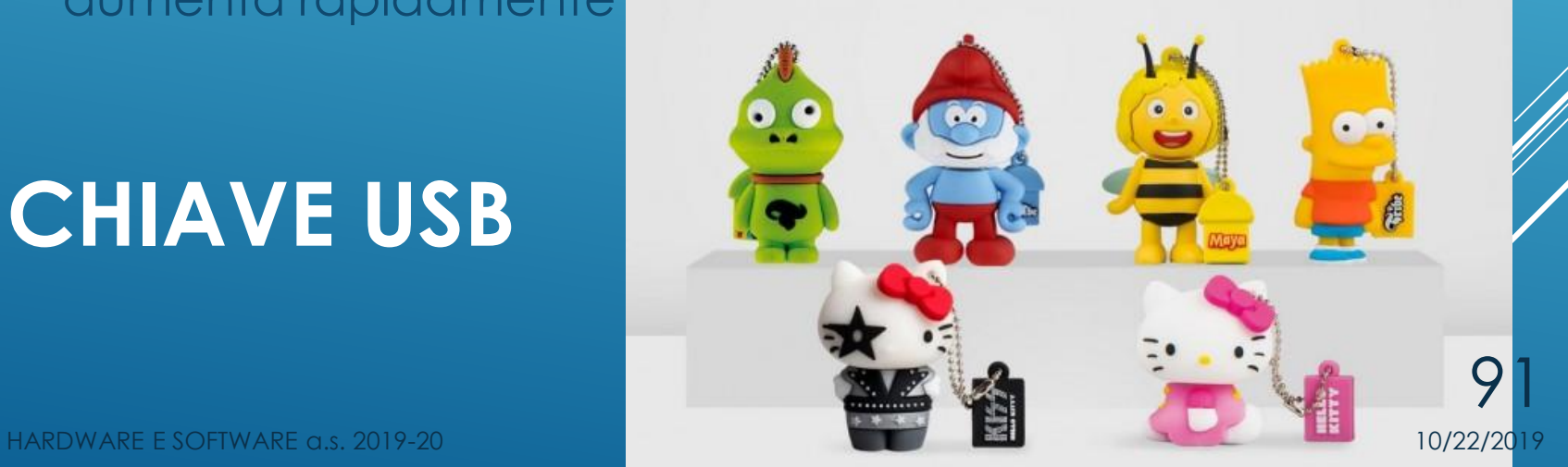

#### ALTRE PERIFERICHE DI MEMORIZZAZIONE: CD, DVD E BLUE RAY

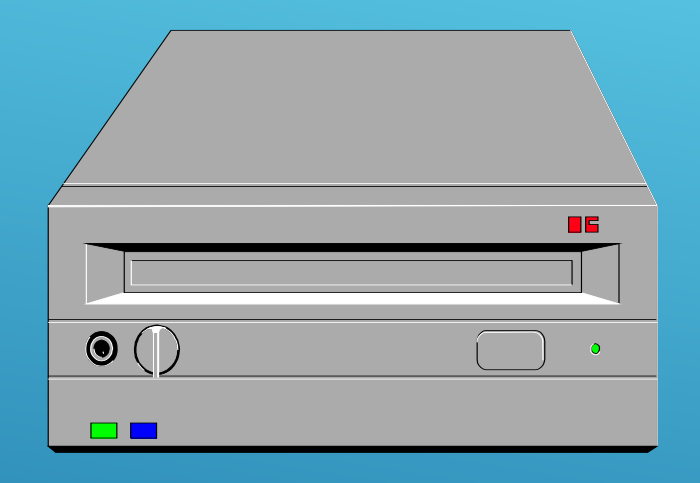

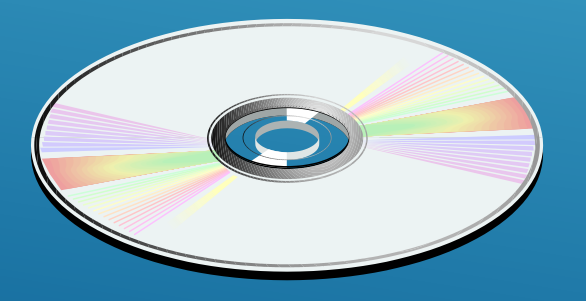

#### CD ROM

- Sono in grado di memorizzare fino a 650 MB di dati, su un singolo disco da 120 mm di diametro.
- I dischi sono identici ai CD musicali, solo che invece che contenere solo dati digitali in formato audio, includono anche dati di programmi.
- Sono molto utilizzati per la diffusione di pacchetti software di grosse dimensioni o per applicazioni multimediali.
- Win.95 quando è uscito era disponibi in due supporti:
	- 1 CD-Rom contenente, oltre al programma anche una serie dizese filmati, immagini, file audio,  $i$ con
	- 32 dischetti contenenti solo programma

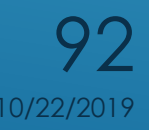

# CD ROM

Un motorino fa girar il essegia e dise velocità costante di ministrum base alla tecnologia utilizzatia con Konstant Linear Velocity, velocity in eart costante), one (Constant Ab Library, velocità angolare) tenture incav (Partial cay, cay parziale). costante Vederal inventorio nella pagina precedente.

// laser proietta sulla superficie del compact disc un fascio di luce concentrata che viene ulteriormente focalizzata da una bobina di focalizzazione. focalizzazione<br>primi pump manufactura Land

If fascio laser penetra attraverso lo strato protettivo di plastica e si riflette sulla pellicola di alluminio posizionata alla base del disco.

Sulla superficie dello strato riflettente del compact disc si alternano zone piane (land) e nlievi (pit). Queste rappresentano gli "0" e gli "1" che costituiscono a loro volta la rappresentazione digitale delle informazioni memorizzate sul disco:

Disco

Bobina

Lente

Prisma

reasons La luce che colpisce un pit viene diffusa, mentre quella che colpisce un land viene riflessa direttamente al rilevatore, dove passa attraverso un prisma che deflette il laser verso un diodo fotosensibile

Settori

Diado fotosensibile

Ogni impulso di luce che colpisce il diodo fotorilevatore genera una piccola tensione elettrica. Queste tensioni vengono messe in corrispondenza con un circuito di sincronizzazione che genera/un flusso di "0" e "1"/comprensibili dal computer.

I dischi magnetici (disegno sopra) vengono divisi in tracce concentriche, ognuna delle quali è a sua volta suddivisa in un numero costante di settori.

I compact disc. invece (disegno sotto), contengono un'unica grande traccia a spirale che va dall'interno<br>verso l'esterno **O** è di sa in settori.

#### CD: CLASSIFICAZIONE

- CD ROM Compact Disc Read Only Memory un disco del diametro di 12 centimetri che memorizza informazioni in modo permanente su uno strato metallico leggibile mediante raggio laser. Un CD rom può contenere fino a 650 MB di dati. Il formato attuale è stato sviluppato da Sony e Philips nel 1985 come estensione del formato Audio (dove un minuto di musica occupa circa 10 MB di spazio sul disco).
- CD R : recordable . Sono i CD Gold, Silver, Green, facilmente<br>riconoscibili perché colorati in superficie per migliorare le proprietà<br>offiche di riflessione della superficie metallica. Possono essere<br>masterizzati una vol
- CD RW : rewritable, CD riscrivibili, un nuovo tipo di CD che può<br>essere scritto e riscritto fino a 1000 volte. Viene utilizzato un processo<br>di scrittura di tipo reversibile: il laser opera una trastormazione di<br>stato ris

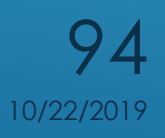

#### DVD – DIGITAL VIDEO (O VERSATILE) DISK

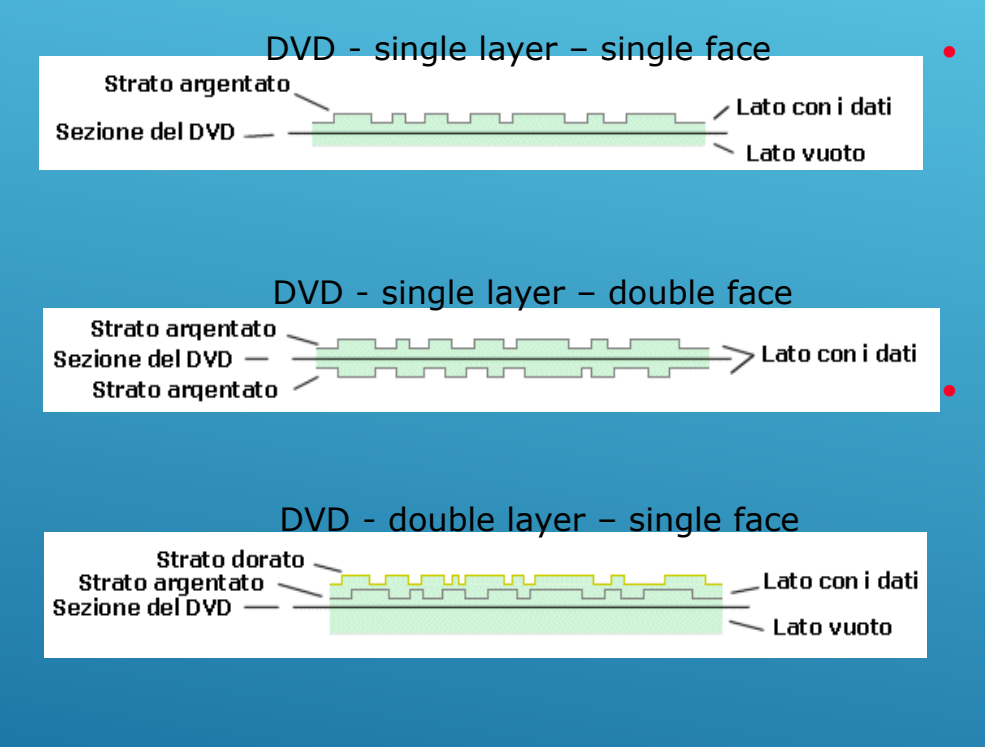

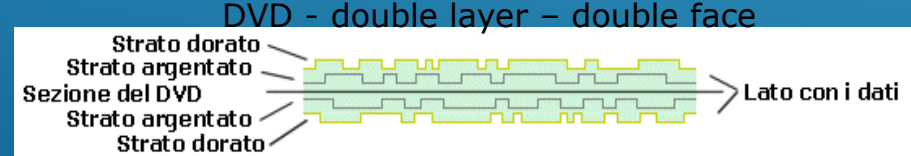

• E' un disco di plastica dall'aspetto simile al CD. Utilizza un Laser infrarosso (con lunghezza d'onda 650 nm) a semiconduttore capace di incidere e di leggere sulla superficie del disco dei fori di dimensioni più piccole e su tracce più ravvicinate.

• I primi DVD sono a singolo strato e faccia singola (4,7 GB= 135 min di video full motion a pieno schermo). In seguito verrano sviluppati DVD aventi un doppio strato di dati, uno superiore e uno inferiore, separati d una pellicola che in parte riflette raggio laser (permettendogli d leggere i fori dello strato superi in parte si fa penetrare per consentirgli di andare a leggere le informazioni contenute idello strato inferiore. Da 4,7 GB si passa a 9 di dati memorizzab 95

HARDWARE E SOFTWARE a.s. 2019-20

10/22/2019

#### DVD

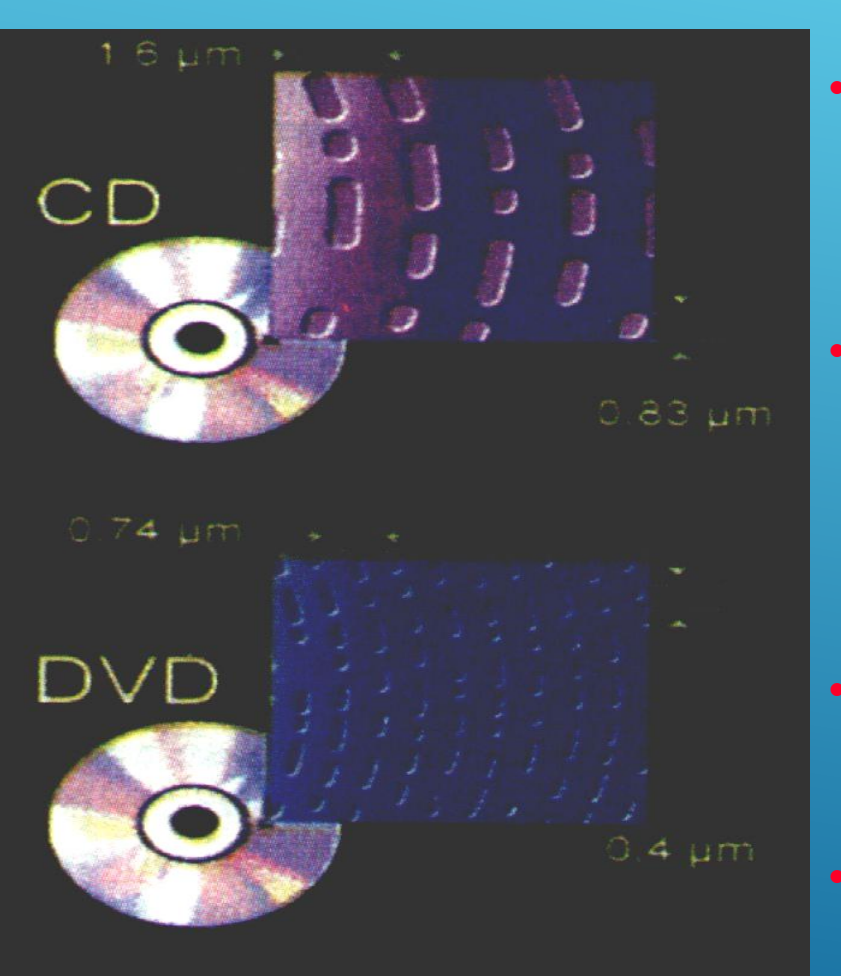

- Per poter ottenere una maggiore densità di memorizzazione (rispetto a quella del CD), sullo stesso tipo di supporto, si utilizza un nuovo tipo di laser a infrarosso, decisamente più preciso.
- Il sistema di lettura/scrittura dei dati è lo stesso, una serie di microscopici fori esplorati da un raggio laser. A seconda della quantità della luce di ritorno un diodo fotorivelatore trasmette dati digitali (0 luce non riflessa, 1 luce riflessa) al sistema di interconnes-sione della periferica.
- L'unica differenza è rappresentata dalle dimensioni dei fori prodotti in scrittura dal laser infrarosso a semiconduttore.
- $\bullet$  Si passa da fori di 0,83 micron  $\ell$ 4 micron mentre la distanz*a* traccia e l'altra passa da 1/6 mic 0,74 micron (dove 1 micr diametro di un capello 96

#### STANDARD DVD

DVD-R

Questo formato, creato dal consorzio DVD Forum, è uno degli standard più diffusi grazie alla sua compatibilità con la maggior parte (90%) dei lettori DVD da tavolo. Nel formato riscrivibile (DVD-RW) la compatibilità resta alta ma scende a circa il 74%. I DVD-R e -RW possono essere single-side con una capacità di 4.7 GB oppure double side con una capacità di 9.4 GB.

#### DVD+R

Il formato +R creato dal consorzio DVD-Alliance ha delle caratteristiche migliori rispetto al –R ma riscontra una minore compatibilità (circa 86%) sui lettori DVD da tavolo. Per quanto riguarda invece il formato DVD+RW (ovvero il riscrivibile), la compatibilità è identica al DVD RW. I DVD+R e +RW possono essere single-side con una capacità di 4.7 GB oppure double side con una capacità di 9.4 GB.

#### DVD-RAM

Questo formato realizzato da un consorzio di compagnie chiamato DVD Forum ha forse le migliori caratteristiche di registrazione (può essere riscritto più di 100000 contro le sole 1000 di DVD+R e DVD-r) ma una bassissima compatibilità con i lettori DVD da tavolo. Nato come supporto di memorizzazione dati, si è pian piano evoluto fino a diventare un vero e proprio DVD Video. Una delle sue caratteristiche, principali è quella di poter essere letto e scritto come un normale Hard Disk dai sistemi operativi più moderni come Windows XP e MAC OS.

97

- Utilizza per la lettura e la scrittura un [laser](https://it.wikipedia.org/wiki/Laser) a luce **blu** (405 nm), di lunghezza d'onda più corta rispetto al [CD](https://it.wikipedia.org/wiki/CD) (720 nm) ed al <u>[DVD](https://it.wikipedia.org/wiki/DVD)</u> (650 nm),
- Il Blu-ray riesce a contenere **fino a 200 [GB](https://it.wikipedia.org/wiki/Gigabyte)** di dati, ovvero quasi **40 volte di più rispetto a un DVD** Single Layer-Single Side (4,7 GB).
- Tuttavia un disco **da 25 GB risulta sufficiente per contenere circa 2 ore di filmato ad alta definizione** utilizzando dei metodi di codifica avanzati (l'[MPEG-4](https://it.wikipedia.org/wiki/MPEG-4) [AVC](https://it.wikipedia.org/wiki/H.264) o il Windows Media Video 9), in ogni caso è prevista anche la possibilità del doppio strato 50 GB.
- Fu usato il termine *Blu* al posto della forma inglese corretta *Blue* poiché quest'ultima, essendo di uso comune nella lingua inglese, non è registrabile come marchio. Il primo apparecchio ad aver utilizzato commercialmente questa tecnologia fu la [PlayStation](https://it.wikipedia.org/wiki/PlayStation_3) 3,

# **BLU-RAY DISC**

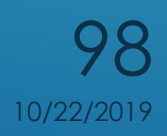

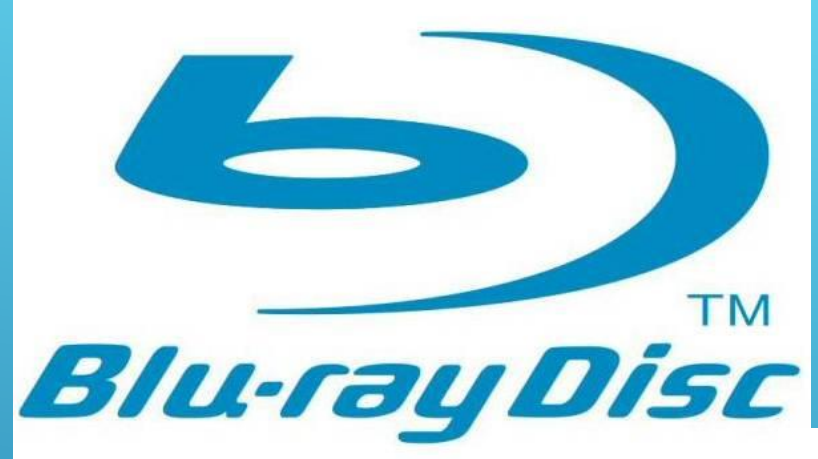

#### **BLU -RAY DISC**

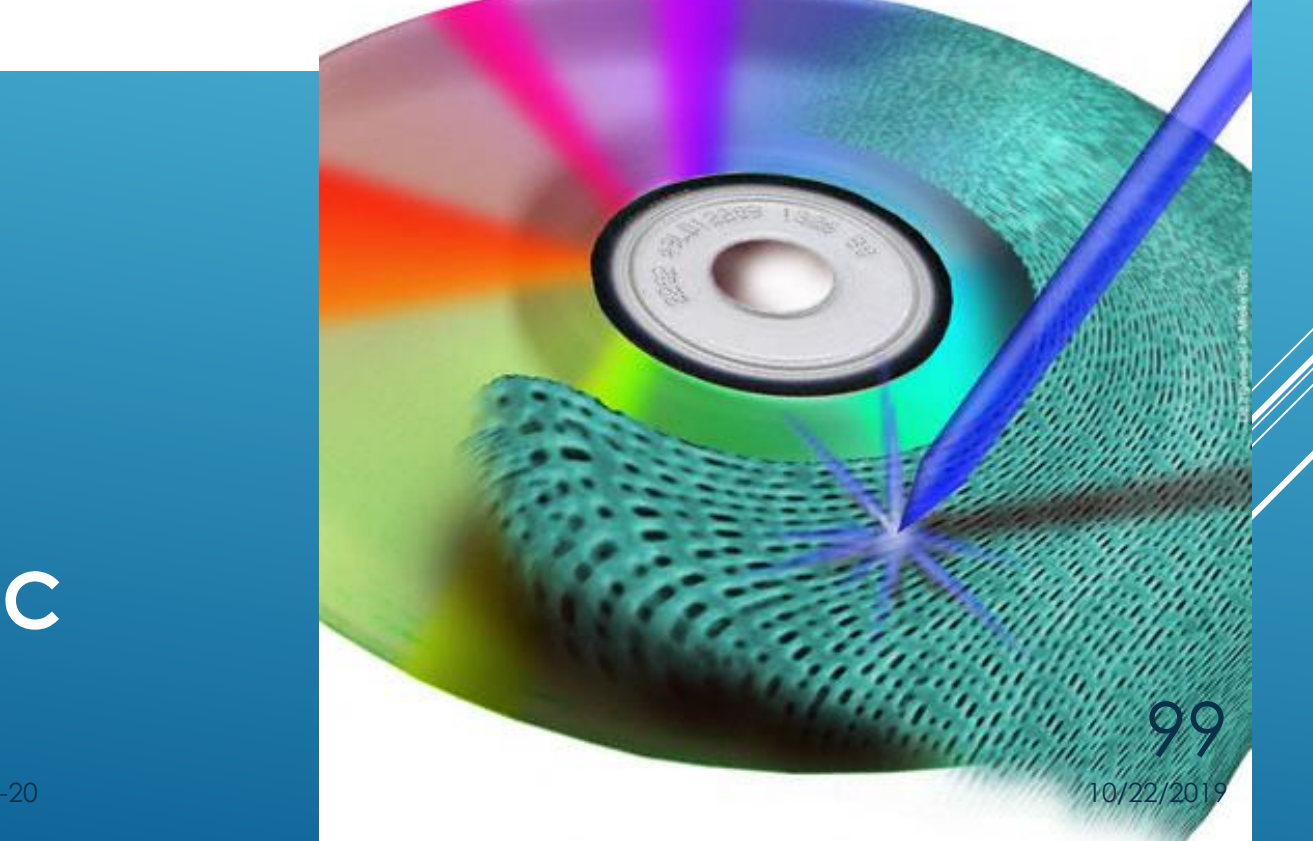

HARDWARE E SOFTWARE a.s. 2019

#### SCHEDE DI ESPANSIONE

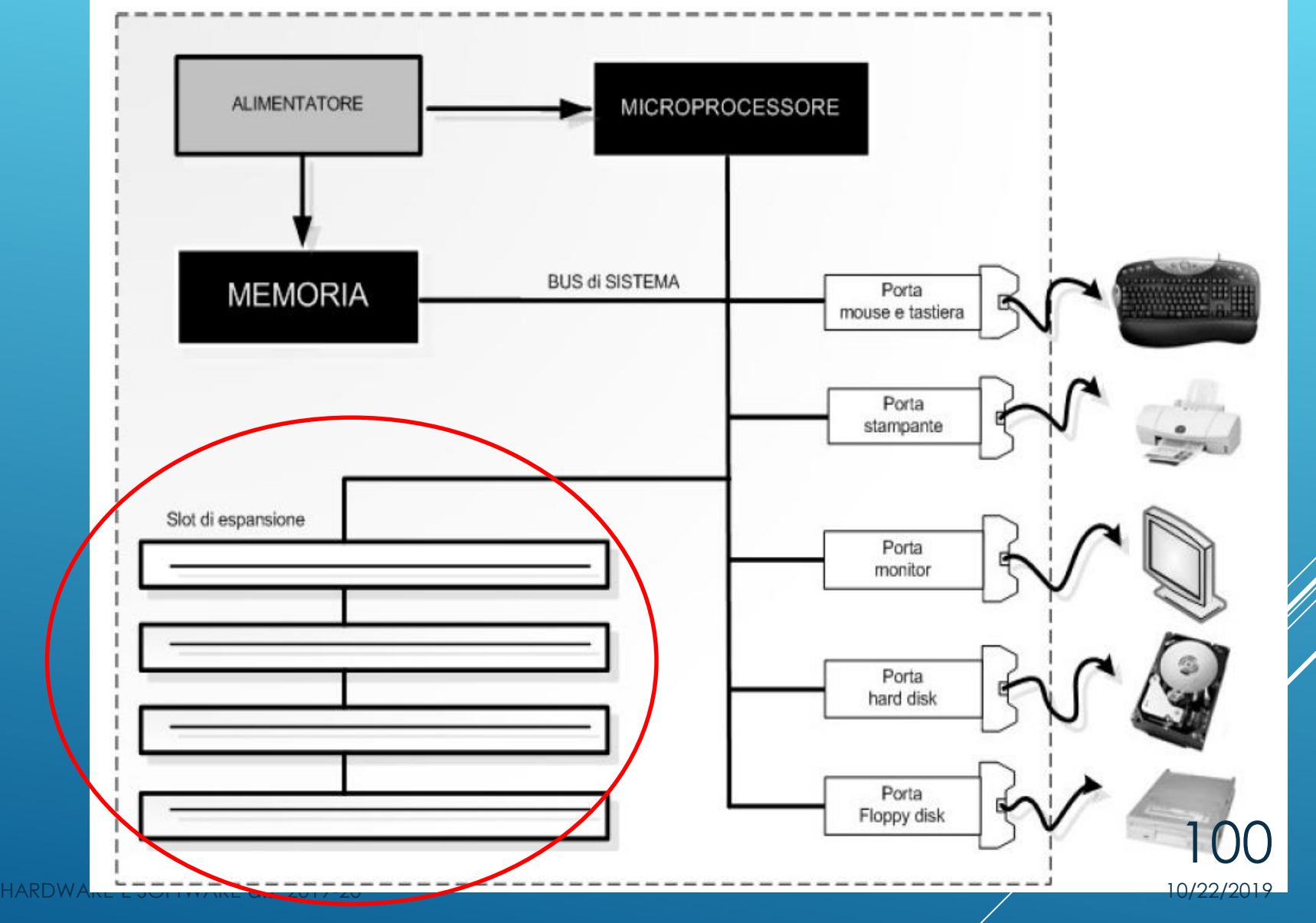

# SCHEDE DI ESPANSIONE

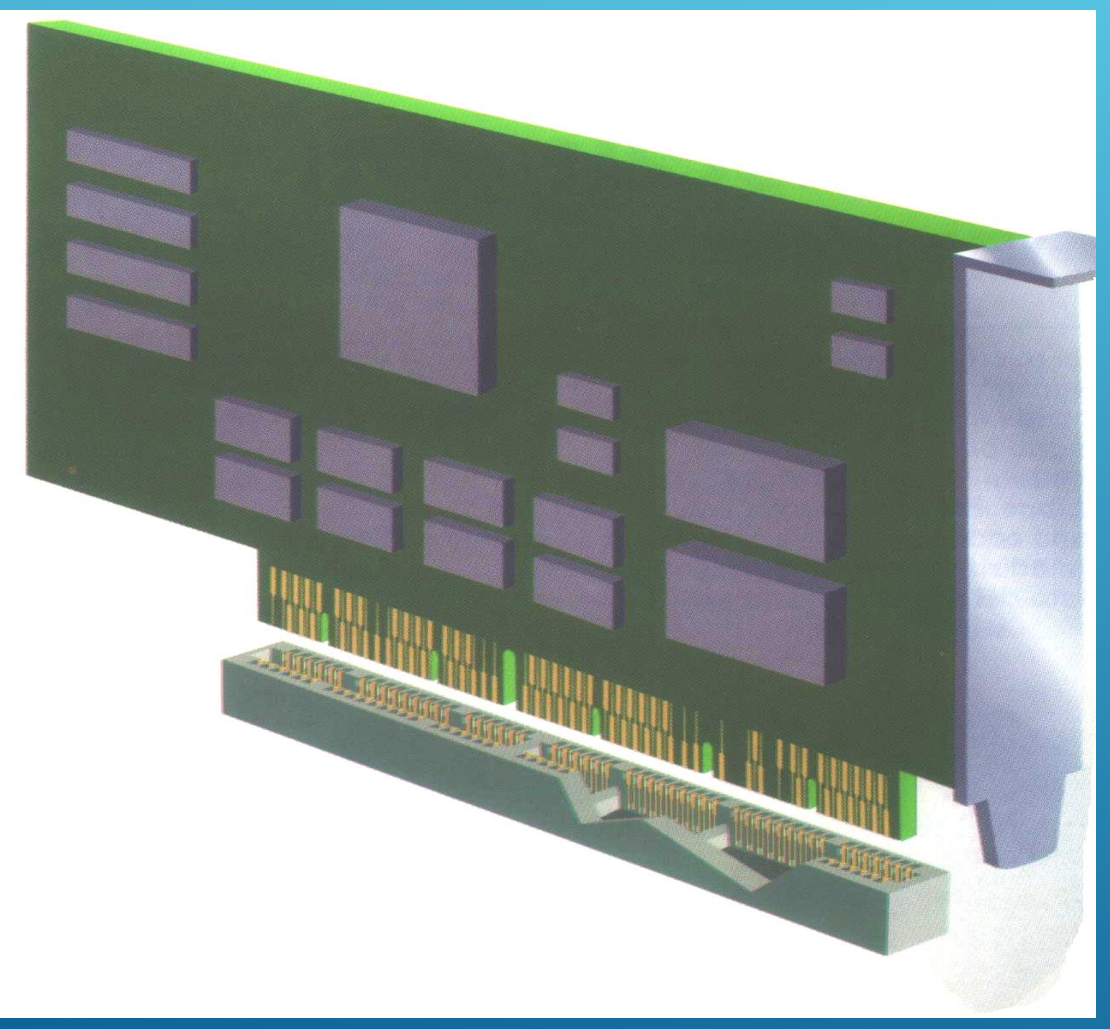

- La maggior parte dei componenti del computer si trova integrato sulla scheda madre.
- Per dare maggiori possibilità di espansione o per dare più flessibilità di configurazione sono previste delle schede di espansione che vanno inserite negli alloggiamenti previsti sulla scheda madre : slot ISA, PCI, AGP.
	- slot ISA (per schede audio, modem)
	- slot PCI (per schede) grafiche, schede *di* rete, controller SCSI)
	- slot AGP (per le schede video dell'ultimo generazione 101

#### SCHEDA VIDEO (ACCELERATORE GRAFICO)

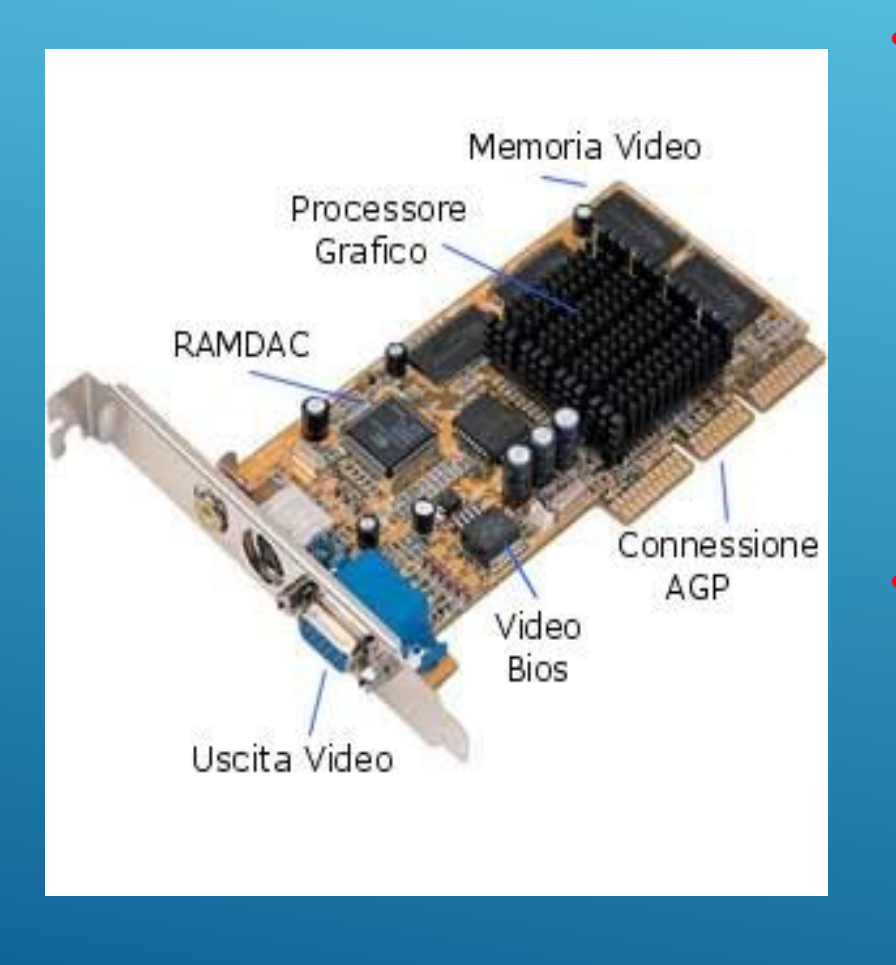

- La scheda video originariamente era del tipo CGA - Computer Graphic Adapter cioè era un adattatore grafico, capace di rappresentare sullo schermo solo caratteri dalla forma e dalle dimensioni predefinite (cioè non in grado di elaborare autonomamente le informazioni grafiche) e con un solo colore.
- Nel tempo questo tipo di schede sono state sostituite dalle VGA (Video Graphic Adapter) capaci di gestire 16 colori e una risoluzione di 640x480, poi dalle SVGA, 256 colori e 800x600 fino ad arrivare agli accelercióri grafici moderni, capaci di gestire 102 milioni di colori con risoluzioni HARDWARE E SOFTWARE a.s. 2019-20 10/22/2019 elevatissime (2048x1024 e oltre).

#### SCHEDA VIDEO (ACCELERATORE GRAFICO)

- Si parla di acceleratori perché sono componenti dotati di microprocessore e memoria locale, in grado di svolgere autonomamente le principali operazioni di calcolo coinvolte nel processo di gestione della grafica, scaricando così la CPU centrale da una grossa mole di lavoro e migliorando quindi le prestazioni complessive dell'intero sistema.
- In una scheda grafica 3 sono i componenti principali: il CHIP grafico, la memoria locale (memoria video) e il DAC.
	- Il CHIP grafico costituisce il cervello della scheda e contiene i circuiti che svolgono tutte le operazioni di gestione dei dati grafici.
	- La memoria locale, chiamata memoria video o frame buffer è il luogo dove fisicamente vengono trasferite le informazioni provenienti dalla memoria di sistema (attraverso BUS PCI o connessione diretta AGP) prima di essere elaborate dal CHIP grafico.
	- Una volta che il processore grafico ha elaborato i dati digitali in ingresso il risultato viene convertito dal DAC (Digital to Analog Converter) in gr forma analogica visualizzabile sul monitor del personal computer.

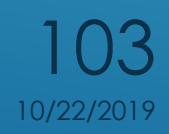

# SCHEDA AUDIO

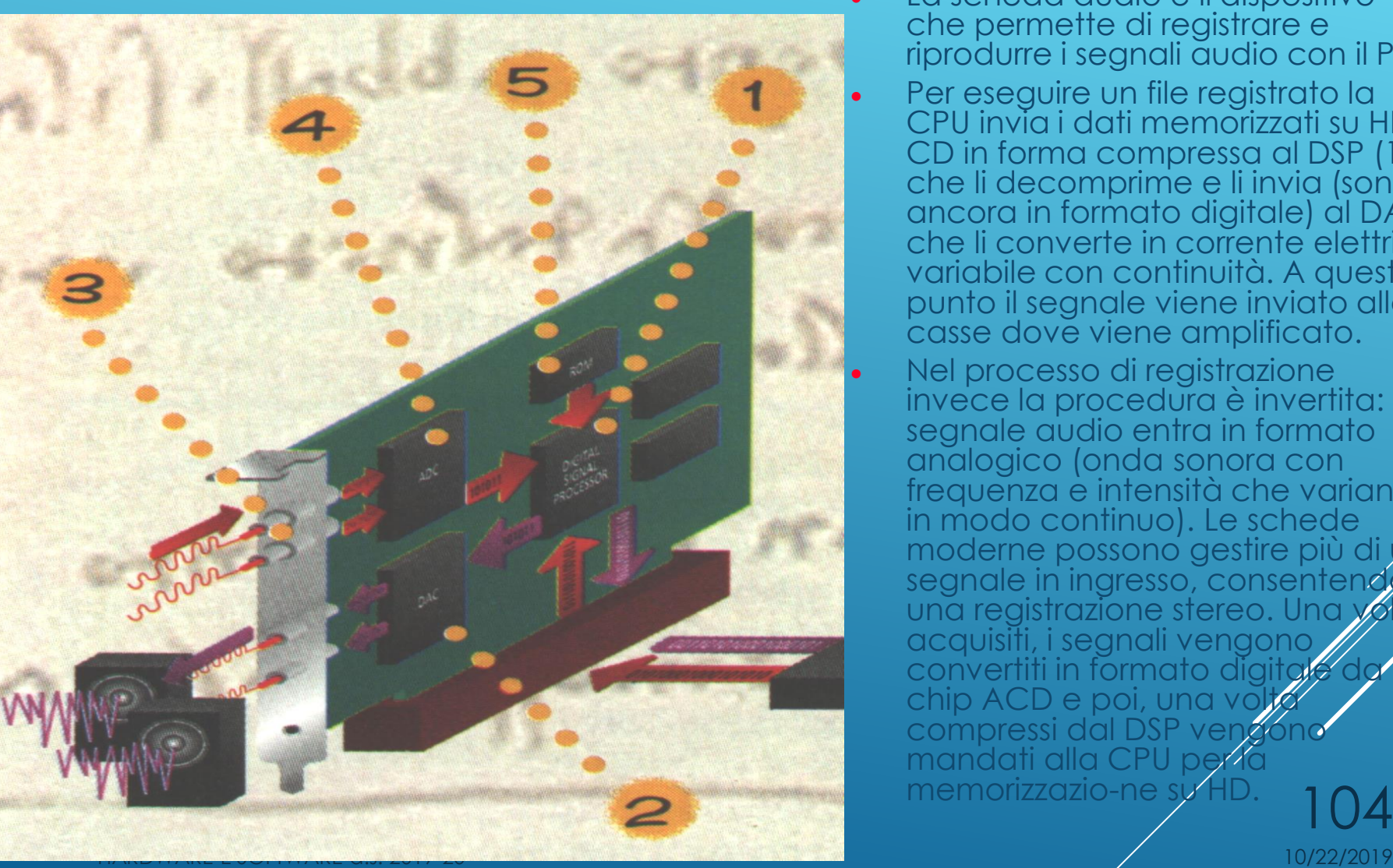

- La scheda audio è il dispositivo che permette di registrare e riprodurre i segnali audio con il PC.
- Per eseguire un file registrato la CPU invia i dati memorizzati su HD o CD in forma compressa al DSP (1) che li decomprime e li invia (sono ancora in formato digitale) al DAC, che li converte in corrente elettrica variabile con continuità. A questo punto il segnale viene inviato alle casse dove viene amplificato.
	- Nel processo di registrazione invece la procedura è invertita: il segnale audio entra in formato analogico (onda sonora con frequenza e intensità che variano in modo continuo). Le schede moderne possono gestire più di un segnale in ingresso, consentendo una registrazione stereo. Una volta acquisiti, i segnali vengono convertiti in formato digitale da chip ACD e poi, una volta compressi dal DSP veng mandati alla CPU per la memorizzazio -ne su HD. 104

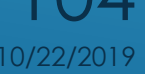

#### MONITOR

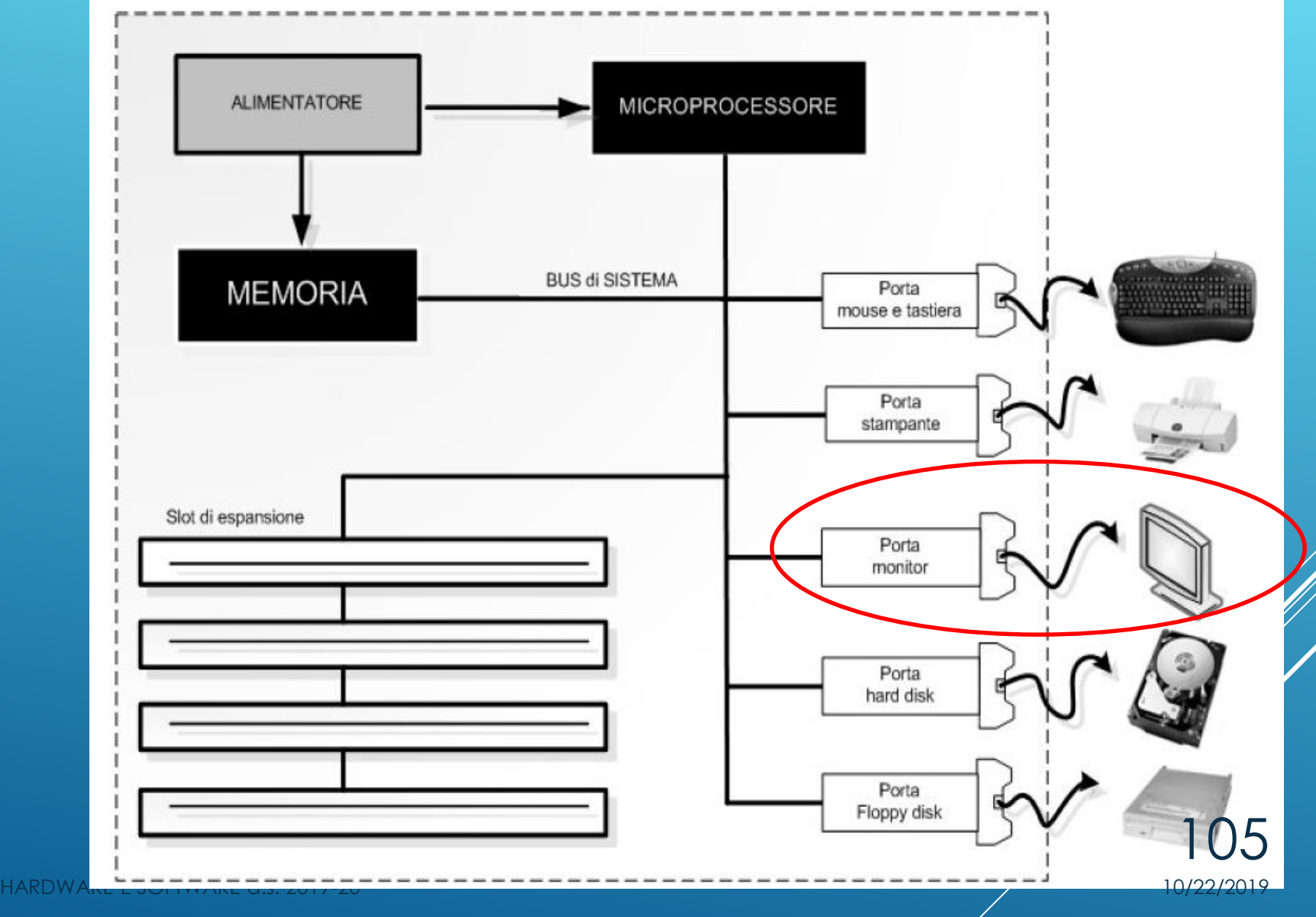

#### MONITOR

#### RISOLUZIONE GRAFICA

- Le immagini che vengono visualizzate sul monitor vengono suddivise in una griglia di punti detti PIXEL, ciascuno dei quali rappresenta l'entità minima di visualizzazione dell' immagine sullo schermo.
- Il numero di punti che costituisce la griglia è detto "risoluzione". Es:<br>640x480, 800x600, 1024x768. Questa espressione sta ad indicare che<br>l'immagine è rappresentata da una griglia di X colonne e Y righe, per un<br>totale di
- Maggiore è la risoluzione e minore è la dimensione dei singoli punti che compongono un'immagine e quindi maggiore è il livello di dettaglio con cui si riesce a rappresentare un'immagine.

#### FREQUENZA DI REFRESH

- L'immagine viene composta da sinistra verso destra partendo dall'alto<br>verso il basso, dal cannone a flusso di elettroni presente nel fubo<br>catodico. Questo movimento avviene decine di volta al secondo in<br>modo che l'occhio u
- · Il numero di volte che l'intero schermo viene rigenerato è detto<br>frequenza di refresh. El misurata in Hz e può variare da 60-120 H<br>avere un'immagine priva di fremolii e sfarfallii il valore minimo<br>accettabile e di 70 Hz

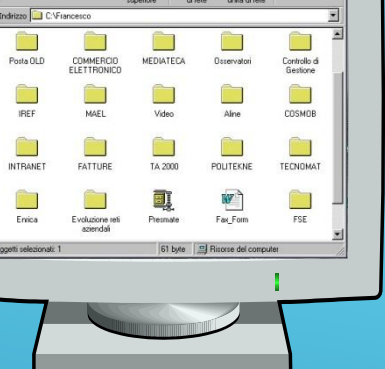

 $\bullet$ 

Visualizza Vai Preferiti ?

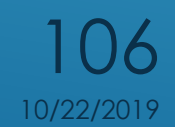

# MONITOR LCD

- Il cristallo liquido è una sostanza densa, tipo sapone liquido, che ha una caratteristica molto particolare: se stimolata da una sorgente elettrica esterna modifica la sua capacità di far passare luce attraverso se stessa. Quando la scarica elettrica cessa, il cristallo ripristina la sua condizione iniziale di piena trasparenza. Risulta quindi che ogni pixel sia una sorta di piccola lampadina che accendendosi diventa opaca e non fa passare la luce, spegnendosi diventa trasparente.
- Grazie alla retroilluminazione, cioè la presenza lungo almeno due dei quattro bordi del display di due lampade fluorescenti che illuminino "da dietro" il pannello, facendogli emettere luce. Accendendo e spegnendo i *pixel* la luce passa in maniera selettiva, creando così le immagini
- Ogni punto è gestito da tre elettrodi, uno per ogni colore primario, e con un procedimento di composizione tipo **RGB** si ottengono tutte le

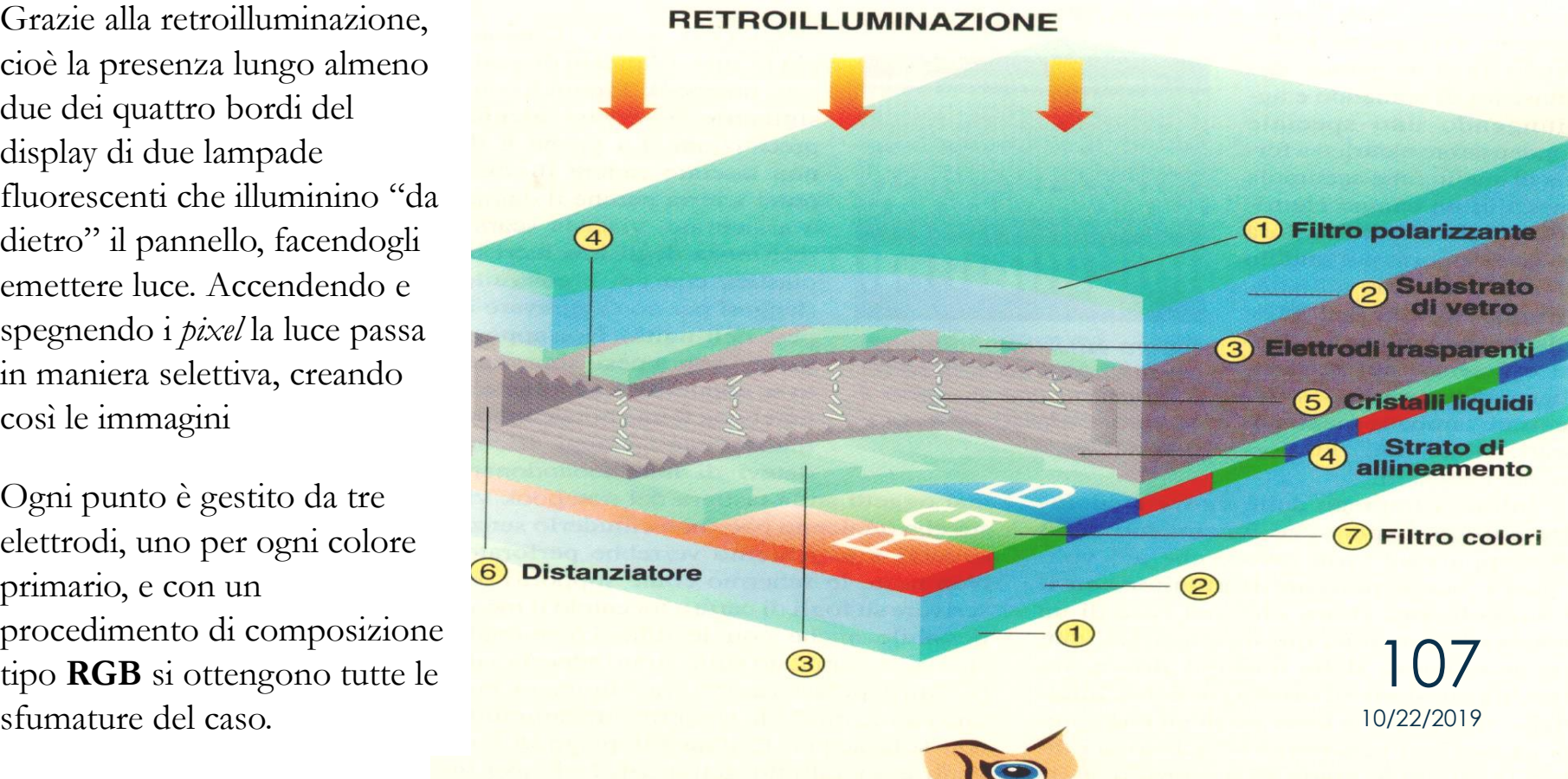

# COME FUNZIONA UN MONITOR LCD

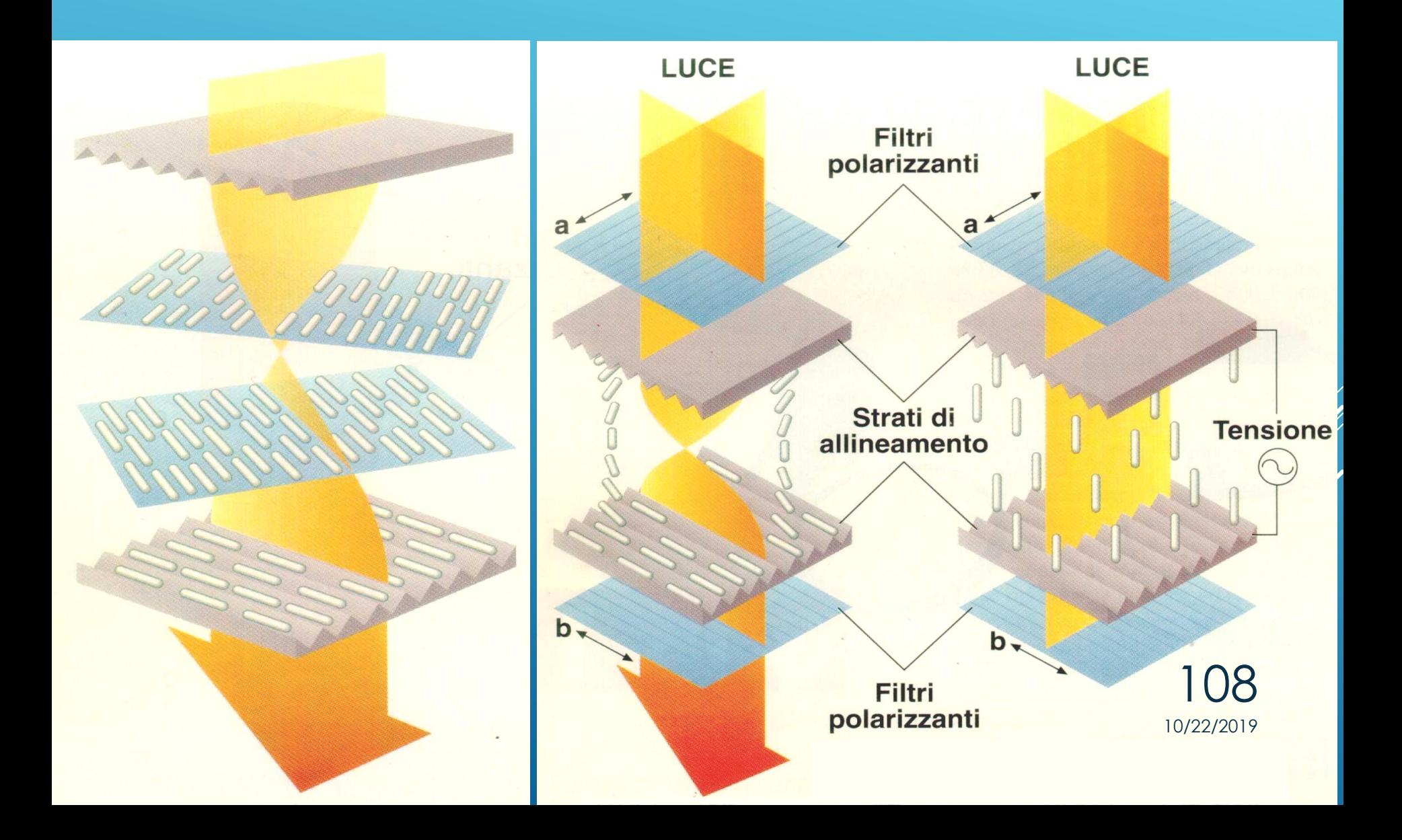
## COME FUNZIONA UN MONITOR LCD

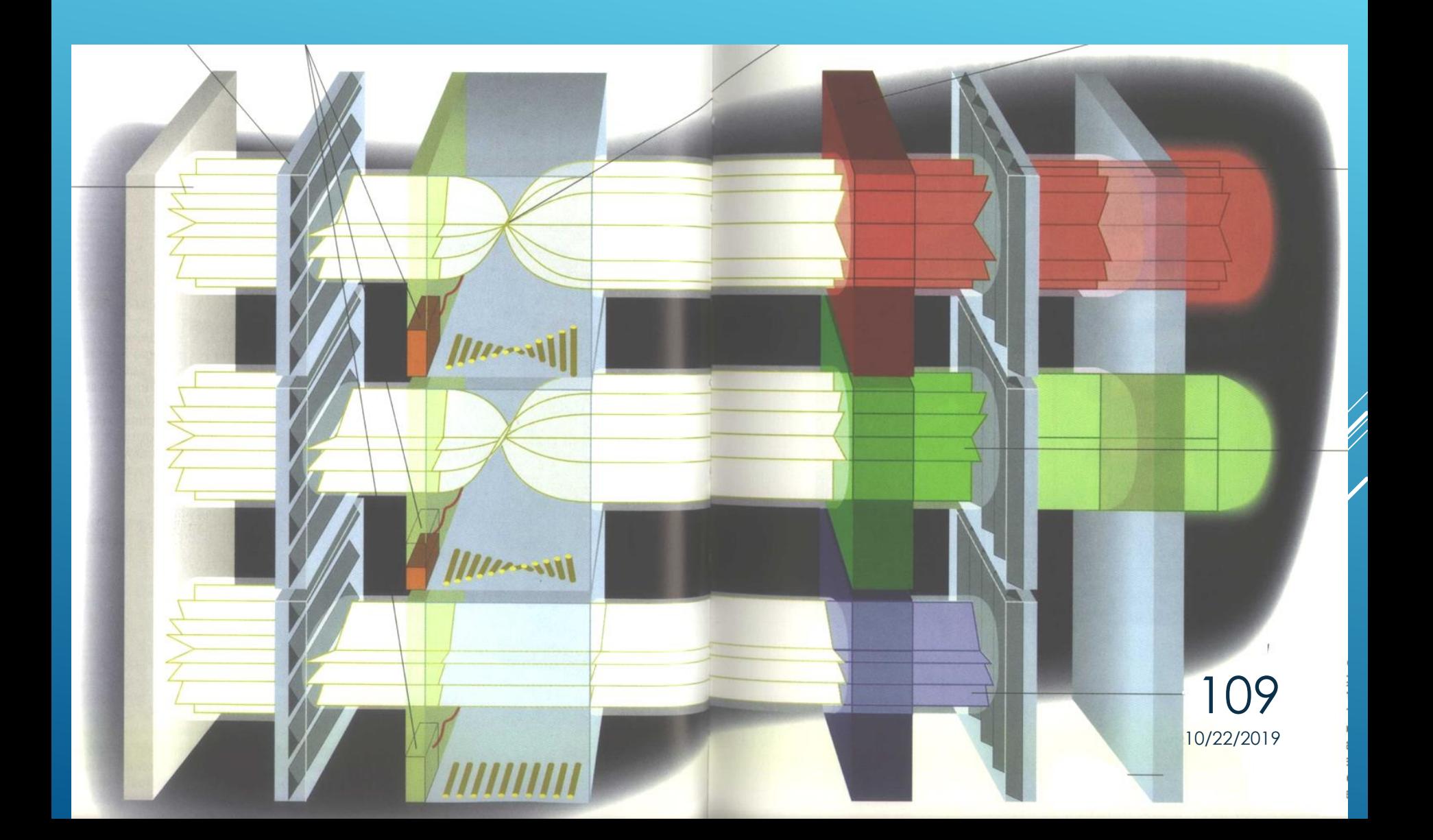

#### MONITOR AL PLASMA

La tecnologia al plasma viene utilizzata generalmente per display di grosse dimensioni a schermo piatto (da 40 pollici in su).

I display al plasma funzionano in modo simile alle tradizionali lampade a fluorescenza: un gas inerte è contenuto tra due superfici di vetro trasparente, tramite l'azione di tante piccole coppie di elettrodi si generano delle scariche che attraversano il gas e lo caricano elettricamente fino ad emettere una luce ultravioletta che colpisce ed eccita i fosfori.

Come risultato finale si ha un monitor con elevate caratteristiche di luminosità e contrasto, con un angolo di visione maggiore dei monitor LCD.

HARISOAuzione velativamente bassa, il costo e la Lo svantaggio di questa tecnologia è la necessità di impiegare alte tensioni di lavoro.

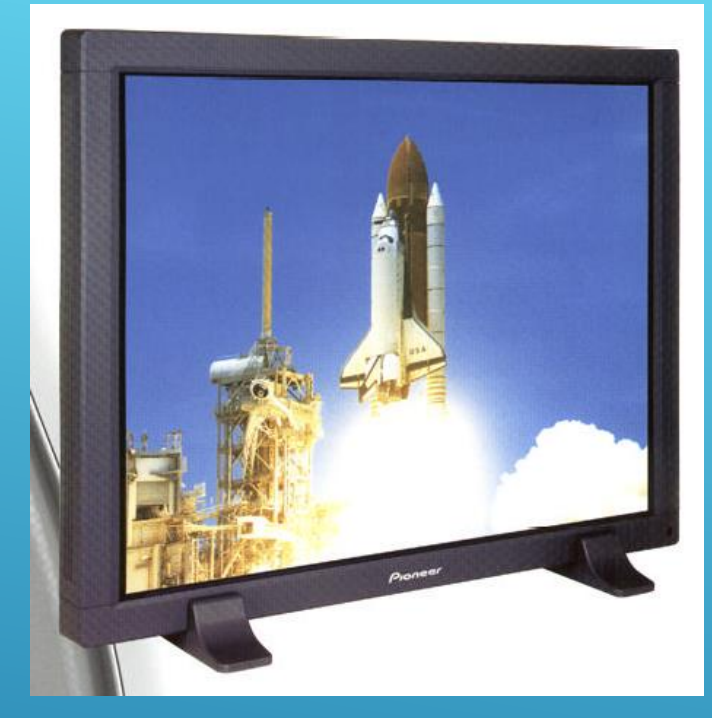

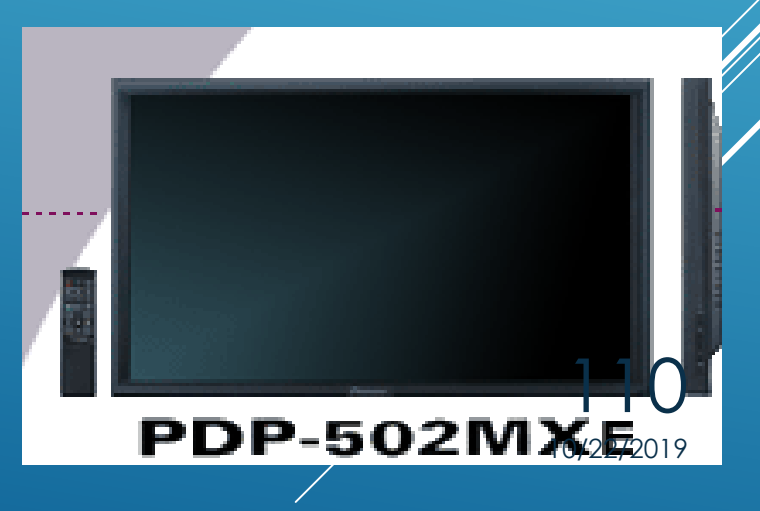

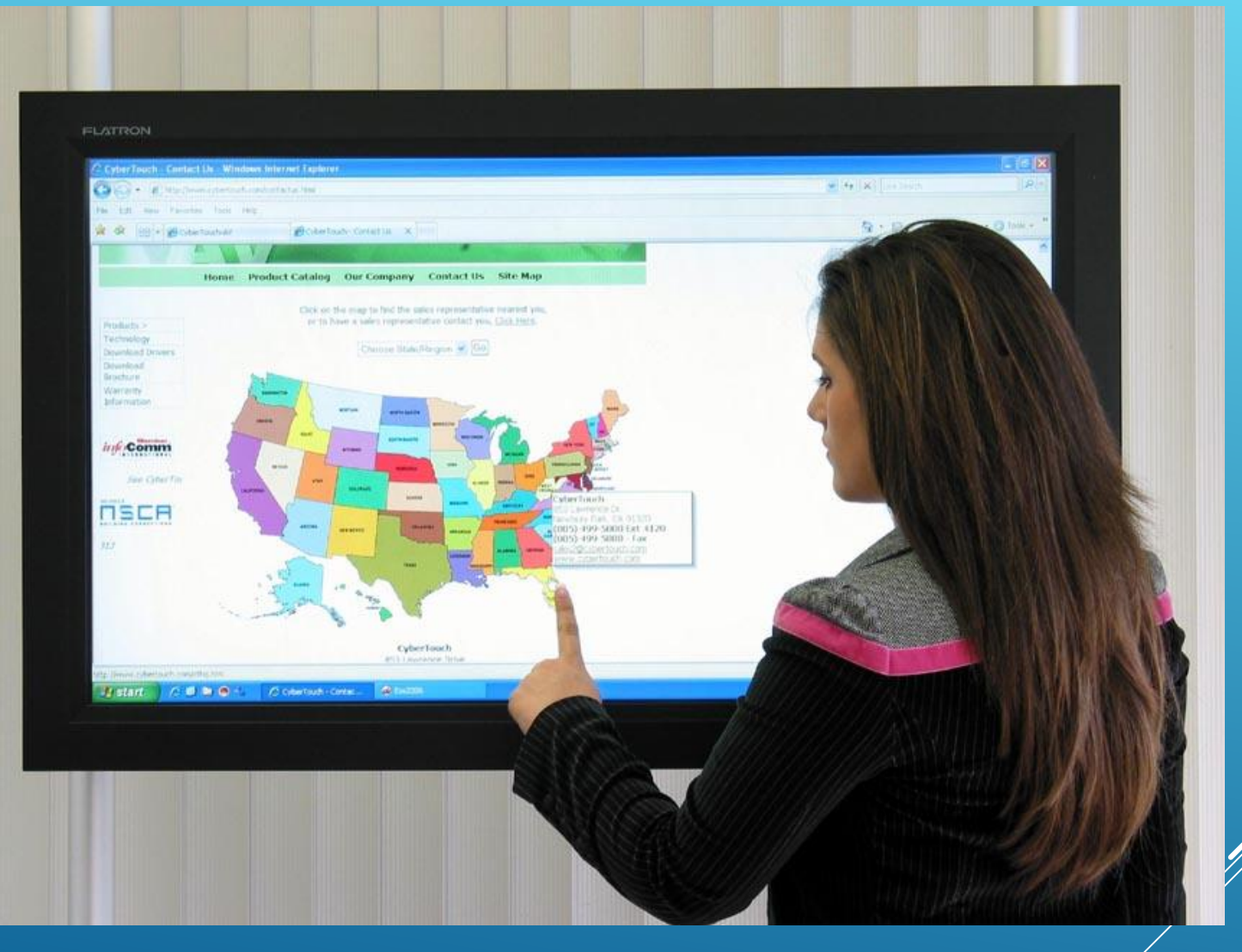

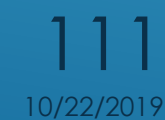

HARDWARE E SOFTWARE a.s. 2019-20 10/22/2019

Le modalità di funzionamento delle tecnologie su cui si basa il concetto dei touch screen sono svariate:

o tipicamente si impiegano grandezze elettriche, la cui variazione di intensità fornisce informazioni utili al sistema di controllo per identificare la posizione del tocco;

o sistemi più sofisticati sono invece in grado sfruttare, per il medesimo scopo, proprietà ottiche, acustiche, sensori piezoelettrici o altro

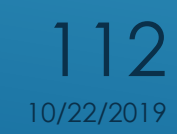

Un dispositivo touch screen è costituito da tre componenti base: 1.un gruppo **schermo-sensore**, 2.un **controller** 3.un **driver** software.

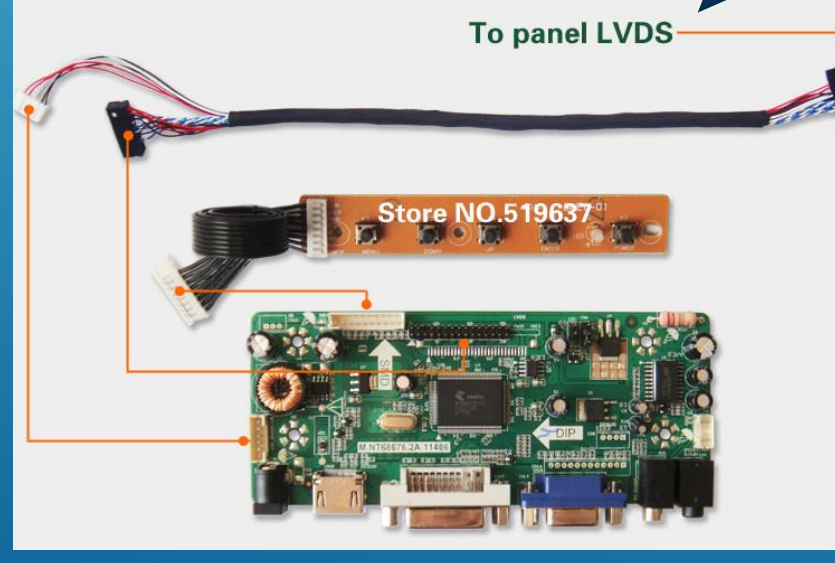

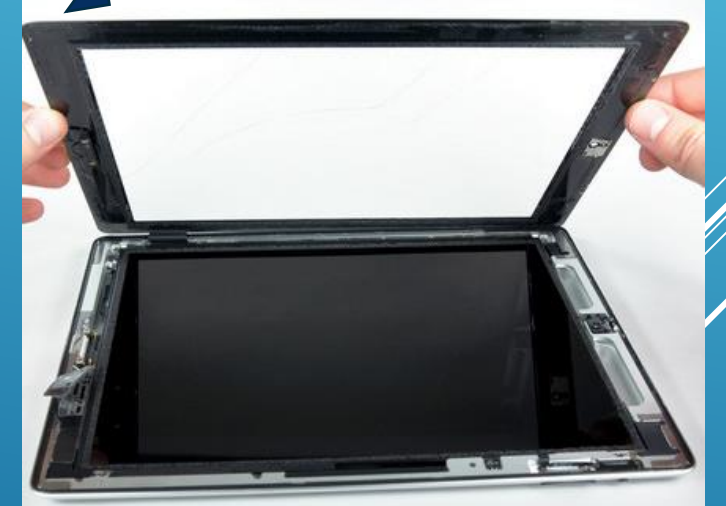

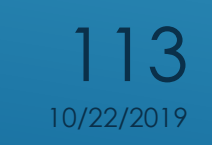

HARDWARE E SOFTWARE a.s. 2019-20

**Il sensore** di un dispositivo touch screen è, solitamente, un pannello di vetro trasparente, la cui superficie è sensibile al tocco, che viene posto a ricoprire l'area del monitor preposta alla visualizzazione.

Il principio generale di funzionamento del pannello è comunque esprimibile come segue: al momento del contatto fra il pannello sensibile e il dito (o uno stilo), viene modificato, e univocamente determinato, il valore di un'opportuna grandezza originata dal pannello stesso. La variazione così generata è utilizzata come segnale per la localizzazione della zona di tocco.

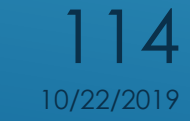

**Il controller** è una scheda elettronica che ha il compito di far dialogare lo schermo tattile con il computer: essa riceve le informazioni che il sensore genera nel momento in cui viene toccato e le traduce in opportune comunicazioni per il PC. Il controller è spesso un tutt'uno con il monitor (monitor integrato); in alternativa, per gli schermi che non nascono touch screen e che vengono riadattati in un secondo momento, esso viene collocato in un'opportuna area esterna al monitor.

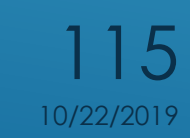

Il **driver** è il software che permette al dispositivo touch screen e al computer di lavorare insieme. Esso, infatti, "spiega" al sistema operativo come interpretare i segnali inviati dal controller nel momento del tocco.

**programmi specifici.** La maggior parte dei driver per touch screen è semplicemente un'emulazione dei driver per il funzionamento dei mouse; ciò consente di lavorare con gli stessi software messi a punto per i mouse e di estendere allo schermo tattile tutte le funzioni ad essi destinate, senza la necessità di sviluppare 10/22/2019 116

- **TIC Tecnologie della comunicazione, Camagni Nikolassy, Hoeply**
- **Manuale Atlas Patente europea del computer, Govoni-Lorenzi, Atlas**
- **[https://it.wikipedia.org/wiki/Pagina\\_principale](https://it.wikipedia.org/wiki/Pagina_principale)**
- <http://www.pcdazero.it/000partodazero.php>
- [http://www.fixinformatica.it/sites/default/files/informatica](http://www.fixinformatica.it/sites/default/files/informaticadibase_0.pdf) dibase\_0.pdf
- *bioinformatica.isa.cnr.it/SUSAN/ElementidiInformatica.ppt*
- http://www.atuttascuola.it/informatica/hardware softw are.htm
- [http://www.comefunziona.net/arg/touchscreenresistivo/3](http://www.comefunziona.net/arg/touchscreenresistivo/3/) /
- <https://www.google.it/imghp>

# BIBLIOGRAFIA-SITOGRAFIA

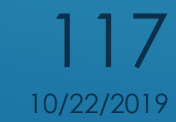

HARDWARE E SOFTWARE a.s. 2019-20 10/22/2019